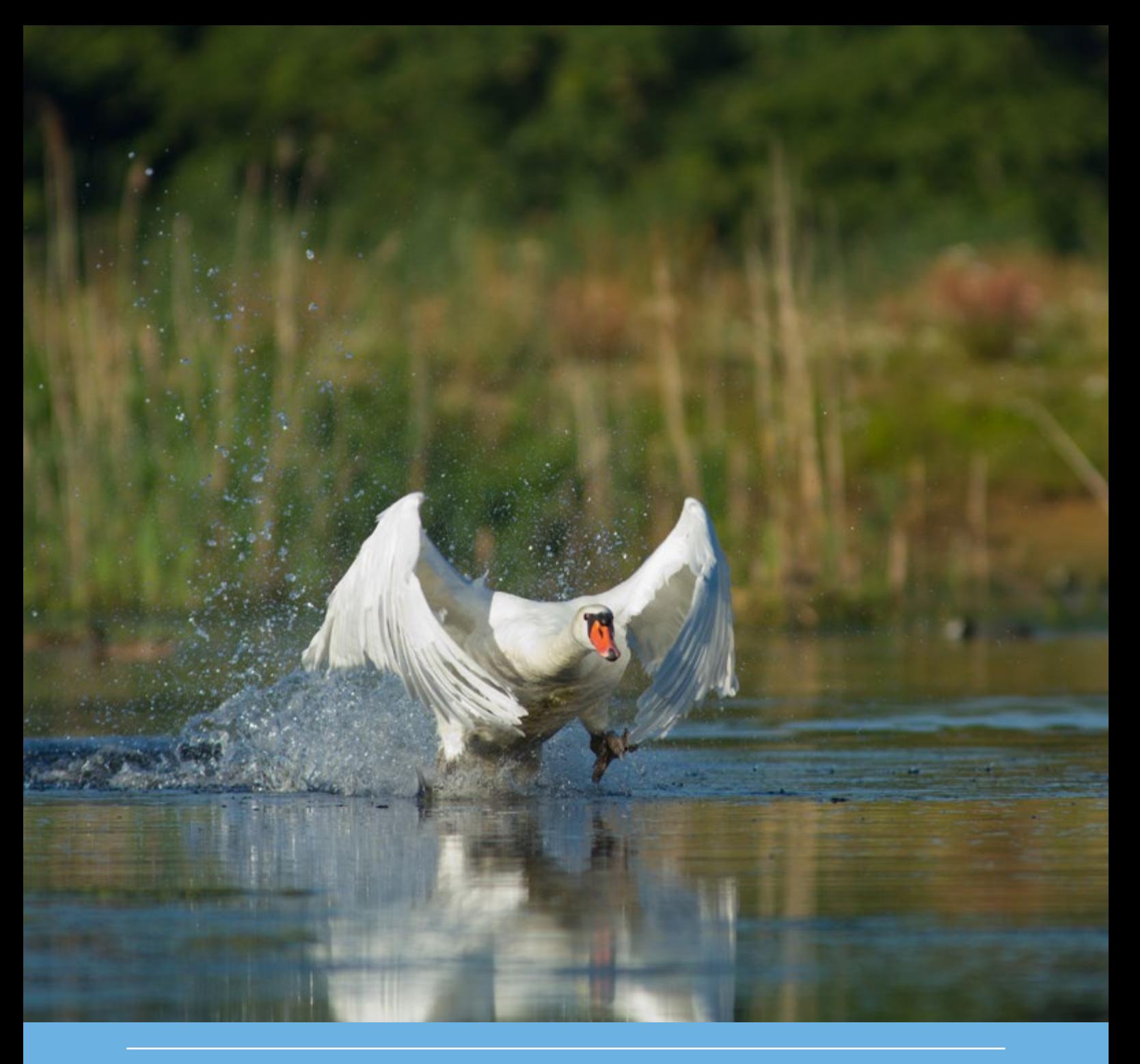

# Voortgang realisatie nationaal natuurbeleid

Technische achtergronden van een aantal indicatoren uit de digitale Balans van de Leefomgeving 2016

M.E. Sanders, G.W.W Wamelink, R.M.A. Wegman & J. Clement World WOT-technical report 79

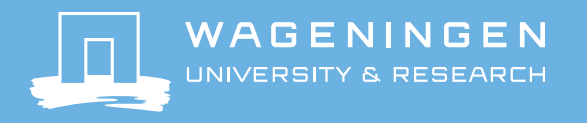

**Voortgang realisatie nationaal natuurbeleid**

Dit Technical report is gemaakt conform het Kwaliteitshandboek van de unit Wettelijke Onderzoekstaken Natuur & Milieu.

#### **Disclaimer WOt-publicaties**

De reeks 'WOt-technical reports bevat onderzoeksresultaten van projecten die kennisorganisaties voor de unit Wettelijke Onderzoekstaken Natuur & Milieu hebben uitgevoerd.

*Dit onderzoek is uitgevoerd in opdracht van het Planbureau voor de Leefomgeving (PBL). Het PBL is een inhoudelijk onafhankelijk onderzoeksinstituut op het gebied van milieu, natuur en ruimte, zoals gewaarborgd in de Aanwijzingen voor de Planbureaus, Staatscourant 3200, 21 februari 2012.*

Dit onderzoeksrapport draagt bij aan de kennis die verwerkt wordt in meer beleidsgerichte publicaties zoals Natuurverkenning, Balans van de Leefomgeving en andere thematische verkenningen.

Het onderzoek is gefinancierd door het Ministerie van Economische Zaken (EZ).

# Voortgang realisatie nationaal natuurbeleid

Technische achtergronden van een aantal indicatoren uit de digitale Balans van de Leefomgeving 2016

M.E. Sanders, G.W.W Wamelink, R.M.A. Wegman & J. Clement

**Wettelijke Onderzoekstaken Natuur & Milieu** Wageningen, december 2016

> **WOt-technical report 79** ISSN 2352-2739 <http://dx.doi.org/10.18174/400062>

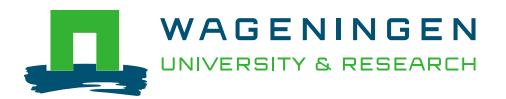

#### **Referaat**

M.E. Sanders, G.W.W Wamelink, R.M.A. Wegman & J. Clement (2016). *Voortgang realisatie nationaal natuurbeleid; Technische achtergronden van een aantal indicatoren uit de digitale Balans van de Leefomgeving 2016*. Wettelijke Onderzoekstaken Natuur & Milieu, WOt-technical report 79. 74 blz.; 25 fig.; 11 tab.; 60 ref; 2 Bijlagen.

Om de achteruitgang in biodiversiteit en het areaal natuur te stoppen en weer te herstellen, werkt de overheid met haar partners in Nederland aan de realisatie van een samenhangend netwerk van bestaande en nieuw te ontwikkelen grotere natuurgebieden en aan het verbeteren van de milieucondities. Het Rijk wil graag op de hoogte blijven van de vorderingen van dit beleid. Het Planbureau voor de Leefomgeving (PBL) heeft daarom indicatoren geselecteerd die een antwoord geven op de vraag: "Wat zijn de vorderingen van het natuurbeleid, met name op het gebied van de realisatie van het natuurnetwerk, en het verbeteren van de natuurkwaliteit en de milieucondities?" De geselecteerde indicatoren zijn geactualiseerd en geanalyseerd om de voortgang van het natuurbeleid tussentijds te evalueren. Dit rapport beschrijft de resultaten van het beleid aan de hand van de indicatoren, de technische achtergronden van de gebruikte gegevens en methoden voor de actualisatie van deze indicatoren en de betrouwbaarheid en aannemelijkheid daarvan.

*Trefwoorden*: Ecologische hoofdstructuur (EHS), Natuurnetwerk Nederland (NNN), natuurkwaliteit, ecosystemen, milieucondities, verdroging, stikstofdepositie, verzuring

#### **Abstract**

M.E. Sanders, G.W.W Wamelink, R.M.A. Wegman & J. Clement (2016). *Progress in nature policy measures; Technical backgrounds of a number of indicators on the website of the Assessment of the Dutch Human Environment 2016*. Statutory Research Tasks Unit for Nature & the Environment, (WOT Natuur & Milieu). WOt-technical report 79. 74 pp.; 25 fig.; 11 tab.; 60 ref; 2 Annexes.

The Dutch government is, together with its partners, taking measures to create a coherent network of protected nature areas and to improve environmental conditions. This in order to halt the decline in the area of natural habitat and biodiversity and to improve their conservation status. The Government wants to stay informed on the progress of this policy. The Netherlands Environmental Assessment Agency (PBL) has selected indicators that should provide answers to the question: 'What is the progress of the policy measures taken, especially for realising the nature network, improving the nature quality and the environmental conditions as well?' The selected indicators have been updated and analysed in order to assess this progress. This report describes the results of the policy measures taken on the basis of the indicators, the technical setting of the data and methods used to bring these indicators up to date and the reliability and acceptability of it.

*Keywords*: National Ecological Network (EHS), National Nature Network (NNN), nature quality, ecosystems, environmental conditions, desiccation, nitrogen deposition, acidification

#### © 2016 **Wageningen Environmental Research (Alterra)**

Postbus 47, 6700 AA Wageningen Tel: (0317) 48 07 00; e-mail: info.alterra@wur.nl

De reeks WOt-technical reports is een uitgave van de unit Wettelijke Onderzoekstaken Natuur & Milieu, onderdeel van Wageningen UR. Dit report is verkrijgbaar bij het secretariaat. De publicatie is ook te downloaden via www.wur.nl/wotnatuurenmilieu.

**Wettelijke Onderzoekstaken Natuur & Milieu**, Postbus 47, 6700 AA Wageningen Tel: (0317) 48 54 71; e-mail: info.wnm@wur.nl; Internet: www.wur.nl/wotnatuurenmilieu

Alle rechten voorbehouden. Niets uit deze uitgave mag worden verveelvoudigd en/of openbaar gemaakt door middel van druk, fotokopie, microfilm of op welke andere wijze ook zonder voorafgaande schriftelijke toestemming van de uitgever. De uitgever aanvaardt geen aansprakelijkheid voor eventuele schade voortvloeiend uit het gebruik van de resultaten van dit onderzoek of de toepassing van de adviezen.

## Woord vooraf

Het Planbureau voor de Leefomgeving (PBL) brengt tweejaarlijks de Balans van de Leefomgeving uit. De Balans voor de Leefomgeving 2016 bestaat uit een gedrukte publicatie die de belangrijkste overkoepelende en thematische conclusies samenvat en een website. De website van de Balans bevat een overzicht van de kwantitatieve doelen van een negental thema's die de Rijksoverheid voor de leefomgeving hanteert. Tevens bevat de website een evaluatie of deze doelen naar verwachting worden gerealiseerd na uitvoering van het vastgestelde beleid. Boek en website zijn nauw met elkaar verbonden en moeten in samenhang worden gebruikt.

In opdracht van de WOT Natuur & Milieu (WOT N&M) en PBL zijn voor het thema 'natuur' van de Balans van de Leefomgeving 2016 een aantal indicatoren in relatie tot de voortgang van het natuurbeleid geactualiseerd en verder uitgewerkt. De indicatoren en de bijbehorende beleidsanalyse zijn gepubliceerd in de webpagina's van de digitale Balans 2016. De indicatoren zijn ook gepubliceerd in het Compendium voor de Leefomgeving. De technische achtergronden van de werkwijzen, maar ook de discussie over de betrouwbaarheid en aannemelijkheid van deze indicatoren zijn beschreven in dit rapport.

De auteurs bedanken Tom Hoogland, Bas van Delft, Bart de Knegt (Wageningen University & Research), Tom van der Meij (Centraal Bureau voor de Statistiek), Arjen van Hinsberg, Pim Vugteveen (PBL) en Joep Dirkx (WOT Natuur & Milieu, WUR) voor hun bijdrage (zie Verantwoording) aan het tot stand komen van deze rapportage.

Wageningen, november 2016

Namens het onderzoeksteam, *Marlies Sanders*

# Inhoud

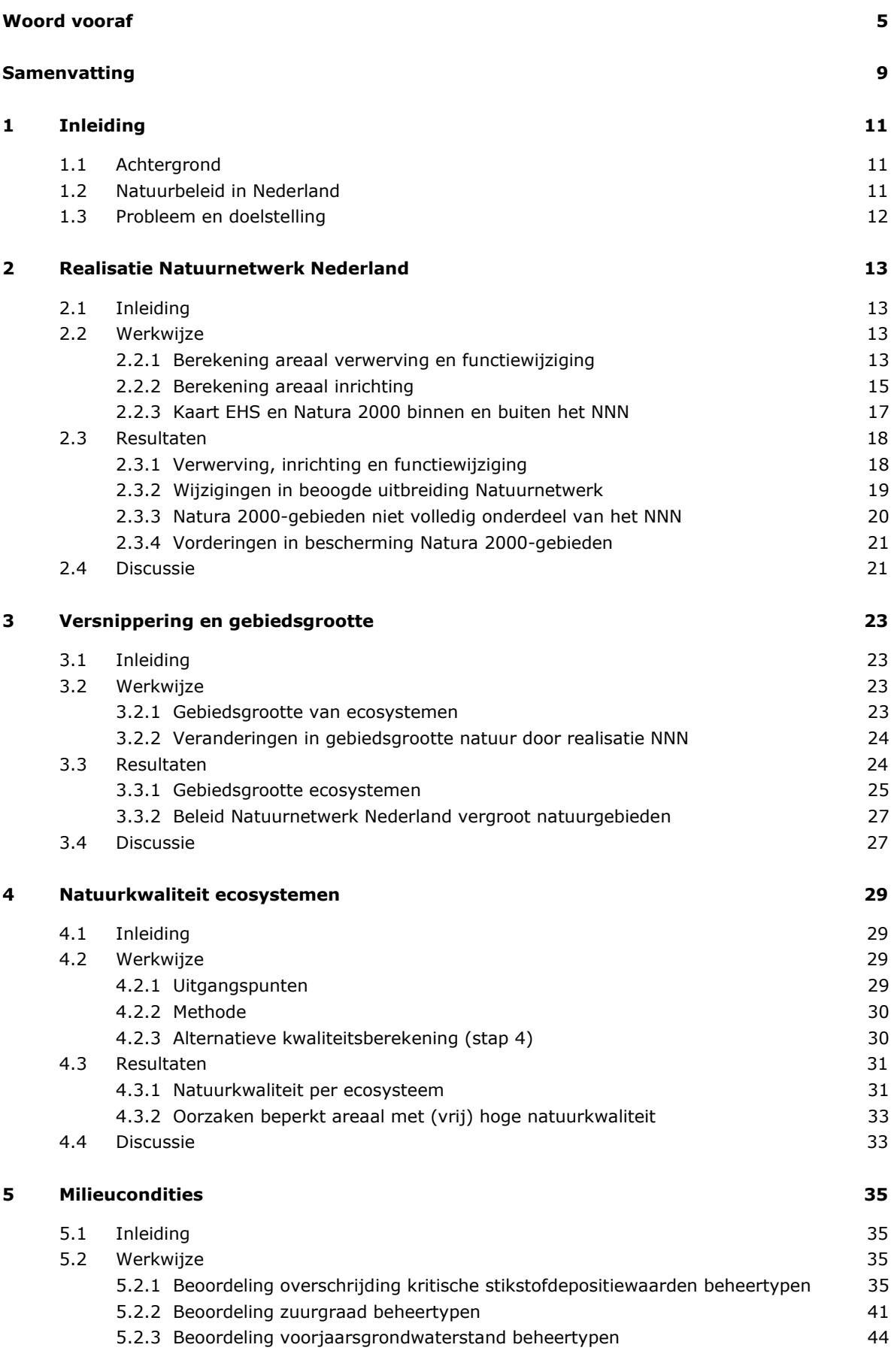

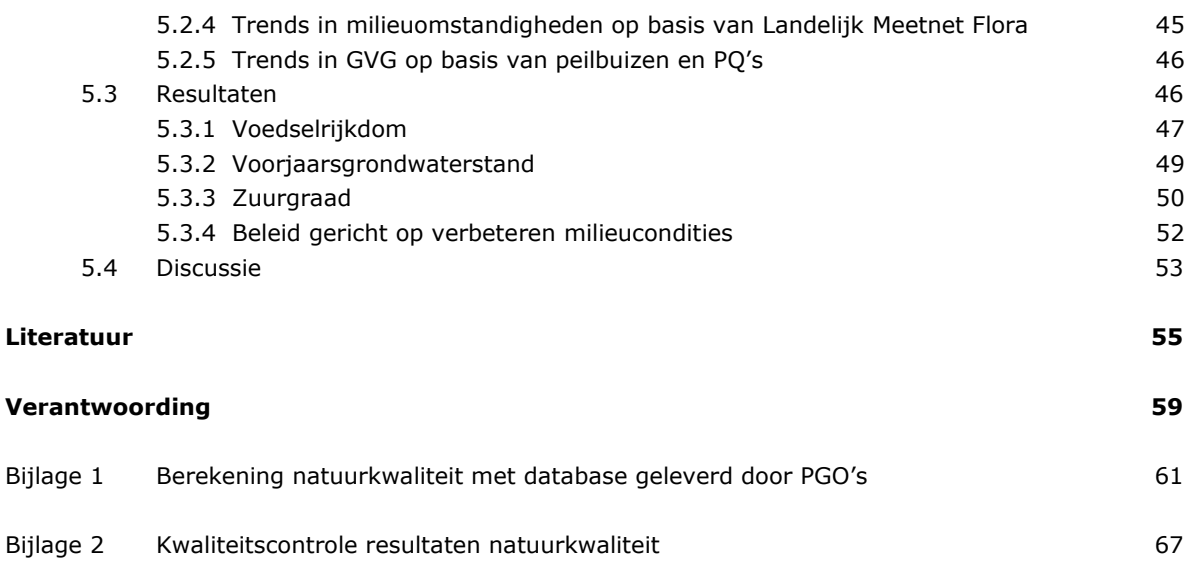

## Samenvatting

Om de achteruitgang in biodiversiteit en het areaal natuur te stoppen en weer te herstellen, werkt de overheid in Nederland aan de realisatie van een samenhangend netwerk van bestaande en nieuw te ontwikkelen grotere natuurgebieden. Dit Natuurnetwerk Nederland (NNN), voorheen de 'Ecologische Hoofdstructuur' (EHS) werd in 1990 geïntroduceerd in het Natuurbeleidsplan van het toenmalige Ministerie van LNV. Door verwerving en inrichting van aangrenzende en tussenliggende landbouwgronden worden bestaande natuurgebieden vergroot en met elkaar verbonden. In grote gebieden kunnen meer soorten een geschikt leefgebied vinden en zullen de populaties van deze soorten duurzaam kunnen voortbestaan. Hierdoor zal naar verwachting de biodiversiteit en daarmee de natuurkwaliteit toenemen. Grote eenheden natuur zijn tevens gunstig om water en milieucondities te verbeteren. Het verbeteren van de water- en milieucondities is immers essentieel voor behoud en herstel van biodiversiteit.

De Rijksoverheid heeft het natuurbeleid grotendeels gedecentraliseerd naar provincies, maar wil graag op de hoogte blijven van de vorderingen van dit beleid. De geselecteerde indicatoren moeten een antwoord geven op de vraag: "Wat zijn de vorderingen van het natuurbeleid, met name op het gebied van de realisatie van het natuurnetwerk, en het verbeteren van de natuurkwaliteit en de milieucondities?" De voor de Balans van de Leefomgeving geselecteerde beleidsrelevante indicatoren zijn daarom:

- 1. Realisatie Natuurnetwerk Nederland (verwerving en inrichting).
- 2. Versnippering en gebiedsgrootte van het Natuurnetwerk.
- 3. Natuurkwaliteit ecosystemen en de veranderingen daarin.
- 4. Milieucondities (met name in relatie tot verzuring, vermesting en verdroging).

Het NNN wordt gerealiseerd door verwerving en inrichting van aangrenzende en tussenliggende landbouwgronden. Uit de indicatoren blijkt dat het oppervlak verworven nieuwe natuur sinds 1990 geleidelijk is toegenomen tot bijna 100.000 hectare. Na de herijking is het beoogde NNN in omvang teruggebracht en zijn de areaaldoelstellingen opnieuw vastgesteld. Wanneer het huidige tempo van verwerving en inrichting kan worden vastgehouden, is het NNN in 2027 gerealiseerd.

Door verwerving en functiewijziging is de gemiddelde gebiedsgrootte van natuurgebieden op het land binnen het NNN toegenomen van ca. 85 hectare in 1990 naar ca. 127 hectare in 2014. In het NNN neemt het areaal van de kleine gebieden daardoor af ten gunste van het areaal van grotere gebieden. Het gezamenlijke areaal van de grootste natuurgebieden (>1000 ha) is met ca 30% toegenomen. Veel moerassen, graslanden en heiden in Nederland zijn nog klein, waardoor een deel van de daarin voorkomende soorten het risico lopen te verdwijnen. Klimaatverandering dreigt dit risico op lokaal uitsterven nog te vergroten.

In grote gebieden kunnen meer soorten een geschikt leefgebied vinden waardoor we verwachten dat daarmee de natuurkwaliteit zal toenemen. Uit de indicator blijkt echter dat gemiddeld gezien over Nederland het areaal met een hoge kwaliteit tot nu toe afneemt. De mate waarin het natuurareaal een (hoge) kwaliteit bezit, is geschat aan de hand van de aantallen kwalificerende soorten (vlinders, planten en vogels) die in natuurgebieden voorkomen. In ongeveer dertig procent van het totale natuurareaal is de kwaliteit relatief hoog. Dat wil zeggen, in deze beheertypen komen meer dan 50% van het maximum aantal aangetroffen kwalificerende soorten voor. Open duinen hebben het grootste areaal met relatief veel kwalificerende soorten en hebben dus nog het meeste areaal met een hoge kwaliteit kunnen behouden. De ecosysteemtypen half-natuurlijk grasland en moeras hebben relatief veel areaal met weinig kwalificerende soorten en dus een relatief lage kwaliteit.

Niet alleen de gebiedsgrootte maar ook de milieucondities zijn belangrijk voor behoud en herstel van biodiversiteit. Oorzaken van de veranderingen in natuurkwaliteit en biodiversiteit zijn onder andere veranderingen in de milieucondities, zoals voedselrijkdom, vochthuishouding of zuurgraad van de

bodem. Gemiddeld genomen is een verbetering van de milieucondities sinds 1999 nauwelijks zichtbaar in de vegetatie, terwijl de milieudruk op natuur sinds [1](#page-11-0)990 wel is verminderd<sup>1</sup>. Die afname in milieudruk was vooral zichtbaar in het begin van de jaren negentig. Meer recent lijken veel trends te stabiliseren. Ondanks de toename in gebiedsgrootte kan het uitblijven van een verbetering in milieucondities verklaren waarom het areaal met een hoge natuurkwaliteit toch afneemt.

Provincies en het Rijk bekijken momenteel in het kader van Programmatische Aanpak Stikstof (PAS) hoe een combinatie van generiek en gebiedsgericht beleid verzuring en vermesting kan terugdringen. Daarnaast worden er middelen verstrekt voor herstelmaatregelen in bestaande natuurgebieden.

<span id="page-11-0"></span> $<sup>1</sup>$  CBS, PBL, Wageningen UR (2016g). Milieucondities in water en natuurgebieden, 1990 - 2014 (indicator 1522, versie 05, 3</sup> augustus 2016 ). www.compendiumvoordeleefomgeving.nl. CBS, Den Haag; Planbureau voor de Leefomgeving, Den Haag/Bilthoven en Wageningen UR, Wageningen.

# 1 Inleiding

## 1.1 Achtergrond

De natuurlijke biodiversiteit is de afgelopen decennia sterk afgenomen. Het tempo waarmee soorten uitsterven door toedoen van menselijk handelen is vele malen hoger dan de natuurlijke snelheid. Dat geldt zowel op het mondiale, Europese als op Nederlandse schaal. De wereldwijde zorgen betreffen niet alleen het uitsterven van soorten maar ook zorg over uitputting van deze biodiversiteit als hulpbron van ons menselijk bestaan. Deze zorgen hebben op initiatief van het Environmental Program van de Verenigde Naties geleid tot het opstellen van de Convention on Biological Diversity (CBD) in 1992. De CBD zet in op drie doelen:

- het behoud van biodiversiteit.
- het duurzaam gebruiken van biodiversiteit,
- een billijke verdeling van de voordelen die voortvloeien uit het gebruik van genetische rijkdommen.

Waarbij biodiversiteit door de CBD is omschreven als: *de variabiliteit onder levende organismen van allerlei herkomst, met inbegrip van, onder andere, terrestrische, mariene en andere aquatische ecosystemen en de ecologische complexen waarvan zij deel uitmaken.* Deze definitie omvat de diversiteit binnen soorten (genen), tussen soorten en van ecosystemen (leefgebieden).

Met de ondertekening van de CBD in 1992 heeft Nederland zich achter de doelen van de conventie geschaard. In 2010 hebben 193 landen, waaronder Nederland, zich gecommitteerd aan een nieuw strategisch plan van de CBD voor de periode 2010 tot 2020. Met dit plan wil de CBD het verlies aan biodiversiteit stoppen zodat in 2020 ecosystemen weer veerkrachtig zijn en ecosysteemdiensten kunnen blijven leveren. Binnen Europa zijn de biodiversiteitsdoelen van de CBD weer verder uitwerkt in de EU-Biodiversiteitsstrategie 2020. Deze internationale biodiversiteitsdoelen vormen de basis voor het Nederlandse natuurbeleid.

## 1.2 Natuurbeleid in Nederland

Om de achteruitgang in biodiversiteit en het areaal natuur te stoppen en weer te herstellen, werkt de overheid in Nederland aan de realisatie van een samenhangend netwerk van bestaande en nieuw te ontwikkelen grotere natuurgebieden. Dit Natuurnetwerk Nederland (NNN), voorheen de 'Ecologische Hoofdstructuur' (EHS) werd in 1990 geïntroduceerd in het Natuurbeleidsplan van het Ministerie van LNV (Ministerie van LNV, 1990). Door verwerving en inrichting (1) van aangrenzende en tussenliggende landbouwgronden worden bestaande natuurgebieden vergroot (2) en met elkaar verbonden. In grote gebieden kunnen meer soorten een geschikt leefgebied vinden en zullen de populaties deze soorten duurzaam kunnen voortbestaan. Hierdoor zal naar verwachting de biodiversiteit en daarmee de natuurkwaliteit (3) toenemen. Grote eenheden natuur zijn tevens gunstig om water en milieucondities te verbeteren (4).

In het regeerakkoord 'Vrijheid en verantwoordelijkheid' heeft het kabinet zich voorgenomen het natuurbeleid te decentraliseren naar de provincies. In 2013 zijn daartoe in het Natuurpact afspraken gemaakt tussen Rijk en provincies over het natuurbeleid en de realisatie van het Natuurnetwerk Nederland (Ministerie EL&I, 2013). Bij de inrichting en afronding van het natuurnetwerk wordt prioriteit gegeven aan het nakomen van internationale verplichtingen, met name die van de Vogelrichtlijn en de Habitatrichtlijn en de Kaderrichtlijn Water. Het rijk blijft verantwoordelijk voor, en is door de EU aanspreekbaar op het voldoen aan die internationale verplichtingen.

## 1.3 Probleem en doelstelling

De Rijksoverheid wil graag op de hoogte blijven van de vorderingen van het (natuur)beleid. Daartoe evalueert het PBL in de Balans van de Leefomgeving het rijksbeleid voor milieu, natuur en ruimte. De Balans geeft parlement, kabinet en de samenleving een feitelijk onderbouwd inzicht in de huidige kwaliteit van de fysieke leefomgeving. Het is de tweejaarlijkse peilstok van het PBL die aangeeft in hoeverre de door de overheid ten doel gestelde leefomgevingskwaliteit tijdig wordt bereikt. Het doel hiervan is de Rijksoverheid te voorzien van de juiste informatie over de beleidsvoortgang en beleidsuitvoering, in dit rapport met name gericht op de ontwikkelingen in bos en natuur. In opdracht van het PBL en de WOT Natuur en Milieu (WOT N&M) hebben we voor de Balans van de Leefomgeving 2016 een aantal relevante indicatoren in relatie tot de voortgang en ontwikkelingen rond het natuurbeleid geactualiseerd en verder uitgewerkt. De geselecteerde indicatoren moeten een antwoord geven op de vraag: "Wat zijn de vorderingen van het natuurbeleid, met name op het gebied van de realisatie van het natuurnetwerk, en het verbeteren van de natuurkwaliteit en de milieucondities?"

De voor de Balans van de Leefomgeving geselecteerde beleidsrelevante indicatoren zijn:

- 1. Realisatie Natuurnetwerk Nederland (verwerving en inrichting).
- 2. Versnippering en gebiedsgrootte van het Natuurnetwerk.
- 3. Natuurkwaliteit ecosystemen en de veranderingen daarin.
- 4. Milieucondities (met name in relatie tot verzuring, vermesting en verdroging).

Dit rapport geeft een technische toelichting op de berekeningen van de vier hierboven genoemde indicatoren, geeft de resultaten zoals gepresenteerd in de Balans, aanvullende resultaten die niet in de Balansteksten pasten en een discussie over betrouwbaarheid van de methode en de aannemelijkheid van de resultaten (zeggingskracht van de indicatoren).

# 2 Realisatie Natuurnetwerk Nederland

## 2.1 Inleiding

De realisatie van het natuurnetwerk is een belangrijk instrument van de overheid om de achteruitgang van de biodiversiteit en het natuurareaal te stoppen en te herstellen. De provincies creëren een samenhangend netwerk van natuurgebieden door bestaande natuurgebieden te vergroten en met elkaar te verbinden. Dit doen zij voornamelijk door verwerving en inrichting van aangrenzende en tussenliggende landbouwgronden. Ook particuliere beheerders kunnen deze nieuwe natuur inrichten en beheren. In dit hoofdstuk geven we inzicht in de voortgang van de realisatie van het NNN op nationaal niveau.

### 2.2 Werkwijze

In deze paragraaf bespreken we de bronnen en berekeningswijze van:

- 1. De arealen die zijn verworven voor realisatie van de EHS / NNN sinds 1990 (par. 2.2.1).
- 2. De arealen particulier natuurbeheer met functiewijziging voor realisatie van de EHS / NNN sinds 2000 (par. 2.2.1).
- 3. De arealen die zijn ingericht voor realisatie van de EHS / NNN sinds 1990 (par. 2.2.2).
- 4. Ruimtelijke overeenkomsten en verschillen in de EHS (2005), NNN (2015) en Natura 2000 gebieden (par. 2.2.3).

De meeste provincies hebben recentelijk de Ecologische Hoofdstructuur herijkt en de naamgeving is veranderd naar Natuurnetwerk Nederland (NNN). Na de herijking is ook de omvang van het NNN teruggebracht. Om inzicht te krijgen in wat deze herijking inhoudt voor de verschillende natuurgebieden hebben we de NNN-kaart behorende bij de Voortgangsrapportage natuur (IPO, 2015) vergeleken met de netto begrensde EHS uit 2005 gepubliceerd in de Nota Ruimte en met de meest recente begrenzing van de Natura 2000-gebieden.

We laten de cijfers vanaf 1990 zien omdat ondanks deze herijking het beleid zelf niet wezenlijk is veranderd: er worden nog steeds landbouwgronden verworven en ingericht voor ontwikkeling van nieuwe natuur om bestaande gebieden te vergroten en met elkaar te verbinden.

#### 2.2.1 Berekening areaal verwerving en functiewijziging

De 'Natuurmeting op kaart' (NOK; IPO, 2014) geeft het areaal verworven gronden en particulier natuurbeheer in 2013 en cumulatief vanaf 1990 tot en met 2013. De 'Voortgangsrapportage natuur' (VRN; IPO, 2015) geeft het areaal verworven gronden in 2014 en cumulatief vanaf 2011 tot en met 2014, inclusief particulier natuurbeheer. De cijfers van de arealen overlappen elkaar en zouden op elkaar moeten aansluiten, maar doen dat niet. Een verklaring voor de verschillen is de herijking van de EHS. Deze herijking is echter als zodanig niet herkenbaar in de opgegeven arealen. Om te onderzoeken of die verschillend inderdaad door de herijking worden veroorzaakt, zijn de kaarten van de verworven gronden van het NOK en de VRN vergeleken met de kaart van het Natuurnetwerk. We hebben dus met verschillende soorten gegevens uit verschillende bronnen gewerkt en cijfers moeten berekenen om tot een compleet beeld te komen. Hieronder volgt een beschrijving van deze bronnen en de berekeningswijze van de arealen.

De cijfers uit de onderstaande bronnen en de berekening van de ontbrekende arealen staan in tabel 2.1.

#### Tabel 2.1

*Oppervlakte (ha) functieverandering en verworven gronden binnen het Natuurnetwerk (NNN) gereconstrueerd met verschillende bronnen.*

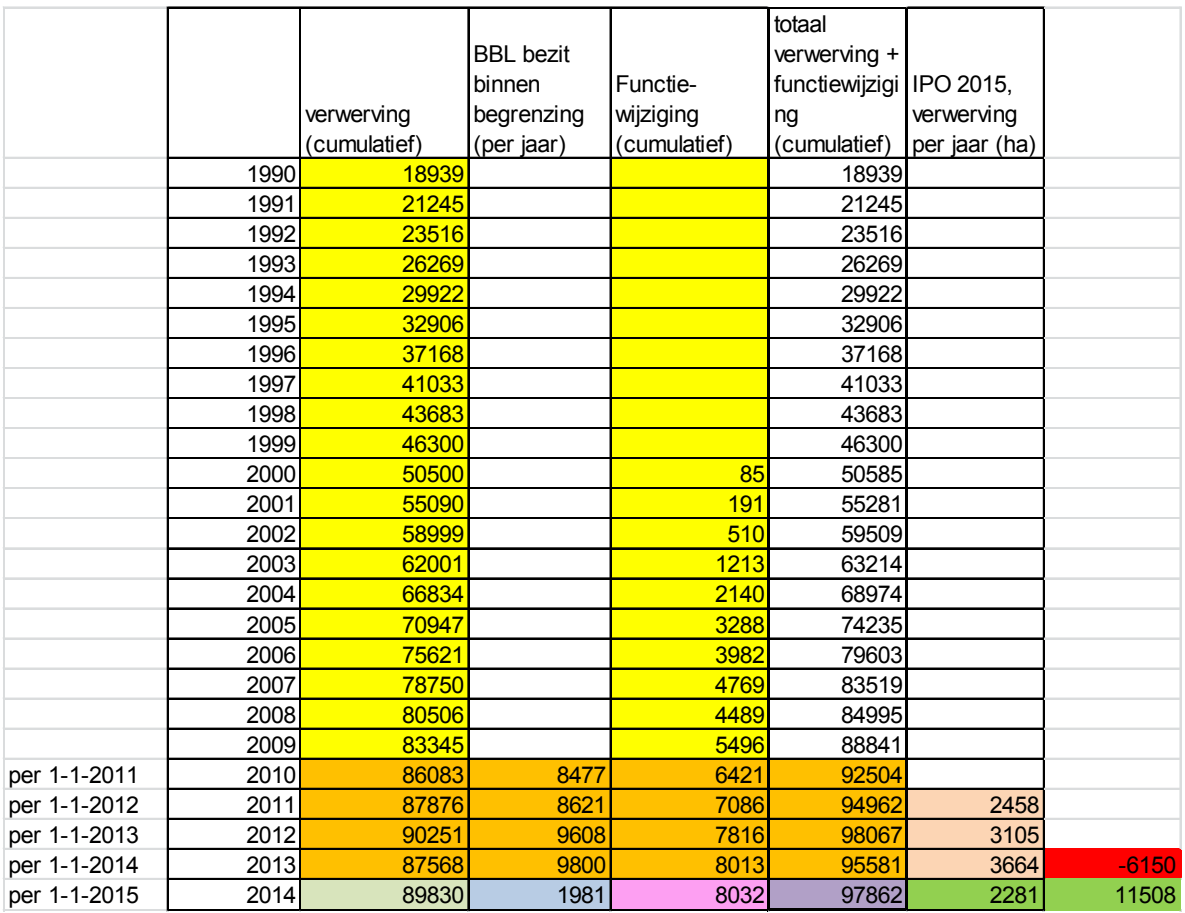

Gegevensbronnen:

- Compendium tot 2010 (geel): eerdere cijfers verzameld en gepresenteerd op het Compendium en in Balansen (gebaseerd op cijfers EZ/DLG SGR-rapportages).
- NOK-rapportage (oranje) 2011-2014 (NNN inclusief Robuuste Verbindingen, Nadere Uitwerking Rivierengebied (NURG), Zuid-Hollandse Delta en Maaswerken) exclusief RODS (Recreatie om de stad): De arealen 2011 - 2014 zijn uit de NOK-rapportages (over het jaar 2012 = peildatum 1-1- 2013). (Bron: DLG, 2011; IPO, 2012, 2013, 2014).
- VRN 2015 (groen): vanaf 2011 is 11508 verworven inclusief functiewijzigingen waarvan in 2014 2282 ha (Bron: IPO, 2015).
- GIS- bestanden:
	- o GIS-bestand: Landelijke\_set\_VRN\_aug2015\_v2; (Natuurnetwerk okt 2015 exclusief grote wateren, Verwerving en inrichting).
	- o GIS-bestand: NOK2014\_Natuurmeting\_Op\_Kaart\_2014 (Verwerving en inrichting).

De cijfers uit het Compendium (geel), NOK (oranje) en VRN (groen) komen direct uit deze bronnen. De overige arealen in tabel 2.1 zijn als volgt berekend:

- Reconstructie totaal areaal in 2014 = areaal 2013 (95581 ha NOK excl. ruilgrond) + 2281 ha  $(VRN) = 97862$  ha (paars).
- Areaal voor 2011 (2458 ha), 2012 (3105 ha) en 2013 (3664 ha) (roze) is gereconstrueerd uit het totaal voor die jaren van VRN (groen) in combinatie met de cijfers uit NOK (2011 en 2012 oranje).
- Het verschil tussen de NOK-rapportage in 2013 en de gereconstrueerde oppervlakte voor 2013 (roze) is 6150 ha (rood). In de VRN-rapportage is dus 6150 hectare minder gerealiseerd dan volgens de realisatiecijfers van de NOK-rapportage. Een mogelijke verklaring hiervoor is de herbegrenzing van de EHS, nu NNN, waarbij 6150 hectare buiten het NNN is komen te liggen.
- Functieverandering (FV) in GIS = 8032 (roze; bron GIS-kaart behorende bij NOK en VRN).
- Reconstructie verwerving =  $97862$  (tot areaal 2014) 8032 (FV) = 89830 (legergroen).
- Ruilgronden in GIS = 1981 (blauw, bron: GIS-kaart behorende bij NOK en VRN).

#### LET OP:

- In de cijfers op het Compendium (oudere versie van deze indicator ["http://www.clo.nl/indicatoren/nl130710-realisatie-natuurnetwerk---verwerving-en-inrichting"](http://www.clo.nl/indicatoren/nl130710-realisatie-natuurnetwerk---verwerving-en-inrichting) met cijfers tot 2010) werden gronden in bezit van Bureau Beheer Landbouwgronden (BBL; ruilgronden) binnen de begrenzing in tegenstelling tot het NOK niet meegeteld bij verworven gronden. Het is namelijk niet zeker of deze gronden ook worden ingericht. In de NOK-rapportages was het BBLbezit een afzonderlijke beleidscategorie die bij de verworven gronden werd opgeteld. In de VRN wordt het BBL-bezit echter niet meer meegeteld.
- In de cijfers op het Compendium en in de NOK-rapportages was functiewijziging een afzonderlijke beleidscategorie. In de VRN-rapportages is functiewijziging echter geen afzonderlijke categorie meer en wordt meegeteld bij verwerving.

#### **Vergelijking van de GIS-bestanden**

De GIS-bestanden Landelijke\_set\_VRN\_aug2015\_v2: Natuurnetwerk okt 2015 exclusief grote wateren,(bevat verwerving, functiewijziging en inrichting vanaf 2011 tot en met 2014) en NOK2014\_Natuurmeting\_Op\_Kaart\_2014 (bevat verwerving, functiewijziging en inrichting vanaf 1990 tot en met 2013) zijn met elkaar gecombineerd in ARC-GIS (grid met 2,5 meter resolutie). De bestanden overlappen elkaar deels en vullen elkaar aan. Het resultaat van deze combinatie voor verwerving en functieverandering staat in tabel 2.2.

#### Tabel 2.2

*Oppervlakte (ha) functiewijziging en verworven gronden per beleidscategorie binnen en buiten het Natuurnetwerk (NNN) gereconstrueerd met GIS-bestanden. De overig verworven gronden bestaan uit de volgende gebiedscategorieën: grensmaas, zandmaas, NURG, robuuste verbindingen.* 

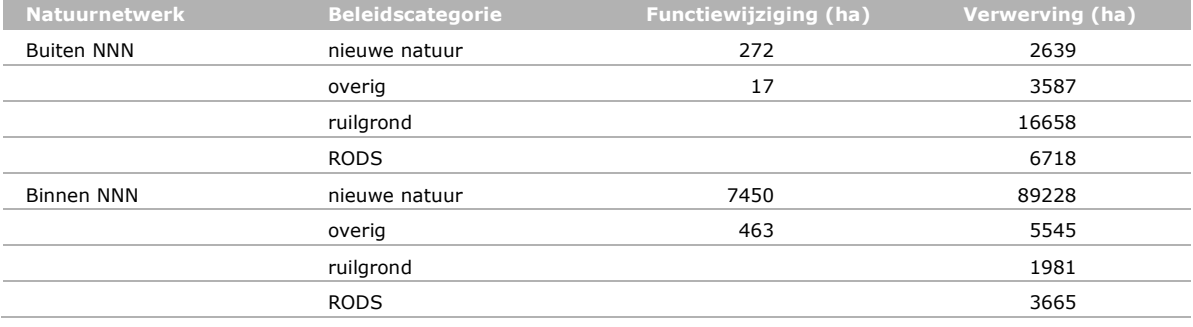

De arealen in de GIS-bestanden kunnen vergeleken worden met de cijfers uit de rapportages (NOK, VRN). In de berekening van de arealen op basis van de rapportages (tabel 2.1) blijkt dat er een verschil in areaal verworven gronden is tussen de NOK-rapportage in 2013 en de gereconstrueerde oppervlakte voor 2013 (VRN) van 6150 ha. Een logische verklaring voor dit verschil is dat deze hectaren buiten het NNN zijn komen te liggen. Uit de GIS-analyse blijkt inderdaad dat ca 6200 hectare verworven gronden buiten de NNN-begrenzing liggen: 2639 hectare nieuwe natuur en 3587 overige gebiedscategorieën. Het areaal verworven gronden buiten het NNN op basis van de cijfers van de rapportages en op basis van het GIS komen dus bij benadering overeen. Geconcludeerd kan worden dat de herijking een valide verklaring is voor het gevonden verschil in arealen tussen NOK en VRN.

Uit de berekening van de arealen op basis van de rapportages blijkt dat er sinds 1990 89 830 ha (exclusief functiewijziging) is verworven. Uit de GIS-analyse blijkt dat er 94 773 ha gronden zijn verworven waarvan 89 228 ha valt onder de beleidscategorie 'nieuwe natuur'. Dit is een verschil (94 773-89 830) van ca. 5000 hectare. Het is niet bekend waardoor dit verschil wordt veroorzaakt.

#### 2.2.2 Berekening areaal inrichting

De 'Natuurmeting op kaart' (NOK; IPO, 2014) geeft het areaal ingerichte gronden in 2013 en cumulatief vanaf 1990 tot en met 2013. De 'Voortgangsrapportage natuur' (VRN; IPO, 2015) geeft het areaal ingerichte gronden in 2014 en cumulatief vanaf 2011 tot en met 2014. Ook bij inrichting overlappen de cijfers elkaar en zouden op elkaar moeten aansluiten, maar doen dat niet. Net als bij verwerving hebben we ook hier onderzocht of die verschillend inderdaad door de herijking worden

veroorzaakt en kaarten van de ingerichte gronden van het NOK en de VRN vergeleken met de kaart van het Natuurnetwerk. Hieronder volgt een beschrijving van deze bronnen en de berekeningswijze van de arealen. De cijfers uit de onderstaande bronnen en de berekening van de ontbrekende arealen staan in tabel 2.3.

Bron gegevens reconstructie inrichting (tabel 2.3):

- Compendium (geel); eerdere cijfers verzameld en gepresenteerd op het Compendium en in Balansen (gebaseerd op cijfers EZ/DLG rapportages SGR).
- NOK rapportage (oranje) 2011-2014 (NNN inclusief RV, NURG, Zuid-Hollandse Delta en Maaswerken) exclusief RODS: De arealen 2011 - 2014 zijn uit de NOK-rapportages (over het jaar 2012 = peildatum 1-1-2013)
- VRN rapportage 2015 (groen). vanaf 2011 is 25294 ingericht inclusief functiewijzigingen waarvan in 2014 8436 ha
- GIS- bestanden:
	- $\circ$  GIS-bestand: Landelijke set VRN aug2015 v2; (Natuurnetwerk okt 2015 exclusief grote wateren, Verwerving en inrichting).
	- o GIS-bestand: NOK2014\_Natuurmeting\_Op\_Kaart\_2014 (Verwerving en inrichting).

#### Tabel 2.3

*Oppervlakte (ha) ingerichte gronden binnen het Natuurnetwerk (NNN) gereconstrueerd met cijfers rapportages NOK/VRN.*

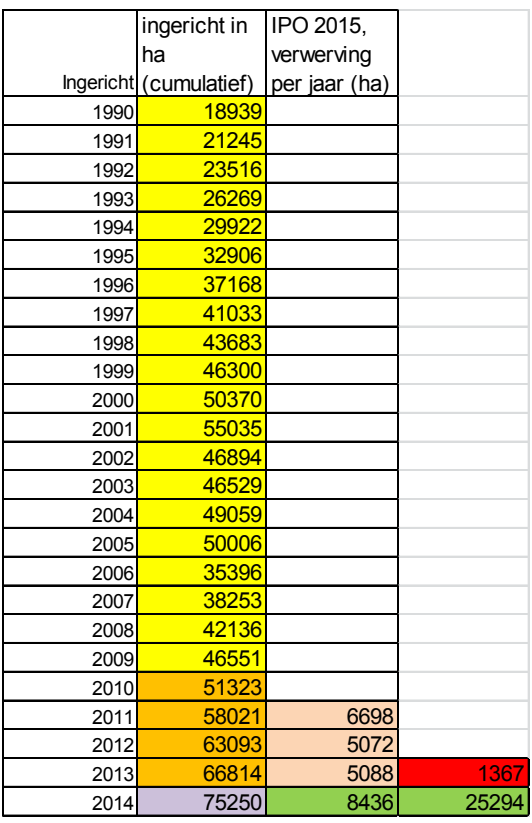

De cijfers uit het Compendium (geel), NOK (oranje) en VRN (groen) komen direct uit deze bronnen. De overige arealen in tabel 2.3 zijn als volgt berekend:

- Reconstructie totaal areaal 2014 = areaal 2013 (NOK) + 8436 (VRN) = 75 250 (paars).
- Volgens de VRN is vanaf 2011 25 294 ingericht inclusief functiewijzigingen waarvan in 2014 8436 ha (groen). Areaal voor 2011, 2012 en 2013 (roze) is gereconstrueerd uit VRN (groen) in combinatie met NOK (2011 en 2012).
- Het verschil tussen de NOK-rapportage in 2013 en de gereconstrueerde oppervlakte voor 2013 (roze) is 1367 ha (rood). In de VRN-rapportage is dus 1367 hectare minder gerealiseerd dan volgens de realisatiecijfers van de NOK-rapportage. Een verklaring hiervoor is de herbegrenzing van de EHS, nu NNN, waarbij 1367 hectare buiten het NNN is komen te liggen.

#### **Vergelijking van de GIS-bestanden**

De GIS- bestanden Landelijke\_set\_VRN\_aug2015\_v2: Natuurnetwerk okt 2015 exclusief grote wateren,(bevat verwerving, functiewijziging en inrichting vanaf 2011 tot en met 2014) en NOK2014\_Natuurmeting\_Op\_Kaart\_2014 (bevat verwerving, functiewijziging en inrichting vanaf 1990 tot en met 2013) zijn met elkaar gecombineerd in ARC-GIS (grid met 2,5 meter resolutie). Het resultaat van deze combinatie voor inrichting staat in tabel 2.4.

#### Tabel 2.4

*Oppervlakte (ha) ingerichte gronden per beleidscategorie binnen en buiten het Natuurnetwerk (NNN) gereconstrueerd met GIS-bestanden (2014).*

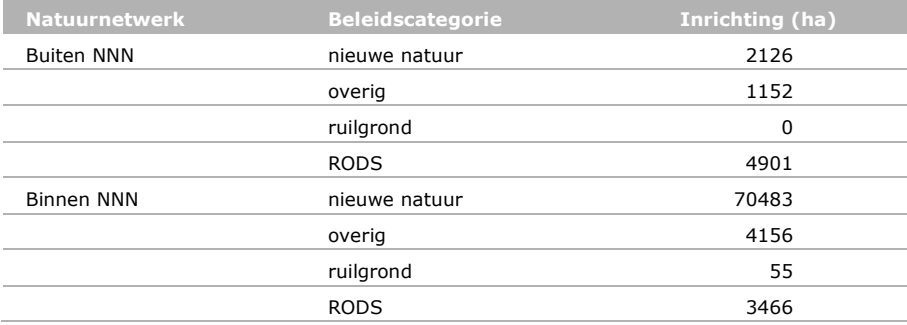

De arealen in de GIS-bestanden kunnen vergeleken worden met de cijfers uit de rapportages (NOK, VRN). In de berekening van de arealen op basis van de rapportages (tabel 2.3) blijkt dat er een verschil in areaal ingerichte gronden is tussen de NOK-rapportage in 2013 en de gereconstrueerde oppervlakte voor 2013 (VRN) van 1367 hectare. Een logische verklaring voor dit verschil is dat deze hectaren buiten het NNN zijn komen te liggen. Uit de GIS-analyse blijkt dat ca 3300 hectare ingerichte gronden buiten de NNN-begrenzing liggen: 2126 hectare nieuwe natuur en 1152 overige gebiedscategorieën. De herijking lijkt een valide verklaring voor het gevonden verschil in arealen tussen NOK en VRN. Het areaal in GIS is echter groter: 3300 hectare. Dit is een verschil van ca 1900 hectare met het areaal dat volgens NOK en VRN buiten het NNN zou zijn komen te liggen. Het is niet bekend waardoor dit verschil wordt veroorzaakt.

Uit de berekening van de arealen op basis van de rapportages blijkt dat er sinds 1990 75250 hectare is ingericht. Uit de GIS-analyse blijkt dat er ca. 74600 ha (nieuwe natuur en overig) gronden zijn ingericht binnen het NNN (tabel 2.4). Het areaal ingerichte gronden op basis van de cijfers van de rapportages en op basis van het GIS komen bij benadering overeen.

#### 2.2.3 Kaart EHS en Natura 2000 binnen en buiten het NNN

Om inzicht te krijgen hoe de begrenzing van de EHS is veranderd na de herijking hebben we de NNNkaart behorende bij de Voortgangsrapportage natuur (IPO, 2015) vergeleken met de netto begrensde EHS uit 2005 gepubliceerd in de Nota Ruimte en met de meest recente begrenzing van de Natura 2000-gebieden. Welke (Natura 2000-)gebieden vallen niet (meer) binnen het Natuurnetwerk? In GIS zijn daartoe de onderstaande kaarten met elkaar (union) gecombineerd:

- De kaart van het NNN is onderdeel van de voortgangsrapportage natuur (IPO, 2015). Landelijke\_set\_VRN\_aug2015\_v2; (Natuurnetwerk okt 2015 exclusief grote wateren).
- Netto EHS 2005 onderdeel van de Nota Ruimte.
- Alle rijkswateren zijn NNN maar staan niet op de NNN-kaart van het IPO. In 2005 waren ook alle rijkswateren EHS. De rijkswateren op de kaart zijn daarom overgenomen van de begrenzing van de netto EHS 2005 van de Nota Ruimte.
- Natura 2000-gebieden 17 feb 2015.

## 2.3 Resultaten

In deze paragraaf beschrijven we de indicatoren voor verwerving, inrichting en functiewijziging, de herijking van het natuurnetwerk en de samenhang met Natura 2000-gebieden zoals opgenomen in het Compendium (CBS *et al.*, 2016b, 2016c) en in de digitale Balans:

[http://themasites.pbl.nl/balansvandeleefomgeving/jaargang-2016/themas/natuur/verwerving-en-inrichting-nieuwe-natuur.](http://themasites.pbl.nl/balansvandeleefomgeving/jaargang-2016/themas/natuur/verwerving-en-inrichting-nieuwe-natuur) [http://www.clo.nl/indicatoren/nl1307-realisatie-nieuwe-natuur.](http://www.clo.nl/indicatoren/nl1307-realisatie-nieuwe-natuur)

#### 2.3.1 Verwerving, inrichting en functiewijziging

Het oppervlak verworven nieuwe natuur is sinds 1990 geleidelijk toegenomen (figuur 2.1). In 2014 is er 2282 ha verworven (inclusief functiewijziging, ofwel particulier beheer) en is er ruim 8436 hectare ingericht (IPO, 2015). Wanneer dit tempo kan worden vastgehouden, wordt de doelstelling uit het Natuurpact om tussen 2011 en 2027 80 000 hectare natuur in te richten, ruimschoots gehaald (figuur 2.2). Na de herijking is het NNN in omvang teruggebracht en zijn de areaaldoelstellingen opnieuw vastgesteld.

De grafiek van verwerving (inclusief functiewijziging) van nieuwe natuur vertoont in 2013 een dip omdat op dat moment, als gevolg van de herijking, verworven gronden buiten het NNN zijn komen te liggen. De grafiek voor inrichting vertoont twee dips: in 2002 en respectievelijk 2006. Een deel van de ingerichte gronden bleek na inventarisatie in het kader van het project 'Nulmeting op kaart' nog niet te voldoen aan de geambieerde natuur en werd daardoor niet langer als ingericht te boek gesteld. Om in deze gebieden de natuurdoelen te realiseren, waren aanvullende inrichtingsmaatregelen nodig.

In het Natuurpact (Ministerie van EL&I, 2013) maakt realisatie van particulier natuurbeheer (functiewijziging) deel uit van de ontwikkelopgave voor een robuust natuurnetwerk. Hoewel met de wijziging in het natuurbeleid de specifieke taakstelling voor particulier natuurbeheer is vervallen, blijft het als instrument gehandhaafd. Het areaal met functiewijziging is per 31-12-2014 gegroeid tot 8.032 hectare (figuur 2.3). De realisatie verloopt de laatste jaren traag.

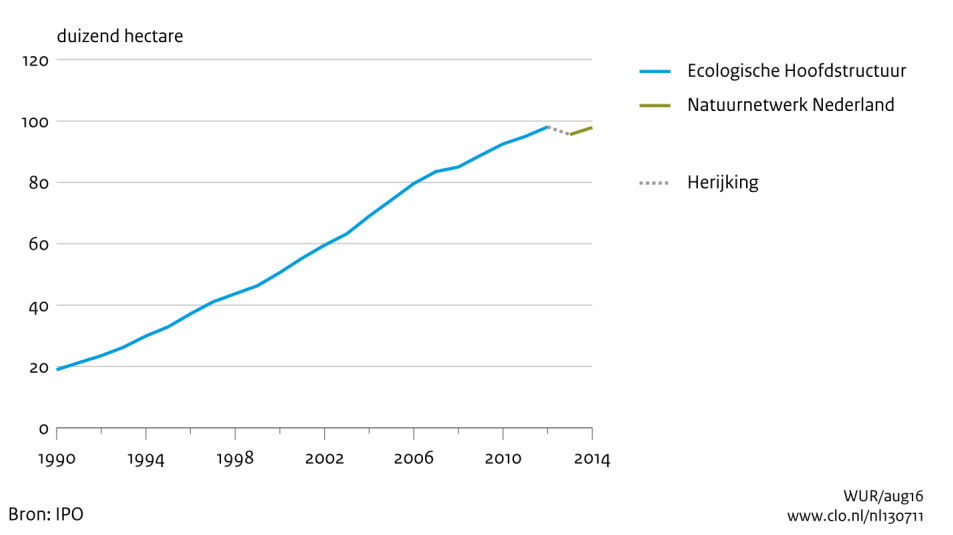

#### Verwerving en functiewijziging nieuwe natuur

*Figuur 2.1 Verwerving en functiewijziging (zie fig. 2.3 specifiek) nieuwe natuur in hectare (\*1000).*

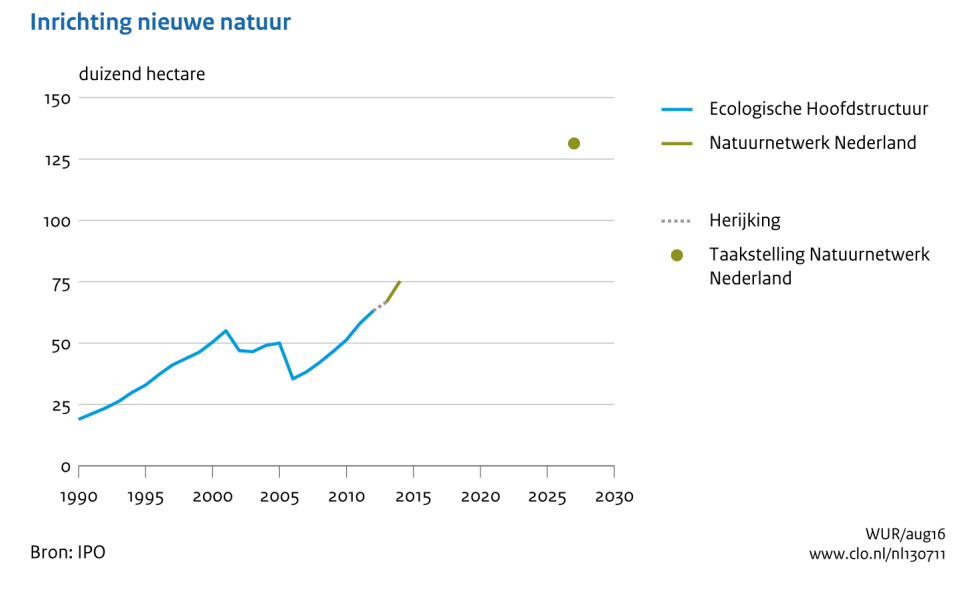

*Figuur 2.2 Inrichting nieuwe natuur in hectare (\*1000).*

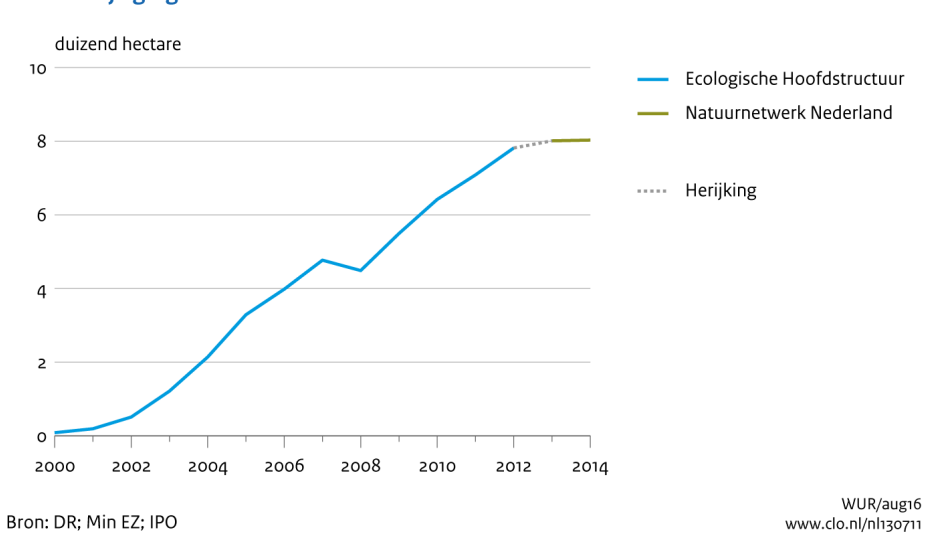

#### **Functiewijziging nieuwe natuur**

*Figuur 2.3 Functiewijziging particulier natuurbeheer in hectare (\*1000).*

#### 2.3.2 Wijzigingen in beoogde uitbreiding Natuurnetwerk

Het Natuurnetwerk Nederland (NNN), voorheen de 'Ecologische Hoofd Structuur' (EHS), is een netwerk van bestaande en nieuw aan te leggen natuurgebieden en werd in 1990 geïntroduceerd in het Natuurbeleidsplan van het Ministerie van LNV. Het doel van het NNN is de achteruitgang van het areaal aan natuur en van de biodiversiteit te stoppen door een samenhangend netwerk van natuurgebieden te creëren. Dit wordt gedaan door natuurgebieden te vergroten en met elkaar te verbinden door verwerving, inrichting en beheer van aangrenzende en tussenliggende landbouwgronden. De provincies zijn verantwoordelijk voor het realiseren van dit netwerk.

In 1990 was de omvang van de bestaande natuur in het Natuurnetwerk volgens het Rijk 435.500 hectare (Ministerie van LNV, 1990). De toen beoogde uitbreiding, die in 2018 gerealiseerd moest zijn, was ca. 275.000 hectare groot. Deze uitbreiding werd vorm gegeven middels nieuwe natuur (ca. 175.000 ha verwerving, inrichting en particulier natuurbeheer) en agrarisch natuurbeheer (ca.

100.000 ha). In het Natuurpact van september 2013 hebben Rijk en provincies hun nieuwe ambities om natuur in Nederland te ontwikkelen en te behouden vastgelegd voor de periode tot en met 2027 (Ministerie van EL&I, 2013). De meeste provincies hebben de Ecologische Hoofdstructuur herijkt en de naamgeving is veranderd naar Natuurnetwerk Nederland. Door de herijking maken, soms grote, delen van de vroegere EHS geen deel meer uit van het NNN. In de meeste provincies zijn natuurgebieden die buiten het NNN zijn komen te liggen, toegevoegd aan provinciale groene netwerken.

Na de herijking is de omvang van het NNN op de kaart (figuur 2.4) teruggebracht naar ca 695.000 ha (exclusief grote wateren). In 2005 was de EHS op de kaart nog ca. 786.000 ha groot, inclusief zoekgebied en defensie (Ministerie van VROM, 2005.). Niet het hele begrensde natuurnetwerk zal ook natuurgebied worden; een klein deel van het areaal is nog zoekgebied voor nieuwe natuur en een klein deel zal worden gerealiseerd met agrarisch natuurbeheer. Alle provincies hebben het Natuurnetwerk inmiddels planologisch begrensd en opgenomen in omgevingsplannen, omgevingsverordeningen, structuurvisies en ruimtelijke verordeningen (IPO, 2015).

Tot 2027 gaan de provincies minimaal 80.000 hectare natuur inrichten om het natuurnetwerk te versterken (IPO, 2015). Na inrichting van deze 80.000 hectare zou het totaal areaal nieuwe natuur ca. 131.000 beslaan; dat is ca. 44.000 hectare minder dan in 1990 tot doel werd gesteld.

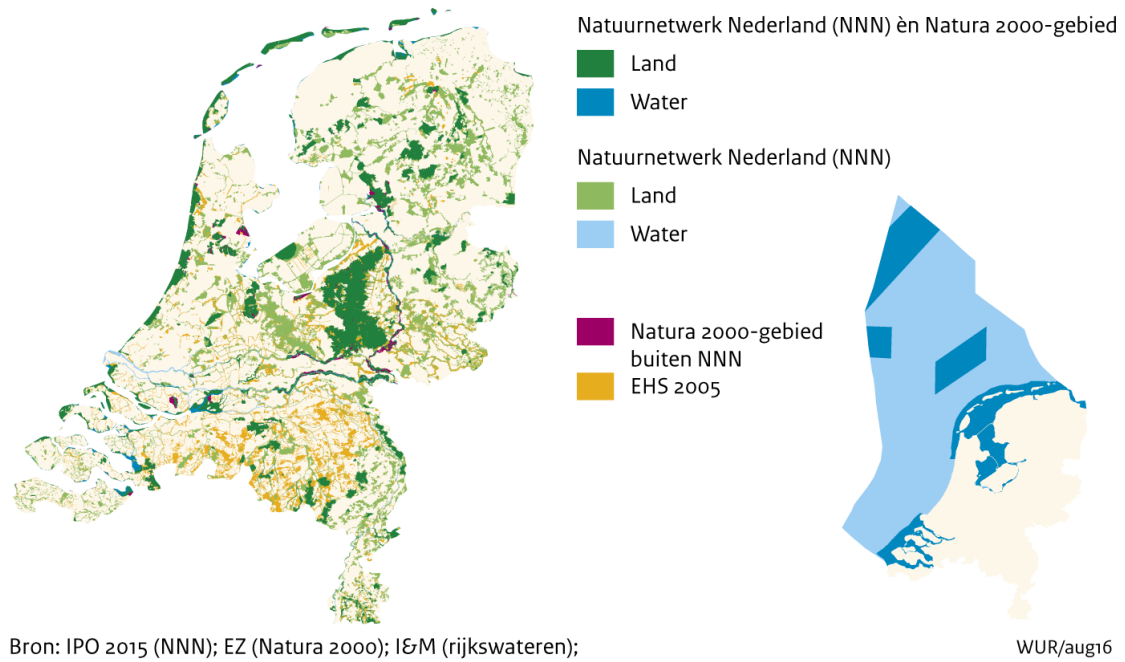

#### Natuurnetwerk Nederland en Natura 2000-gebieden, 2015

Nota Ruimte - VROM en LNV (EHS2005);

www.clo.nl/nl142502

*Figuur 2.4 EHS-gebieden (Ministerie van VROM, 2005) gelegen buiten het NNN (IPO, 2015) en Natura 2000-gebieden (feb. 2017) gelegen binnen en buiten het NNN. Naast het Natuurnetwerk op het land zijn alle rijkswateren, waaronder Waddenzee, IJsselmeer, Zeeuwse delta en Noordzee aangewezen als onderdeel van het Natuurnetwerk Nederland.*

#### 2.3.3 Natura 2000-gebieden niet volledig onderdeel van het NNN

De Nederlandse Natura 2000-gebieden beslaan momenteel ruim 2 miljoen hectare (waarvan 83% open water, inclusief de kustwateren, Klaverbank, Friese front en Doggersbank). In Nederland liggen de Natura 2000-gebieden grotendeels binnen het Natuurnetwerk Nederland. Uit de GIS-analyse blijkt dat een deel van de Natura 2000-gebieden (ruim 27.000 hectare) geen onderdeel is van het Natuurnetwerk (figuur 2.4). Dit betreft vooral agrarische gebieden zoals Arkhemheen, Polder Zeevang, uiterwaarden van de Rijntakken, het Oude land van Strijen en delen van de Wieden. Soms zijn deze gebieden ondergebracht in een nieuwe beleidscategorie bijvoorbeeld een 'Groene Ontwikkelingszone'. Deze gebieden hebben een andere bestemming dan natuur en een ander 'smaller' beschermingsregime dan de gebieden in het NNN. Het Nee, tenzij regime uit de Structuurvisie Infrastructuur en Ruimte (SVIR) geldt namelijk niet voor Natura 2000-gebieden buiten het NNN. In de Natura 2000 gebieden in het NNN worden, behalve de specifieke soorten en habitattypen die via de natuurbeschermingswet worden beschermd, ook de zogeheten wezenlijke kenmerken en waarden beschermd door het Nee, tenzij regime uit de SVIR. Onder deze wezenlijke kenmerken vallen bijvoorbeeld ook landschappelijke kenmerken. Bovendien is verwerving van gronden beperkt tot het NNN waardoor uitbreiding van bestaande reservaten in deze Natura 2000-gebieden niet zal plaatsvinden.

#### 2.3.4 Vorderingen in bescherming Natura 2000-gebieden

De Natura 2000-gebieden zijn onderdeel van een netwerk van natuurgebieden in de Europese Unie, die worden beschermd op grond van de Vogelrichtlijn (1979) en de Habitatrichtlijn (1992). Deze richtlijnen geven aan welke typen natuur (habitattypen) en welke soorten moeten worden beschermd. Nederland is verplicht de soorten en habitattypen in een gunstige staat van instandhouding te houden of te brengen (CBS *et al.*, 2016a). De lidstaten wijzen daarvoor speciale beschermingszones aan en moeten instandhoudings-maatregelen nemen om deze Natura 2000-gebieden te beschermen (figuur 2.5). De instandhoudingsdoelstellingen zijn opgenomen in de aanwijzingsbesluiten voor de Natura 2000-gebieden. Nederland werkt de instandhoudingsdoelstellingen per gebied uit in de Natura 2000 beheerplannen. Het beheerplan moet binnen drie jaar na aanwijzing van het gebied als Natura 2000 gebied zijn vastgesteld. Per september 2015 waren 154 van de 160 Natura 2000-gebieden definitief aangewezen of de besluiten ervan getekend. Hiervan zijn 146 besluiten onherroepelijk geworden (TK, 2015). Van de beheerplannen waren er 17 vastgesteld (Regiegroep Natura 2000, 2015).

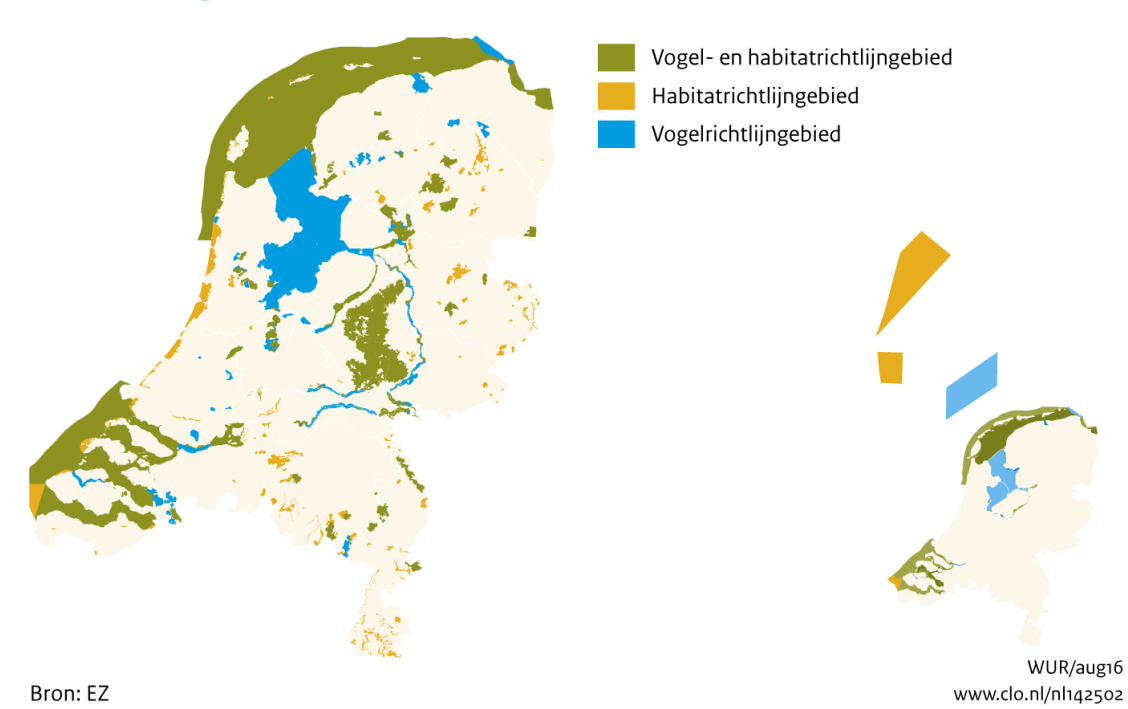

#### Natura 2000-gebieden, 2015

*Figuur 2.5 Natura 2000-gebieden op het land en in de zee in 2015.*

## 2.4 Discussie

#### **Betrouwbaarheid werkwijze**

De analyse is gedaan op basis van vastgestelde beleidsrapportages (NOK en VRN) met bijbehorende GIS-bestanden. De cijfers zijn dus gebaseerd op verschillende bronnen. Ook zijn door beleidswijzigingen de beleidscategorieën, waar de hectares aan werden toegekend, een aantal keren gewijzigd. Door het vastleggen van de arealen in GIS-bestanden wordt duidelijk waar de arealen aan zijn toegekend en wat er met de verschillende arealen in de loop van de tijd is gebeurd (bijv. de 6150 ha verworven gronden die buiten het NNN zijn komen te liggen).

De oppervlakten op een kaart komen echter zelden exact overeen met de oppervlakten in administratieve bestanden doordat verschillende nauwkeurigheden en bronnen gehanteerd worden. De verschillen tussen het GIS en de administratieve hectaren beneden de 100 hectaren worden door deze verschillende nauwkeurigheden, die bovendien cumuleren, als niet relevant beschouwd. We gebruiken de GIS-bestanden voor analyses maar sluiten voor de areaalgrafieken zoveel mogelijk aan bij de administratieve hectares zoals opgegeven in officiële beleidsrapportages.

#### **Aannemelijkheid resultaten**

Ondanks dat het door de beleidswijzigingen niet altijd helemaal duidelijk is hoe de cijfers uit de verschillende rapportages (SGR, NOK, VRN) samenhangen, kunnen de cijfers van de totaalarealen met voldoende nauwkeurigheid berekend worden en kunnen afwijkingen worden verklaard. De dip in de grafiek voor verwerving is bijvoorbeeld te verklaren op basis van de herijking van het NNN en deze herijking is met instemming van de Tweede Kamer door provincies uitgevoerd.

Het areaal inrichting is minder eenduidig dan verwerving. In het verleden is het areaal ingerichte en in te richten natuur vaker opnieuw vastgesteld. Inrichting hoeft niet eenmalig te zijn en inrichtingsmaatregelen kunnen ook gebruikt worden voor een kwaliteitsverbetering of voor omvorming van bestaande natuur. We sluiten hier aan bij de officieel gerapporteerde cijfers.

# 3 Versnippering en gebiedsgrootte

## 3.1 Inleiding

Het doel van het NNN is de om de achteruitgang in biodiversiteit en het areaal natuur te stoppen en weer te herstellen door natuurgebieden te vergroten en met elkaar te verbinden zodat meer soorten een geschikt leefgebied vinden en populaties van veel soorten duurzaam kunnen voortbestaan. In kleine geïsoleerd liggende gebieden hebben soorten immers een groter risico op lokaal uitsterven en een kleinere kans op kolonisatie dan in grotere gebieden (Levins, 1970; Pouwels *et al.*, 2002). Klimaatverandering dreigt dit risico op lokaal uitsterven nog te vergroten (Vonk *et al*., 2010). Door een aantal van deze natuurgebieden te vergroten en met elkaar te verbinden in een natuurnetwerk, probeert de overheid dit risico te verkleinen. Grote eenheden natuur zijn tevens gunstig om water- en milieucondities te verbeteren.

In dit hoofdstuk analyseren we de gebiedsgrootte van verschillende ecosystemen en bespreken deze in relatie tot de leefgebieden van soorten. Daarnaast analyseren we in welke mate het beleid in staat is geweest natuurgebieden te vergroten. We kijken daartoe naar de verandering tussen 1990 en 2014 van het totale natuurareaal binnen het NNN als gevolg van verwerving en functiewijziging van landbouwgronden.

### 3.2 Werkwijze

In deze paragraaf bespreken we de berekening van de gebiedsgrootte van vijf typen ecosystemen (par. 3.2.1) en de berekening van de verandering in gebiedsgrootte door realisatie (verwerving en functiewijziging) van het natuurnetwerk (paragraaf 3.2.2).

#### 3.2.1 Gebiedsgrootte van ecosystemen

De bron van de gegevens voor de gebiedsgrootte-indeling is het LGN7-databestand van Wageningen Environmental Research (Alterra), dat een weergave geeft van het landgebruik in Nederland in 2012. De legendaeenheden van LGN7 zijn toegekend aan vijf ecosysteemtypen: moeras, heide, bos, open duin en soortenrijk grasland:

- *Moeras* omvat de volgende legenda-eenheden van LGN7: Overige moerasvegetatie (41) en Rietvegetatie (42).
- *Heide* omvat in deze analyse de legenda-eenheden, Open stuifzand en/ of rivierzand (35), Heide (36), Matig vergraste heide (37), Sterk vergraste heide (38) en Hoogveen (39). Er is een extra GIS-bewerking gedaan om het rivierzand niet mee te nemen in de analyse. Daarmee is een splitsing aangebracht van de terreinen met het type Open stuifzand en/of rivierzand (35) die liggen binnen het FGR-type Rivierengebied en daarbuiten. Terreinen die liggen binnen het Rivierengebied zijn niet meegenomen in de analyse. Duinheide (34) is vanwege gebiedsgrootte op ecosysteemniveau ingedeeld bij 'Open duin'
- *Bos* omvat in deze analyse de legenda-eenheden Loofbos (11), Naaldbos (12), Bos in hoogveengebied (40) en Bos in moerasgebied (43).
- *Open duin* omvat de eenheden: Open zand in kustgebied (31), Duinen met lage vegetatie (32), Duinen met hoge vegetatie (33), Duinheide (34).
- *Soortenrijk grasland* omvat de legendaeenheden: Natuurlijk grasland (45 ) en Kwelders (30)

Ecosystemen van hetzelfde type die op minder dan 50 meter van elkaar gelegen zijn, zijn als aaneengesloten beschouwd. Hierdoor worden wegen, watergangen of andere smalle ecosystemen niet als barrières beschouwd voor gebiedsgrootte (zie paragaaf 3.4). In ARCGIS is een procedure (script 'Cluster') geschreven die alle vlakken van eenzelfde ecosysteemtype eenzelfde gebiedscode geeft als ze op minder dan 50 meter afstand gelegen zijn.

De grids zijn daartoe eerst omgezet in vlakken (polygonen). De oppervlakten worden vervolgens opgeteld per gebiedscode. Deze gebiedscodes worden op basis van hun oppervlakten ingedeeld in een oppervlakteklasse per ecosysteem waarna de oppervlakten worden opgeteld per oppervlakteklassen of het aantal gebieden (=aantal unieke gebiedscodes) worden opgeteld per oppervlakteklasse. De oppervlaktenklassen zijn:

- 1-10 ha (zeer klein);
- 10-100 ha (klein);
- 100-500 ha (middelgroot);
- 500-1000 ha (groot);
- 1000-5000 ha (zeer groot);
- 5000 hectare of groter (extreem groot).

Gebiedjes van ecosystemen kleiner dan 1 hectare zijn niet meegenomen in de analyse. Deze gebiedjes zijn vanwege de toepassingsschaal van LGN (1:50.000) te klein en daarom te onnauwkeurig en te onbetrouwbaar. De opgetelde oppervlakten en aantallen per oppervlakteklasse worden in percentages uitgezet in een grafiek per ecosysteem.

#### 3.2.2 Veranderingen in gebiedsgrootte natuur door realisatie NNN

Om het effect van verwerving en functiewijziging van landbouwgronden (realisatie NNN) op de gebiedsgrootte van natuurgebieden vast te stellen, kijken we naar de verandering tussen 1990 en 2014 van het totale natuurareaal binnen het NNN. De gebiedsgrootte van natuur binnen het NNN voor 2014 is berekend op basis van de GIS-bestanden van LGN7, het NNN (IPO, 2015), aangevuld met verwerving en functiewijziging (IPO, 2014, 2015) en de Basiskaart natuur 2009. In GIS zijn de kaarten vergrid op 25 meter en met elkaar gecombineerd.

Natuur in 2014 binnen de huidige NNN is als volgt berekend:

- 1. Selectie van gridcellen van LGN7 met de klassen bos, heide (incl. hoogveen en stuifzand), kwelders, moeras, open duin en water (zie par. 3.2.1) binnen het NNN (IPO, 2015).
- 2. De gridcellen van 1 aangevuld met gridcellen met de klasse natuurgrasland uit de basiskaart natuur 2009 binnen het NNN.
- 3. De gridcellen van 2 aangevuld met de gridcellen van functiewijziging en verwerving op basis van GIS-bestanden NOK 2014 en VRN 2015 binnen het NNN (zie hoofdstuk 2).

Bestaande natuur in 1990 binnen het huidige NNN is als volgt berekend:

4. Selectie van gridcellen van natuur in het NNN in 2014 (1+2+3) waarvan de gridcellen van functiewijziging en verwerving op basis van GIS-bestanden NOK 2014 en VRN 2015 binnen het NNN (zie hoofdstuk 2) zijn verwijderd.

Natuurgebieden die op minder dan 50 meter van elkaar gelegen zijn, zijn ook hier als aaneengesloten beschouwd. In ARCGIS is een procedure (script 'Cluster') geschreven die alle vlakken van eenzelfde ecosysteemtype eenzelfde gebiedscode geeft als ze op minder dan 50 meter afstand gelegen zijn. De grids zijn daartoe eerst omgezet in vlakken (polygonen). De oppervlakten worden vervolgens opgeteld per gebiedscode. Deze gebiedscodes worden op basis van hun oppervlakten ingedeeld in een oppervlakteklasse (zie par. 3.2.1) waarna de oppervlakten worden opgeteld per oppervlakteklassen en uitgezet in een grafiek. Ook bij deze analyse zijn gebiedjes kleiner dan 1 ha zijn niet meegenomen. Deze gebiedjes zijn vanwege de toepassingsschaal van LGN (1:50.000) te klein en daarom te onnauwkeurig en te onbetrouwbaar.

### 3.3 Resultaten

In deze paragraaf beschrijven we de indicatoren voor gebiedsgrootte zoals opgenomen in het Compendium (CBS *et al.*, 2016e) en een technische toelichting op de berekeningen van de cijfers genoemd in zinsnede "*De gemiddelde gebiedsgrootte is toegenomen van circa 85 hectare in 1990 naar circa 127 hectare in 2014*" in de Balans van de Leefomgeving (PBL, 2016, pag. 60).

#### 3.3.1 Gebiedsgrootte ecosystemen

De huidige ecosystemen in Nederland bestaat uit enkele zeer grote aaneengesloten gebieden en veel kleine gebiedjes (figuur 3.1, tabel 3.1). De areaalverdeling over de gebiedsgrootteklassen verschilt per ecosysteem (figuur 3.2 en tabel 3.1). Het aantal kleine gebieden voor alle ecosystemen is rond de 80%. De grote gebieden (> 5000 ha) betreffen met name bosgebieden en duingebieden. Meer dan de helft van het areaal moeras en graslanden zit in zeer kleine en kleine gebieden (<100 ha).

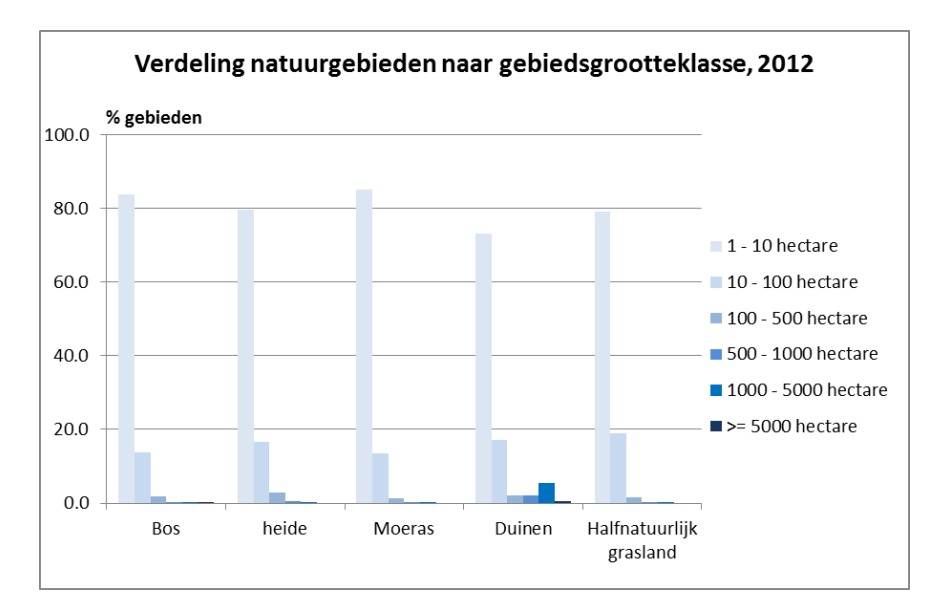

*Figuur 3.1 Percentage gebieden per ecosysteem in verschillende gebiedsgrootteklassen (Bron LGN7).* 

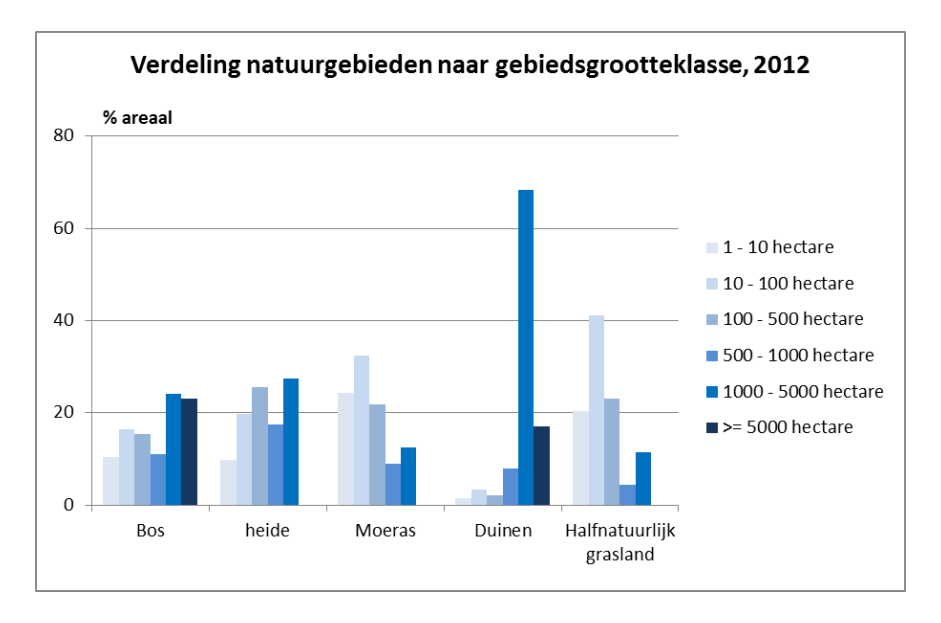

*Figuur 3.2 Totaal areaal en percentage van het totaal areaal van gebieden per ecosysteem in verschillende gebiedsgrootteklassen (Bron LGN7).*

#### **Bos**

Nederland kent vanouds een groot aantal kleine bosjes en een aantal zeer grote bosgebieden. De meeste waren bestemd om aan de houtbehoefte van boeren te voldoen of stonden op plekken van weinig waarde voor de landbouw. Deze bosjes zijn zeer waardevol voor soorten van het boerenland, zoals de geelgors. Op dit moment beslaan vele kleine bosjes van 1- 10 hectare 10% van het totale bosareaal. De Utrechtse Heuvelrug en de Veluwe zijn de enige gebieden die in de hoogste oppervlakteklasse komen (>= 5000 ha). Voor een aantal karakteristieke vogels en zoogdieren zoals havik, wespendief en boommarter zijn grote aaneengesloten oppervlakte bos van meer dan duizend hectare nodig. Gebieden van deze grootte worden in Nederland meestal door infrastructuur doorsneden. Dit kan voor een soort als de boommarter fysieke barrières opleveren waardoor het leefgebied veel kleiner is dan het bosgebied (CBS *et al*., 2016d).

#### Tabel 3.1

*Aantal gebieden en het totaal areaal per ecosysteem in verschillende gebiedsgrootteklassen in 2012.*

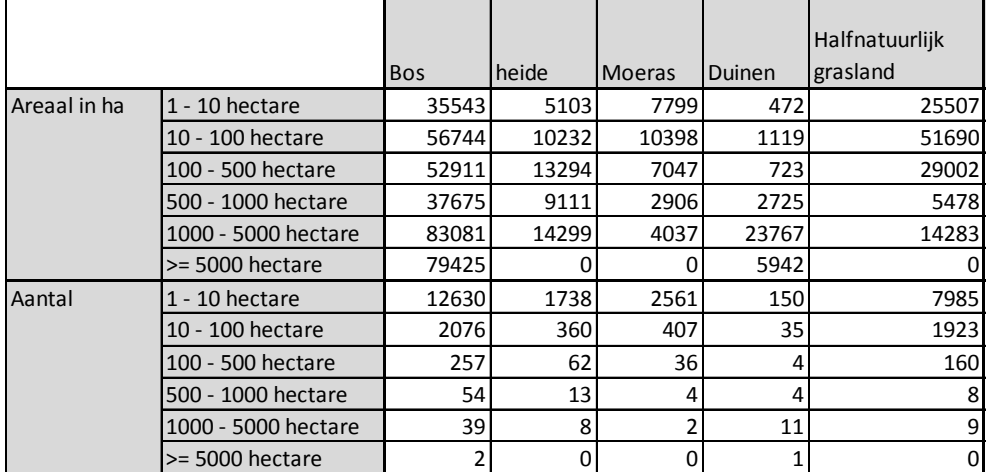

*(Bron LGN7)*

#### **Heide en hoogveen**

Het merendeel van de heidevelden is niet groter dan tien hectare. De totale oppervlakte van deze kleine terreinen is echter gering; ca 10% van het totaal areaal heide. Met name op deze kleine heidevelden bestaat het risico dat vogelsoorten zoals paapje en nachtzwaluw en reptielen zoals adder, gladde slang, op den duur verdwijnen, vooral als deze kleine heidevelden ook nog geïsoleerd liggen ten opzichte van andere heidevelden. Bovendien zijn kleine gebieden ook kwetsbaarder voor verdroging en/of vermesting. Voor sommige soorten, waaronder een aantal grote vogels, zoals de slangenarend en de kraanvogel, zijn grote aaneengesloten oppervlakten heide en/of hoogveen nodig. Acht terreinen in Nederland, samen in totaal 27% van het oppervlak heide en hoogveen, zijn groter dan 1000 ha, waaronder de Strabrechtse heide, de Oldebroekse heide en het Fochteloërveen. Afgelopen jaren zijn op diverse plekken bossen omgevormd tot heide in het kader van heideherstel (waaronder in gebieden zoals de Utrechtse Heuvelrug, de Gorsselse Heide en de Brabantse Wal).

Grote oppervlakten met alleen heide is niet voor alle soorten gunstig. Veel soorten hebben een structuurrijk leefgebied nodig waarin naast heide ook bos en/of stuifzand voorkomt. Soms kan het onderling verbinden van heidevelden in plaats van enkel vergroten gunstiger zijn, doordat de effecten van isolatie worden tegengegaan en tegelijkertijd de structuurrijkdom wordt behouden.

#### **Moerassen**

Het merendeel van de moerasgebieden is niet groter dan tien hectare. De totale oppervlakte van deze kleine terreinen is groter dan bij de heide; ca 24% van het totaal areaal moeras. Voor veel kleinere soorten, zoals enkele vlinders en amfibieën kunnen moerasgebieden van zo'n 10-100 ha al bijdragen aan een duurzaam voortbestaan. In kleine moerassen lopen soorten echter een groter risico te verdwijnen dan in grote moerassen, zeker als de kleine moerassen ook nog sterk geïsoleerd zijn van andere moerassen. Geïsoleerd gelegen binnen het landbouwgebied, zijn deze moerasgebieden ook kwetsbaar voor verdroging en/of vermesting. Voor de meeste moerasvogels en zoogdieren zijn deze gebieden van 10-100 ha echter te klein. De twee moerasgebieden van meer dan 1000 hectare in Nederland omvatten 13% van het totaal areaal moeras. Dit zijn de Oostvaardersplassen en de Weerribben / Wieden. In de Europese context heeft Nederland een belangrijke positie voor moerasecosystemen. Zo is een Europese moerascorridor een adaptatiestrategie om gevolgen van versnippering bij klimaatverandering op te vangen (Vonk *et al*., 2010).

#### **Open duin**

De totale oppervlakte van deze duingebieden kleiner dan 10 ha is zeer klein; ca 1% van het totaal areaal open duin. De meerderheid van het areaal open duinen komt voor in grote gebieden. De duingebieden van meer dan 1000 hectare in Nederland omvatten 85% van het totaal areaal open duin. Het vergroten van de duingebieden zelf is daarom voor behoud van biodiversiteit niet van belang. Het voorkomen dat het open duin dicht groeit met bos en struweel, en het herstel van gradiënten naar het achterland, zijn wel belangrijke aandachtspunten.

#### **Soortenrijke graslanden**

Het merendeel van de soortenrijke graslanden is niet groter dan tien hectare. De totale oppervlakte van deze kleine graslandjes is relatief groot; ca 20% van het totaal areaal soortenrijk grasland. De soortenrijke schraalgraslanden zijn door landbouwintensivering bijna verdwenen. Geïsoleerd gelegen binnen het landbouwgebied, zijn deze soortenrijke graslanden ook kwetsbaar voor verdroging en/of vermesting. Ook voor deze graslanden geldt dat veel kleinere soorten, zoals enkele vlinders en amfibieën gebieden van 10-100 ha al bijdragen aan een duurzaam voortbestaan. Voor het duurzaam voortbestaan van de meeste weidevogels en zoogdieren zijn deze gebieden echter te klein. De soortenrijke graslanden van meer dan 1000 hectare in Nederland omvatten 11% van het totaal areaal soortenrijke grasland. De gebieden met grote oppervlakten grasland zijn vooral kwelders, maar komen ook voor in het Drentsche Aa-gebied en het Lauwersmeergebied.

#### 3.3.2 Beleid Natuurnetwerk Nederland vergroot natuurgebieden

Relatief veel moerassen, graslanden en heiden in Nederland zijn volgens deze indicator te klein, waardoor een deel van de daarin voorkomende soorten het risico lopen te verdwijnen. Door een aantal van deze natuurgebieden te vergroten en met elkaar te verbinden in een Natuurnetwerk, probeert de overheid dit risico te verkleinen. Natuurgebieden worden vergroot en met elkaar verbonden door verwerving, inrichting en beheer van aangrenzende en tussenliggende landbouwgronden. In het NNN op het land is door verwerving en functiewijziging de gemiddelde gebiedsgrootte toegenomen van ca. 85 hectare in 1990 naar ca. 127 hectare in 2014. In het NNN neemt het areaal van de kleine gebieden daardoor af ten gunste van het areaal van grotere gebieden (figuur 3.3). Het areaal van de grootste natuurgebieden (>1000 ha) neemt met ca 30% toe. Er maken echter ook nog altijd kleine gebieden deel uit van het NNN en soms zijn de verbindingen tussen de gebieden niet veel breder dan een watergang. Niet onderzocht is of deze smalle verbindingen op de kaart ook functioneel zijn voor planten en dieren. De versnipperende werking van infrastructuur is niet meegenomen in deze indicator.

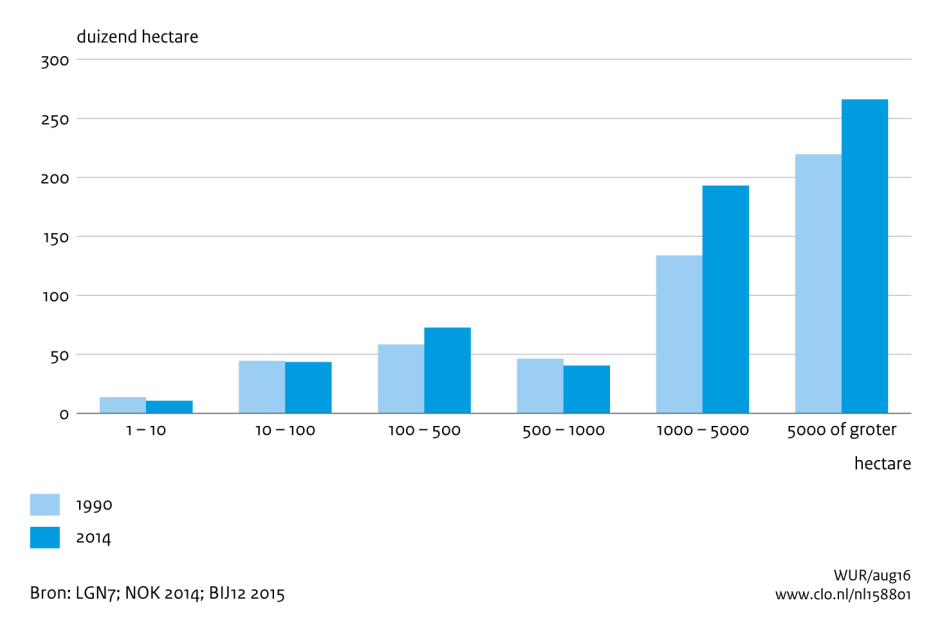

#### Oppervlakte natuurgebieden naar gebiedsgrootteklasse

*Figuur 3.3 Totaal areaal natuur van gebieden in gebiedsgrootteklassen binnen NNN in 1990 en 2014.*

### 3.4 Discussie

#### **Betrouwbaarheid werkwijze**

De gebiedsgrootte berekening met 50 meter afstand is gebaseerd op expertkennis. Een afstand van 50 meter (= 2 gridcellen breed in LGN) betekent dat wegen, watergangen of andere ecosysteemtypen zoals een bomenrij, een ecosysteem of natuurgebied niet in tweeën kan delen. In tegenstelling tot de meeste bomenrijen of bospaden, kunnen (snel)wegen wel als barrières werken voor veel verschillende soorten. Deze indicator richt zich echter op gebiedsgroottes in relatie tot natuurontwikkeling (verwerving en inrichting/omvorming). De barrières binnen de natuurgebieden zoals snelwegen, worden met andere maatregelen (faunapassages) dan verwerving of omvorming opgelost (CBS *et al*., 2016d). De toepassingsschaal van LGN is 1:50.000 (Hazeu *et al.*, 2014). Dit betekent dat geïsoleerd gelegen gebiedjes kleiner dan 1 ha niet zijn meegenomen in de analyse omdat hun aantal en oppervlak te onnauwkeurig en te onbetrouwbaar is. Kaarten hebben namelijk een nauwkeurigheid afhankelijk van de schaal waarop de gegevens ingewonnen zijn. De gebiedsgroottes zijn niet gevalideerd; voor validatie wordt verwezen naar het rapport van Hazeu *et al*. (2014).

#### **Veranderingen ten opzichte van voorgaande indicatoren voor gebiedsgrootte**

De voorgaande versies van deze CLO-indicator waren per ecosysteem verschillend uitgewerkt (zie vorige versies indicator 1149 moeras, indicator 1161 bos en indicator 1136 heide. Deze indicatoren zijn samengevoegd, op uniforme wijze geactualiseerd en aangevuld met open duin en half-natuurlijk grasland. De verschillen in gebiedsgroottes met de voorgaande indicatoren worden mede verklaard door methodische veranderingen van LGN 7 ten opzichte van LGN6 (Hazeu *et al.*, 2014). Bij een vergelijking van de ecosystemen in de tijd zal er dus rekening gehouden moeten worden voor deze methodeverandering. Mede hierdoor hebben we per ecosysteem geen vergelijking in de tijd gedaan. Hieronder worden deze veranderingen beschreven:

- *Moeras:* De vorige versie (2008) was gebaseerd op LGN6. In LGN7 is het oppervlakte moeras kleiner. Er is met name een grote verschuiving opgetreden tussen beide landgebruikstypen die moeras weergeven. Het oppervlakte Rietvegetatie is ruim 18 duizend ha kleiner geworden, terwijl het oppervlakte Overige moerasvegetatie met bijna 18 duizend ha is toegenomen. Over beide typen is er een afname van bijna 1000 ha (Hazeu *et al.*, 2014). Ook het oppervlakte bos in moerasgebied is met ruim 2000 ha toegenomen, maar dit wordt toegekend aan het areaal bos en niet aan het areaal moeras.
- *Heide:* De vorige versie (2008) was gebaseerd op LGN6. In LGN7 is de oppervlakte heide groter. Er is met name toename van Heide van enkele duizenden ha ten koste van Naaldbos. Ook is er een afname van Matig vergraste heide en Sterk vergraste heide van enkele honderden ha.
- *Bos:* De vorige versie van deze indicator uit 2011 was gebaseerd op het bestand LULUCF (2009) gebaseerd op de basiskaart natuur uit 2009. Er is grote overlap tussen het LGN-bestand aan het LULUCF, maar er zijn ook detailverschillen. Deze verschillen zijn echter niet eenduidig te plaatsen, omdat beide invoerbestanden niet vergeleken zijn met elkaar. Wanneer het huidige gebruikte bestand, LGN7, vergeleken wordt met het LGN6 (2008) bestand blijkt het oppervlakte Bos met bijna 500 ha te zijn afgenomen. Er blijkt een toename te zijn van Loofbos en Bos in moerasgebied van enkele duizenden ha terwijl er afname is van Naaldbos.
- *Natuurgrasland:* Het blijkt dat er een groot onverklaarbaar verschil is in natuurgrasland tussen LGN6 en LGN7. De natuurgraslanden uit LGN zijn overgenomen uit de basiskaart natuur. De klasse natuurgrasland is weinig stabiel, waarschijnlijk omdat het areaal grotendeels gebaseerd is op de verleende subsidies (Kramer *et al*., 2013) die afgelopen jaren niet meer op een eenduidige manier zijn verleend vergeleken met de periode van programma beheer (SAN en SN). Daarom is voor de tijdsanalyse 1990-2014 teruggegrepen op een eerdere versie van natuurgraslanden. De Basiskaart Natuur in 2009 is gebruikt om LGN7 wat betreft natuurgraslanden aan te vullen. Eigenlijk zouden de vervolgkarteringen van de Basiskaart Natuur en LGN-klasse natuurgrasland niet meer gebaseerd moeten zijn op verleende subsidies maar op stabielere gegevensbronnen.

#### **Aannemelijkheid resultaten**

Versnippering door (snel)wegen is niet meegenomen in gebiedsgrootte berekeningen, maar werkt wel door in de grootte van leefgebieden van vooral de kleine en minder mobiele soorten. Aan de andere kant zijn de verbindingen tussen de gebieden op de kaart soms niet veel breder dan een watergang. Hierdoor kunnen hele grote gebieden ontstaan. Niet onderzocht is of deze smalle verbindingen op de kaart, waardoor grotere gebieden ontstaan, ook functioneel zijn voor planten en dieren. In zijn algemeenheid kan worden gesteld dat hoe groter het aaneengesloten areaal van een ecosysteem, hoe meer soorten er een leefgebied kunnen vinden; al is deze relatie niet rechtevenredig. Daarom gaat het in deze indicator vooral om relatieve verhoudingen en veranderingen van de verschillende groottes die vervolgens ecologisch zijn geduid op basis van een expertoordeel. Of de gebiedsgroottes van de verschillende ecosystemen ook leiden tot duurzame instandhouding van de populaties van soorten, zal met modellen (bijv. met ecoprofielen) moeten worden doorgerekend (Pouwels *et al*., 2002). Een gebied van voldoende grootte is essentieel maar niet de enige conditie die soorten stellen aan hun leefomgeving.

# 4 Natuurkwaliteit ecosystemen

## 4.1 Inleiding

Het Rijk en de provincies hebben in het Natuurpact de ambitie afgesproken de kwaliteit van de natuur te verhogen door extra inspanningen te richten op (herstel)beheer en maatregelen om water- en milieucondities te verbeteren. Naast de realisatie van het NNN is de Subsidieregeling Natuur en Landschap (SNL), bedoeld voor behoud en verbetering van de natuurkwaliteit, van belang. De provincies willen weten of via SNL de beoogde natuurkwaliteit (ofwel hun beleidsdoel) wordt gerealiseerd. Ook de Rijksoverheid heeft behoefte aan een kwaliteitsbeoordeling van het natuurnetwerk en rapporteert als systeemverantwoordelijke aan de Tweede Kamer, de Europese Commissie en internationale verdragsorganisaties over de staat (kwaliteit) en omvang (kwantiteit) van de Nederlandse natuur.

De provinciale methode voor het meten en beoordelen van de kwaliteit van de natuur in het NNN, inclusief N2000/PAS gebieden, is vastgelegd in de Werkwijze Monitoring en Beoordeling Natuurnetwerk (WMBN; BIJ12, 2014). Een van de gekozen indicatoren voor natuurkwaliteit binnen de WMBN is het voorkomen van specifieke planten- en diersoorten; de kwalificerende soorten. Momenteel wordt er gemonitord volgens de WMBN. Deze gegevens zijn echter nog niet beschikbaar op nationale schaal om de natuurkwaliteit volgens deze werkwijze te presenteren. De hier gevolgde methode volgt de redeneerwijze van de WMBN-systematiek, maar is niet hetzelfde. Zo zijn alleen gegevens gebruikt van planten, vogels en vlinders, kon niet gewerkt worden met informatie over mate van verspreiding in gebieden en is niet gewerkt met de beoordelingsgebieden die provincies hanteren. Het is daarom een eerste benadering van de WMBN systematiek voor natuurkwaliteit, waarbij ook nog geen gebruik gemaakt kon worden van monitoringsgegevens van de provincies.

Doel van deze verkenning is om een eerste beeld te geven van de actuele kwaliteit van natuur. Daarnaast wordt de verandering weergegeven voor de natuurkwaliteit tussen de perioden 2000-2005 en 2006-2012.

De belangrijkste vragen die we met deze indicator willen beantwoorden, zijn:

- Wat is de kwaliteit van de natuur in Nederland volgens een benadering van deze systematiek?
- Is deze natuurkwaliteit verbeterd of verslechterd in de afgelopen periode?

### 4.2 Werkwijze

#### 4.2.1 Uitgangspunten

De kwaliteit van de beheertypen binnen het SNL wordt volgens de normen van de WMBN (BIJ12, 2014) wat betreft flora en fauna uitgedrukt in 1) de aantallen kwalificerende flora- en faunasoorten (plus meestal twee Rode-Lijstsoorten)die in een beheertype voorkomen 2) een minimum aantal aanwezige soortengroepen van de kwalificerende soorten en 3) een minimum aantal kwalificerende soorten die verspreiding over het gebied (minimaal voorkomen op 15% van het oppervlak op basis van hectarehokken). Aan de hand van deze drie normen wordt bepaald of een beheertype in een beoordelingsgebied een bepaalde kwaliteit (hoog, midden of laag) heeft.

Omdat er nog geen beoordelingsgebieden waren vastgesteld en er nog geen monitoringsgegevens beschikbaar waren om de kwaliteit volgens de WMBN te presenteren, hebben we met behulp van verspreidingsgegevens voor vogels, dagvlinders, vaatplanten een inschatting gemaakt van de natuurkwaliteit in de periode 2006-2012 alsmede de verandering in de natuurkwaliteit ten opzichte van de periode 2000-2005. Met de gegevens die we ter beschikking hadden (zie paragraaf 4.2.2), konden we alleen het aantal kwalificerende soorten, Rode-Lijstsoorten (norm 1) en het aantal

soortengroepen (norm 2) bepalen. Het verspreid voorkomen van een minimum aantal soorten (norm 3) konden we niet berekenen. Het resultaat week zo af van eerdere analyses (CBS *et al*., 2009), dat we een alternatief voor de hele kwaliteitsberekening hebben bedacht (par. 4.2.3) op basis van de kansrijkdom van de in de WMBN beschreven kwalificerende soorten.

#### 4.2.2 Methode

SOVON, FLORON en de Vlinderstichting (PGO's) hebben in opdracht van het PBL Access-bestanden gemaakt met daarin aantallen kwalificerende soorten en Rode-Lijstsoorten per gridcel en per beheertype. Deze aantallen zijn bepaald door het voorkomen van de soorten (per beheertype per 250 meter gridcel) te berekenen aan de hand van waarnemingen (verspreidingsgegevens, NDFF) en kansenkaarten voor 2 perioden (2000-2005 en 2006-2012). Voor elke gridcel van 250 x 250 m in de kansenkaarten is op basis van aanwezig bodem, vegetatie en ruimtelijke bestemming de kans op voorkomen van de kwalificerende soorten vastgesteld. Indien de kans op voorkomen boven een bepaalde drempelwaarde uitkwam, is die cel beschouwd als potentieel geschikt. Voor beschrijving van de methode inclusief onzekerheidsanalyse zie de volgende bronnen:

- Planten: Sierdsema *et al*. (2014).
- Vogels: Sierdsema & Kampichler (2014).
- Dagvlinders: Van Swaay (2013).

De Access-bestanden van PGO's met (geschatte) verspreiding van het aantal kwalificerende soorten en doelsoorten in twee perioden (2000-2005 en 2006-2012) bevat tabellen van de volgende soortgroepen:

- Dagvlinders (tabel: natuurkwaliteit Dagvl PBL Alterra).
- Broedvogels (tabel: Vogels\_per\_type).
- Vaatplanten (tabel: Doelrealisatie\_planten \_v2).

Met de tabellen uit de databases zijn onderstaande stappen uitgevoerd:

- Stap 1. Selectie van relevante gegevens uit de geleverde Access-bestanden en onderbrengen van deze gegevens in een afzonderlijke tabel voor vogels, vlinders, planten.
- Stap 2. Combineren van tabellen met geselecteerde gegevens van vlinders, vogels en planten (stap 1) in Access database (SNL5) via een uniek koppel-item. Dit koppel-item is gemaakt m.b.v. een combinatie van de x-coördinaat, y-coördinaat van de gridcel en het beheertype. Dit koppelitem wordt ook op eenzelfde manier aan de database file (.dbf) van het GIS-bestand (SNLBeheerIn250m) toegevoegd.
- Stap 3. Koppelen samengevoegde gegevens (stap 2) en (de dbf van) het GIS-bestand SNLBeheerIn250m met koppelitem 'nr' in database SNL\_koppel3. Het GIS-bestand is een combinatie van SNL beheer (IMNAB 2014) en 250m-gridcellen met koppelitem.
- Stap 4. Koppelen van de gecombineerde database SNL\_koppel3 (stap 3) met de WMBN-normen (BIJ12, 2014) voor kwaliteit en het toekennen van de classificatie goed, matig en slecht (in kolommen kwalBT2005, kwalBT2012) aan een beheertype per gridcel.
- Stap 5. Het maken van kruistabellen voor de grafieken. De stappen (1-5) voor het maken van de kruistabellen voor de grafieken staan in detail beschreven in bijlage 1.
- Stap 6. Kwaliteitscontrole oppervlaktegegevens (dubbele polygonen) en koppelingen (aantallen soorten per soortengroep van het gecombineerde bestand t.o.v. aantallen soorten van de originele databases). De kwaliteitscontroles op de samengevoegde tabellen (stap 6) staan in bijlage 1.

#### 4.2.3 Alternatieve kwaliteitsberekening (stap 4)

In de bovenstaande berekening van het kwaliteitsoordeel konden we de verspreiding over het gebied (15% criterium) niet meenemen omdat we van de PGO's alleen gegevens over het aantal kwalificerende soorten per beheertype per gridcel hadden gekregen en niet het voorkomen van de afzonderlijke soorten. Door alleen een beoordeling op minimum aantallen aanwezige kwalificerende soorten te baseren volgens de normen van de WMBN (BIJ12, 2014), week de berekende natuurkwaliteit dermate af van voorgaande resultaten (zie indicator 1518 CBS *et al.*, 2016f) dat de berekende natuurkwaliteit door de gebruikte methode tot andere conclusies dan voorheen zouden leiden.

Om dit probleem op te lossen, hebben we een alternatieve berekening voor stap 4 uitgevoerd gebaseerd op de aanname dat een natuurtype (bijv. een heideveld) een 'betere' kwaliteit heeft als er meer kwalificerende soorten of doelsoorten aanwezig zijn. Hoeveel soorten dat er maximaal kunnen zijn, verschilt per beheertype. We hebben de normen van de WMBN (het minimum aantal kwalificerende soorten) voor de beoordeling verlaten en de maximaal haalbare natuurkwaliteit gebaseerd op het maximaal aantal kwalificerende soorten dat op basis van de beschikbare gegevens daadwerkelijk voorkomt in een gebied van 250 x 250 m<sup>2</sup> (gridcel). Per beheertype zijn de gridcellen ingedeeld bij een kwaliteitsklasse door het aantal aanwezige kwalificerende soorten in de gridcel af te zetten tegen het maximaal aantal kwalificerende soorten dat in een gridcel van dat beheertype voorkomt.

De volgende kwaliteitsklassen zijn onderscheiden:

- hoog (meer dan 75% kwalificerende soorten van maximum aantal aangetroffen kwalificerende soorten bij het betreffende beheertype);
- vrij hoog (50-75%);
- vrij laag (25-50%);
- laag (minder dan 25%).

Dit geeft een relatieve maat voor natuurkwaliteit waarbij we aannemen dat er nog gebieden in Nederland aanwezig zijn die aan hoge natuurkwaliteitsnormen voldoen. Het areaal behorende tot deze kwaliteitsklassen wordt vervolgens opgeteld op ecosysteem niveau:

- moeras (beheertypen behorende tot N05; N06.01; N06.02),
- heide (beheertypen behorende tot N06.03-06; N07),
- open duin (beheertypen behorende tot N08),
- half-natuurlijk grasland (beheertypen behorende tot N09-N13),
- bos (beheertypen behorende tot N14-N17).

Deze arealen per ecosysteem worden gepresenteerd in grafieken waarin de perioden 2000-2005 en 2006-2012 worden vergeleken.

### 4.3 Resultaten

In deze paragraaf beschrijven we de indicatoren voor kwaliteit van ecosystemen zoals opgenomen in het Compendium (CBS *et al.,* 2016f) en in de digitale Balans van de Leefomgeving: http://themasites.pbl.nl/balansvandeleefomgeving/jaargang-2016/themas/natuur/ecosysteemkwaliteit-landnatuur Daarnaast zijn enkele extra grafieken opgenomen die aanvullend inzicht geven in de resultaten.

#### 4.3.1 Natuurkwaliteit per ecosysteem

Naast de landelijke trend van de kwaliteit van ecosystemen (CBS *et al.*, 2014) is het areaal met een bepaalde natuurkwaliteit een informatieve indicator in relatie tot de voortgang van het beleid. Deze indicator is bepaald aan de hand van het voorkomen van kwalificerende soorten (vlinders, planten en vogels) in natuurgebieden (figuur 4.1). Uit deze indicator blijkt dat in ongeveer 30 procent van het totale natuurareaal meer dan de helft (>50%) van het maximaal aantal kwalificerende soorten voorkomt. Open duinen hebben het grootste areaal met relatief veel kwalificerende soorten en hebben dus nog het meest van hun kwaliteit kunnen behouden. De ecosysteemtypen soortenrijk grasland en moeras hebben veel areaal met weinig kwalificerende soorten en dus een relatief lage kwaliteit.

Wanneer de afgelopen periode (2006-2012) wordt vergeleken met de periode daarvoor (2000-2005), blijkt het gemiddeld areaal met een hoog aantal kwalificerende soorten nog steeds af te nemen (figuur 4.2 en figuur 4.3). Het areaal waar het aantal kwalificerende soorten afneemt, is namelijk groter dan het areaal met een toename (figuur 4.4). Vooral in de heide neemt het areaal met een hoog aantal kwalificerende soorten af, en het areaal met een laag aantal toe.

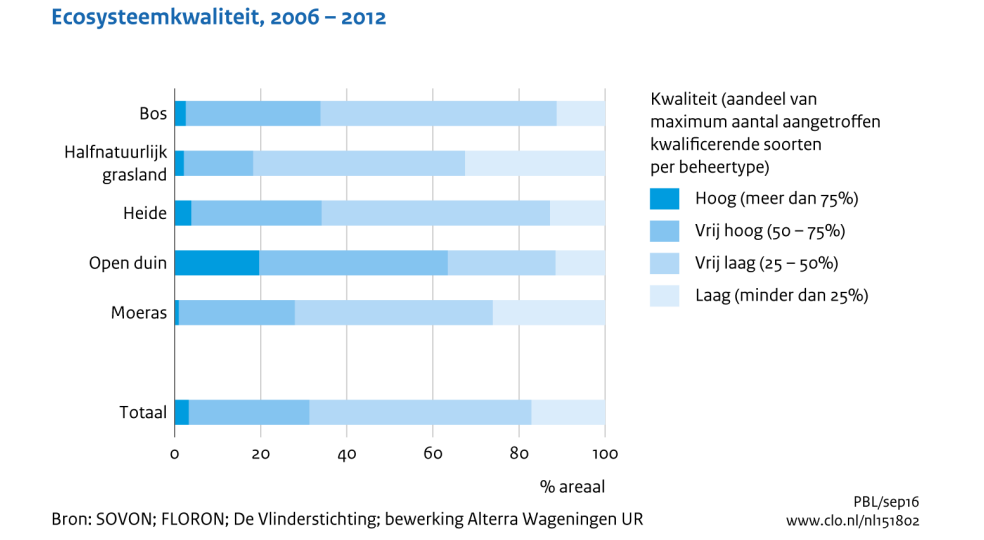

*Figuur 4.1 Natuurkwaliteit van ecosystemen op basis van maximaal aantal aangetroffen en bijgeschatte kwalificerende soorten bepaald per beheertypen en samengevat per ecosysteemtype.*

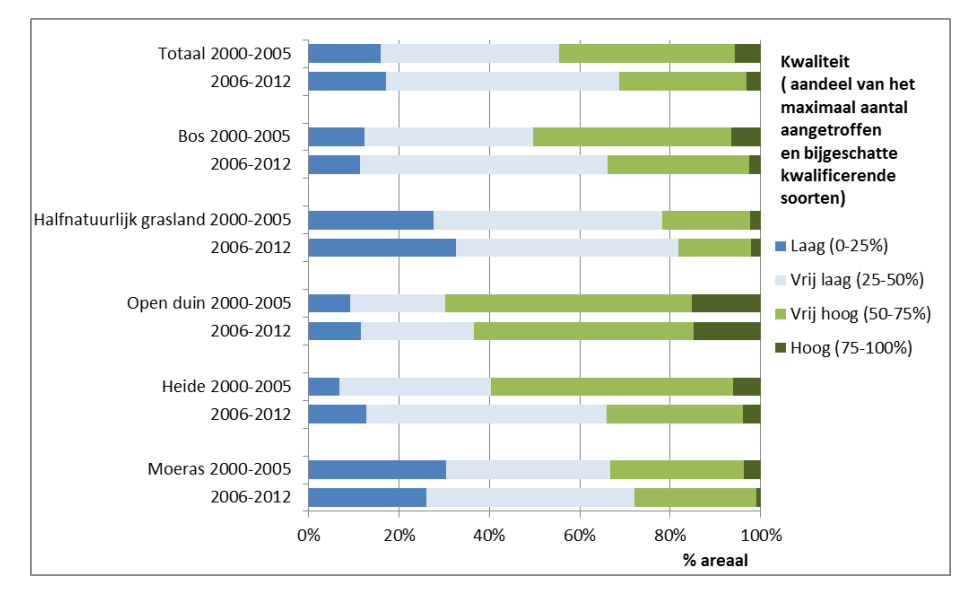

*Figuur 4.2 Natuurkwaliteit voor twee perioden op basis van maximaal aantal aangetroffen en bijgeschatte kwalificerende soorten bepaald per beheertypen en samengevat per ecosysteemtype.*

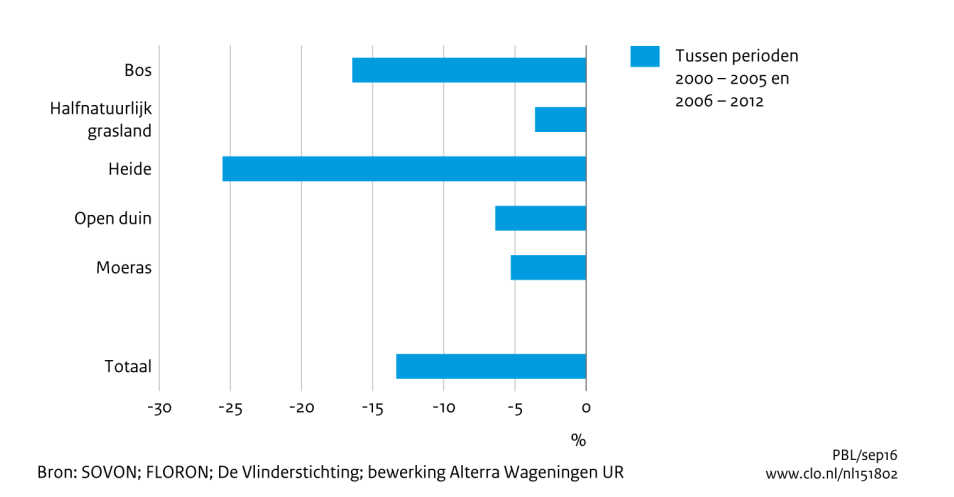

Verandering van areaal met (vrij) hoge ecosysteemkwaliteit

*Figuur 4.3 Verandering in areaal met een hoge kwaliteit van ecosystemen tussen de twee perioden.*

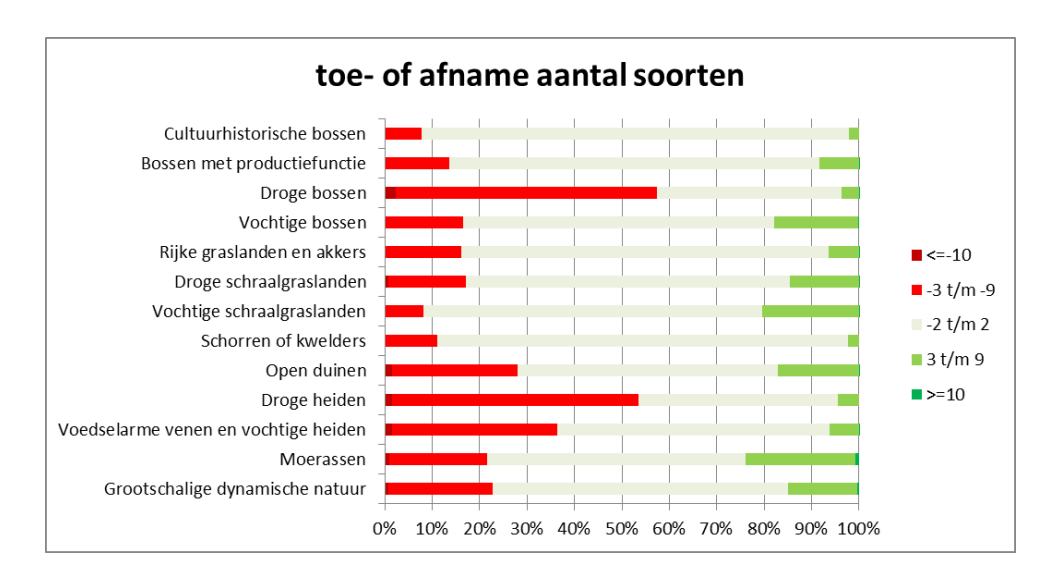

*Figuur 4.4 Percentage gridcellen per natuurtype met verandering in aantal soorten tussen de twee perioden (2000-20015 en 2006-2012).*

#### 4.3.2 Oorzaken beperkt areaal met (vrij) hoge natuurkwaliteit

Ontginningen, landbouwintensiveringen en het verminderen van de dynamische invloed van de zee en rivieren hebben geleid in de afgelopen decennia tot nivellering van de fysische verscheidenheid in ruimte en tijd, en daarmee van de biodiversiteit van ecosystemen. Plekken met een bovengemiddeld aantal kwalificerende soorten (hoge/vrij hoge kwaliteit) vinden we nu nog vooral in de grotere natuurgebieden, zoals de duingebieden, de Veluwe en enkele grotere moeras- en heidegebieden. De hoge natuurkwaliteit in deze gebieden is vooral het gevolg van de hier aanwezige variatie in water, milieu- en ruimtelijke condities, bijvoorbeeld door het voorkomen van reliëf en dynamische landschapsvormende processen. Ook een grotere mate van ruimtelijke samenhang en betere milieucondities doordat verstorende invloeden zich op grotere afstand bevinden, dragen bij aan de kwaliteit. Bovendien zijn er regionale verschillen in milieudruk en is de natuur op arme zandgronden veel gevoeliger voor bijvoorbeeld vermesting en verzuring dan de natuur op kleigrond. Al deze factoren bepalen samen het voorkomen van kwalificerende soorten en dus de verschillen in natuurkwaliteit. De verwachting is dat door beheermaatregelen het areaal waarin een hoog aantal kwalificerende soorten voorkomt, en daarmee een bovengemiddelde natuurkwaliteit kent, zal toenemen.

### 4.4 Discussie

#### **Betrouwbaarheid werkwijze**

De gegevens over aantallen aanwezige kwalificerende soorten per beheertype per 250 m gridcel zijn niet alleen gebaseerd op waarnemingen van soorten(verspreidingsgegevens, NDFF) maar ook op kansenkaarten. Niet alle gebieden zijn nog even goed geïnventariseerd waardoor kansenkaarten een belangrijke toegevoegde waarde hebben. Voor elke gridcel van 250 x 250 m zonder waarnemingen is op basis van aanwezige bodem, vegetatie en ruimtelijke bestemming de kans op voorkomen van die soort geschat en dus een kansenkaart gemaakt. Hoe goed het model het voorkomen van een soort voorspelt, verschilt per soort en per gridcel. Indien de kans op voorkomen boven een bepaalde drempelwaarde uitkwam, is die cel beschouwd als potentieel geschikt en is aangenomen dat soort er voorkomt. De drempelwaarde is gebaseerd op expertkennis en werkt direct door in het resultaat. Hoe er met deze waarde is omgegaan, is beschreven in:

- Planten: Sierdsema *et al*. (2014).
- Vogels: Sierdsema & Kampichler (2014)
- Dagvlinders: Van Swaay (2013).

Het uiteindelijk resultaat op natuurkwaliteit is niet getoetst en de betrouwbaarheid van de hele beoordeling is niet berekend. Daarom gaat het in deze indicator vooral om relatieve verhoudingen en veranderingen van de natuurkwaliteit die vervolgens ecologisch zijn geduid op basis van een expertoordeel. Met het beschikbaar komen van metingen van de provincie zal meer duidelijk over de afwijkingen tussen de nu gehanteerde schattingsmethode en de daadwerkelijke meting.

#### **Aannemelijkheid resultaten**

Hoeveel soorten in een gridcel moeten voorkomen om deze een goede kwaliteit toe te kennen, is lastig absoluut en objectief vast te stellen. Een relatieve maat is eenvoudiger. De aanname in onze benadering is dat een heideveld bijvoorbeeld een 'betere' kwaliteit heeft als er meer bijzondere (kwalificerende soorten en Rode-Lijstsoorten) soorten aanwezig zijn. De gridcel waarin de meeste kwalificerende soorten voorkomen, bepaalt de norm. De aanname is dat er nog gebieden in Nederland aanwezig zijn die aan hoge natuurkwaliteitsnormen voldoen. De gridcel waarin de meeste kwalificerende soorten voorkomen (het maximale aantal) nemen we als de norm waartegen het aantal aangetroffen kwalificerende soorten in elke gridcel tegen wordt afgezet, uitgedrukt als percentage van het maximum. Het berekende aandeel aangetroffen soorten wordt toegekend aan 1 van de 4 onderscheiden kwaliteitsklassen, van hoge tot lage kwaliteit. De areaal verdeling over deze klassen is een relatieve maar tegelijkertijd een minder subjectieve maat voor kwaliteit dan een absoluut minimum aantal kwalificerende soorten zoals gehanteerd in de WMBN (BIJ12, 2014).

Door de relatieve maat en de vlakdekkende gegevens, toont de indicator aannemelijke verschillen in natuurkwaliteit op landelijke of regionaal niveau. De terreinen worden momenteel systematisch voor WMBN geïnventariseerd waardoor op termijn geen kansenkaarten van soorten meer nodig zijn en de betrouwbaarheid van deze indicator in de toekomst beter en kwantificeerbaar zal zijn.
# 5 Milieucondities

# 5.1 Inleiding

Veranderingen in biodiversiteit en natuurkwaliteit worden mede veroorzaakt door veranderingen in de milieucondities, zoals voedselrijkdom (i.r.t. vermesting), vochthuishouding (i.r.t. verdroging) of zuurgraad (i.r.t. verzuring). In welke mate in een gebied milieuveranderingen optreden, kan worden vastgesteld door metingen aan bodem en/of water. Metingen aan bodem en water zijn echter duur en beperkt beschikbaar. Indirect kunnen de milieucondities ook geschat worden aan de hand van de veranderingen in de aanwezigheid van plantensoorten. De aangetroffen plantensoortensamenstelling in een gebied is namelijk indicatief voor de heersende milieuomstandigheden (Ellenberg 1991; Wamelink *et al.*, 2005; 2012). Ook kan uit de veranderingen in de plantensoortensamenstelling worden afgeleid of genomen maatregelen, die schadelijke milieu-invloeden teniet moeten doen, effect hebben gehad. De plantensoortensamenstelling is op veel meer locaties bemonsterd dan de bodem- of watercondities.

Provincies en terreinbeheerders hebben in de 'Werkwijze Monitoring en Beoordeling Natuurnetwerk' (WMBN) vastgelegd hoe de milieucondities via de vegetatie kunnen worden bepaald (BIJ12, 2014). Deze gegevens zijn echter nog niet beschikbaar. Vooruitlopend op een eerste meting door de provincies, brengen de hier gepresenteerde indicatoren de huidige milieucondities in beeld wat betreft voedselrijkdom (hetzij geïndiceerd door de vegetatie voor N-totaal, hetzij bekeken via N-depositie), vochthuishouding (geïndiceerd door de vegetatie voor Gemiddelde Voorjaarsgrondwaterstand; GVG) en zuurgraad (geïndiceerd via de vegetatie via bodem-pH) volgens de op dit moment beschikbare landelijke gegevens.

# 5.2 Werkwijze

In deze paragraaf bespreken we de berekening van de milieucondities die te maken hebben met stikstofdepositie (par. 5.2.1), zuurgraad (par. 5.2.2), GVG (par. 5.2.3) en de berekening van de trends in die milieucondities (par. 5.2.4) en de veranderingen van de GVG tussen twee perioden (par. 5.2.5).

# 5.2.1 Beoordeling overschrijding kritische stikstofdepositiewaarden beheertypen

In de WMBN (BIJ12, 2014) is aangegeven welke beheertypen gevoelig zijn voor stikstofdepositie. De milieukwaliteit van deze beheertypen voor stikstofdepositie wordt beschreven in drie categorieën; goed, matig en slecht. De classificatie van een beheertype op een bepaalde plek in een van deze categorieën hangt af van het verschil tussen de actuele stikstofdepositie op die plek en de randvoorwaarden van het beheertype. De grenzen tussen de categorieën zijn gebaseerd op de kritische depositiewaarden van de plantenassociaties die behoren tot de beheertypen. Kwetsbare plantensoorten verdwijnen wanneer de hoeveelheid stikstofdepositie de kritisch depositiewaarde overschrijdt. Hoe hoger de overschrijding en hoe langer deze duurt, hoe groter de effecten. De milieukwaliteit qua stikstofdepositie wordt in de WMBN als 'goed' aangemerkt als deze lager is dan de kritische depositiewaarde van de meest gevoelige plantenassociatie. De grens tussen 'matig' en 'slecht' is gebaseerd op de kritische depositiewaarde van de minst gevoelige associatie (associatie met de hoogste kritische depositiewaarde). We hebben de WMBN (BIJ12, 2014) als basis gebruikt voor het vaststellen van de randvoorwaarden van stikstofdepositie voor de beheertypen in Nederland. De gebruikte randvoorwaarden worden in tabel 5.1 gepresenteerd.

De gegevens over stikstofdepositie komen van GDN-kaarten van het RIVM uit het jaar 2015 (figuur 5.3; zie ook http://www.rivm.nl/Onderwerpen/G/GCN\_GDN\_kaarten\_2016). De waarden voor deze 'grootschalige depositie' worden berekend met het OPS-model (Van Jaarsveld, 2004; Sauter *et al.*, 2016).

De beheertypen, waar de genoemde randvoorwaarden (tabel 5.1) voor gelden, zijn gelokaliseerd met de beheertypenkaart van IPO (versie BT-fijn\_feb2016). Deelgebieden van de 'grootschalige' beheertypen op deze kaart kunnen echter ook gevoelig zijn voor teveel stikstofdepositie. Het is echter niet duidelijk waar deze deelgebieden zich precies bevinden binnen deze grootschalige typen. Daarom zijn ze nader gelokaliseerd op basis van onder andere bodem- en vegetatiekaarten (zie voor de exacte werkwijze Pouwels *et al.* in prep). Bijvoorbeeld 'grootschalig duin en kwelderlandschap' is 'neergeschaald' d.w.z. het areaal is opgedeeld in beheertypen als 'open duin', 'kwelder', 'duinvallei' ed. Dit is gebeurd voor de grootschalige beheertypen 'Duin en kwelderlandschap' (N01.02), 'Rivier- en moeraslandschap' (N01.03) en 'Zand en kalklandschap' (N01.04). De gebieden zijn aangegeven in figuur 5.1. Het resultaat van deze nadere detaillering of 'neerschaling' staat in figuur 5.2.

In het GIS is voor elke locatie met een gevoelig beheertype op de neergeschaalde beheertypenkaart, de stikstofdepositie vergeleken met de in de WMBN vastgestelde randvoorwaarden wat leidt tot een kwaliteitstoekenning (goed, matig slecht). Met deze gegevens zijn de arealen van deze kwaliteitsklassen berekend.

#### Tabel 5.1

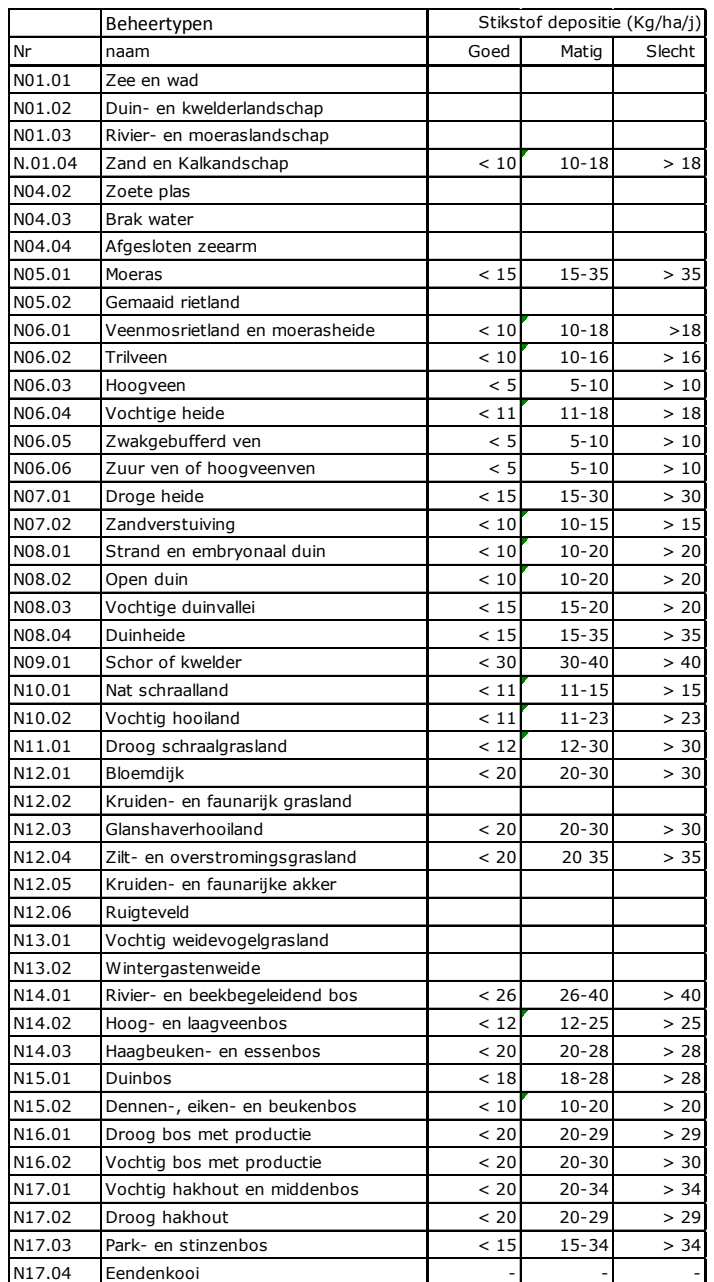

*Randvoorwaarden van de beheertypen voor stikstofdepositie.* 

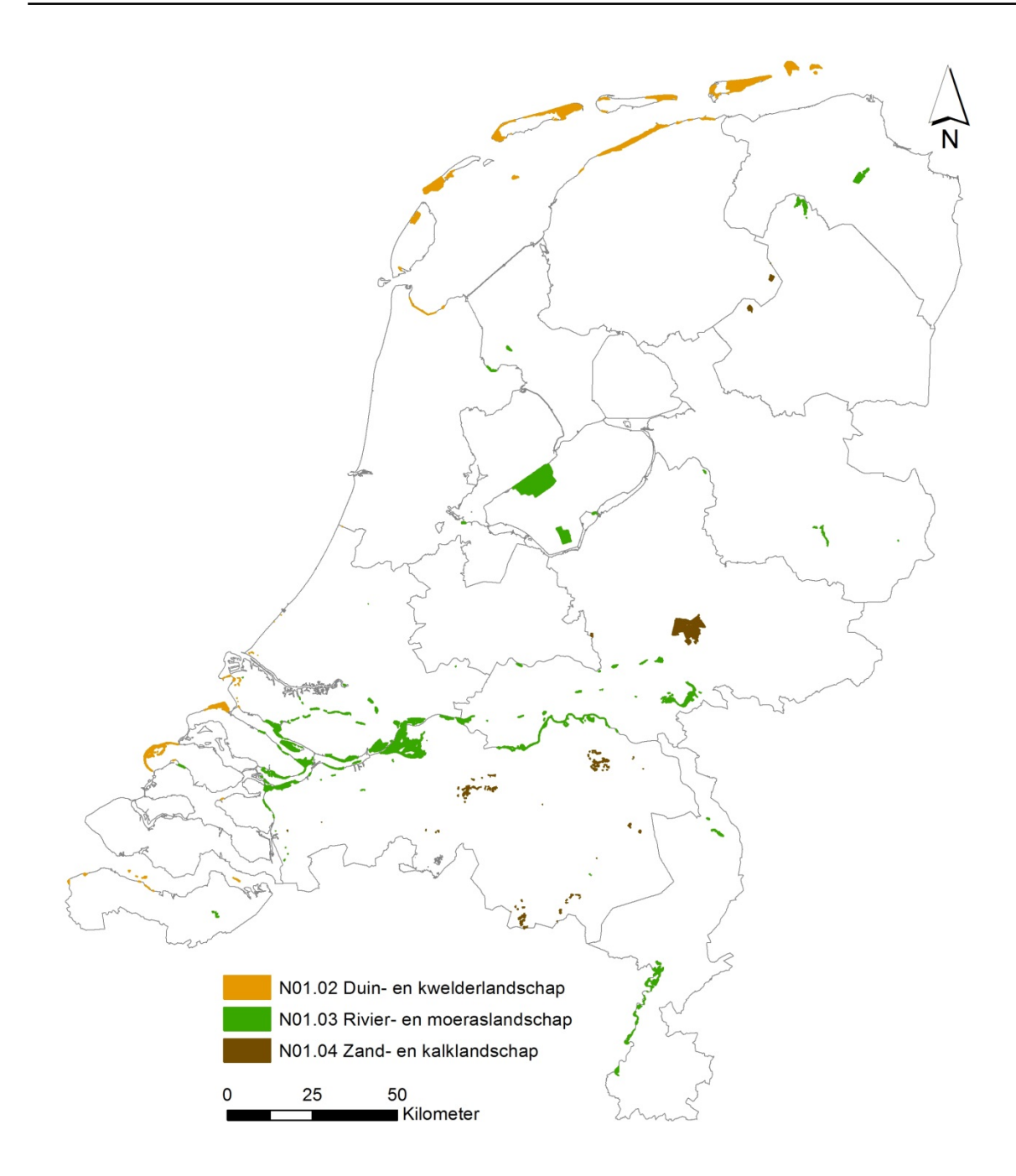

*Figuur. 5.1 Neergeschaalde grootschalige beheertypen.*

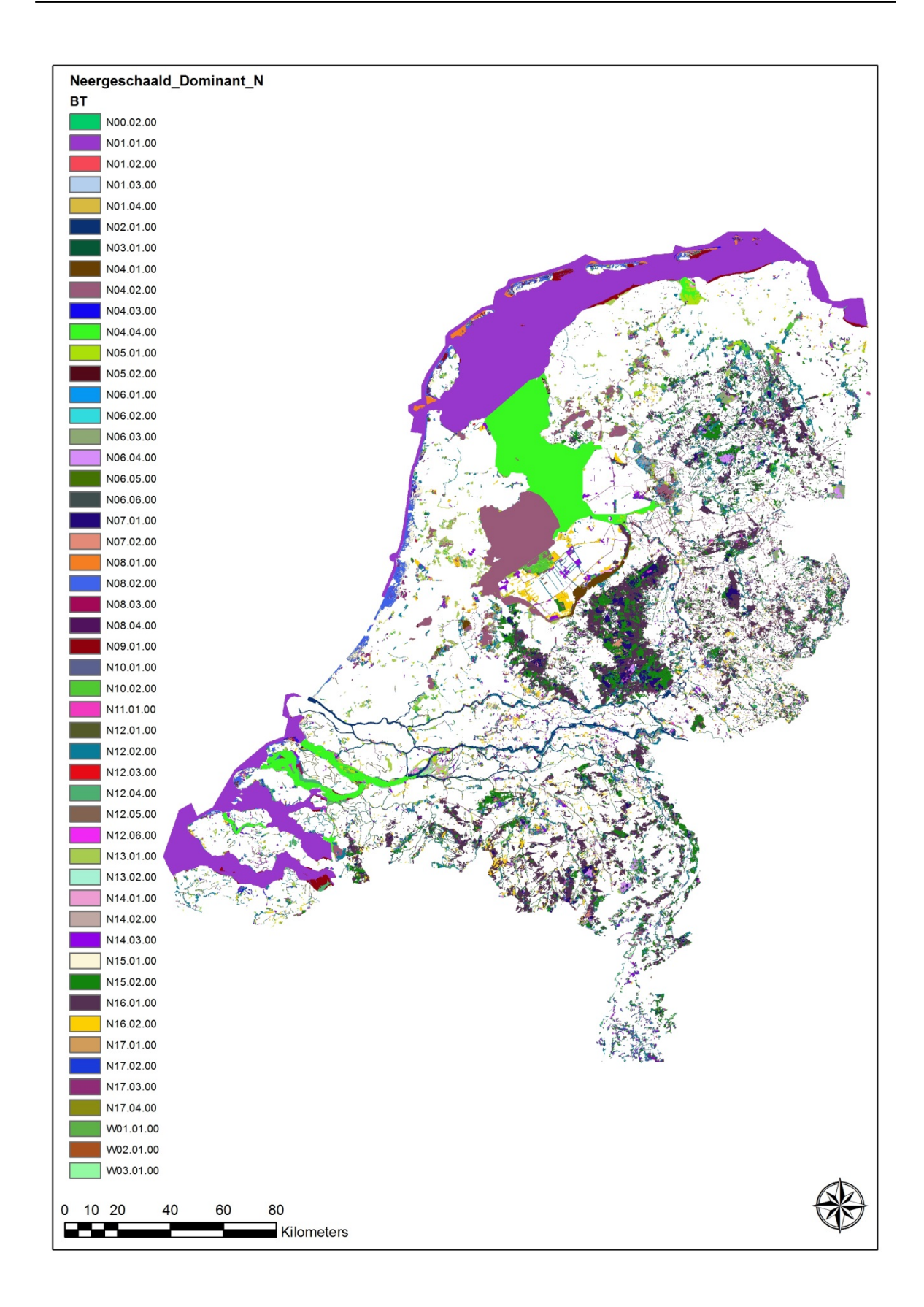

*Figuur. 5.2 Neergeschaalde beheertypenkaart volgens Pouwels et al (in prep). Hierin zijn de grootschalige beheertypen Duin en Kwelder (N01.02), Rivier en Moeras (N01.03) en Zand en Kalklandschap (N01.04) onderverdeeld in de half-natuurlijke beheertypen deels in 'nieuwe beheertypen' daar waar mogelijk (deze beginnen met een W; W01.01.00 weg en pad, W02.01.00 sloten, W03.01.00 breed water).*

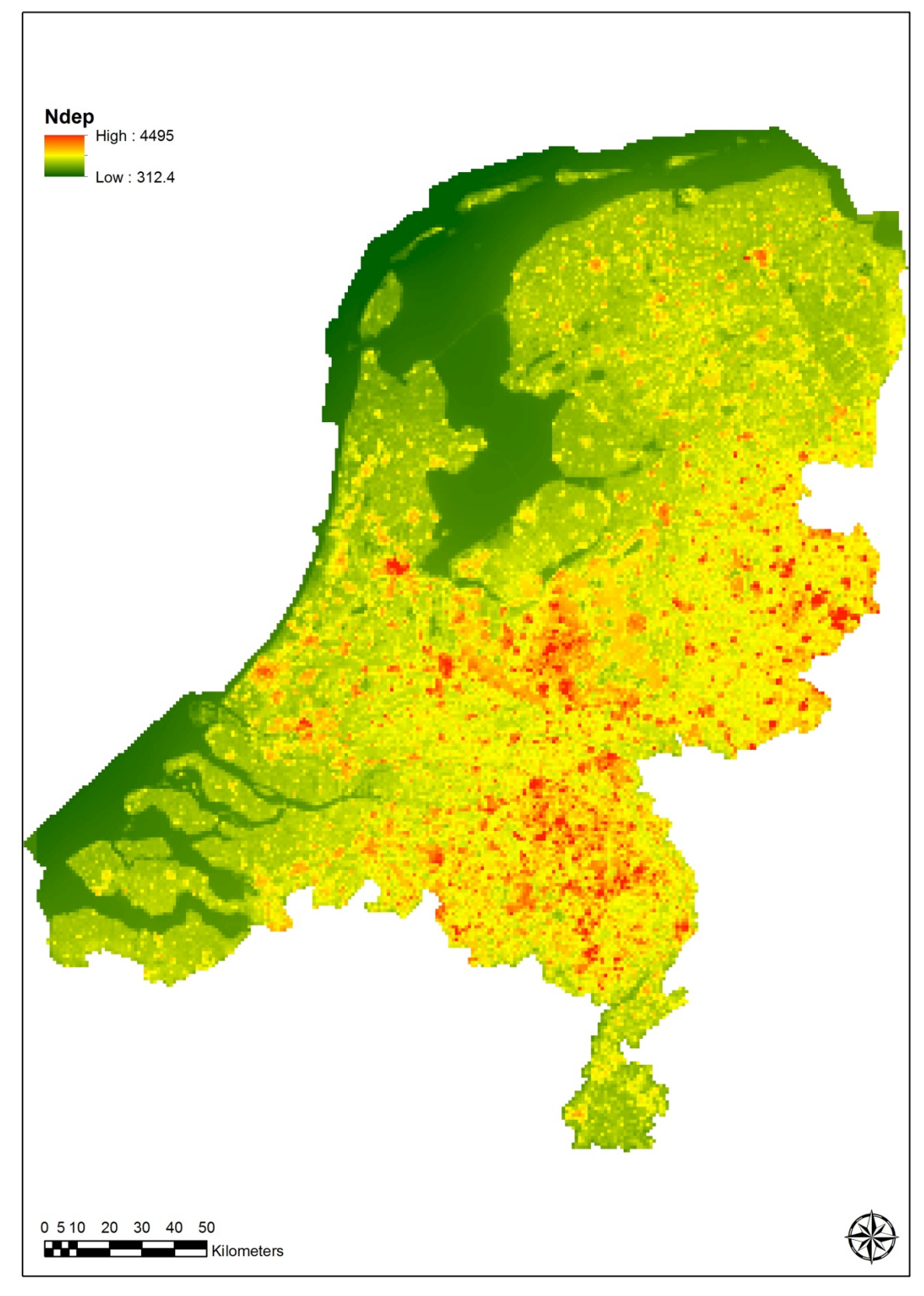

*Figuur 5.3 GDN-depositiekaart (mol/ha/jaar) voor Nederland op basis van OPS voor 2015 (RIVM 2015).*

#### **Depositiekaarten GDN of van AERIUS?**

Er zijn tegenwoordig twee modellen beschikbaar waarmee de stikstofdepositie wordt berekend: GDN en AERIUS, waarbij de resultaten van OPS onderdeel zijn van AERIUS en GDN. AERIUS zou op lokaal niveau de depositie gedetailleerder schatten dan in GDN is weergegeven. AERIUS wordt tot nu toe alleen berekend voor Natura 2000-gebieden die onder de PAS vallen, terwijl we in dit project de milieukwaliteit voor alle gevoelige beheertypen in alle natuurgebieden willen berekenen. We hebben daarom voor de GDN-kaarten gekozen en niet voor de AERIUS-depositiekaarten, terwijl in de werkwijze gebruik van AERIUS wordt aangeraden. Om te analyseren wat het effect van de keuze van het model op de resultaten zou kunnen zijn, hebben we de depositie van gebieden waarvan beide modellen de depositie berekenen met elkaar vergeleken. Zoals verwacht geven beide modellen niet voor alle gebieden eenzelfde depositie (figuur 5.4).

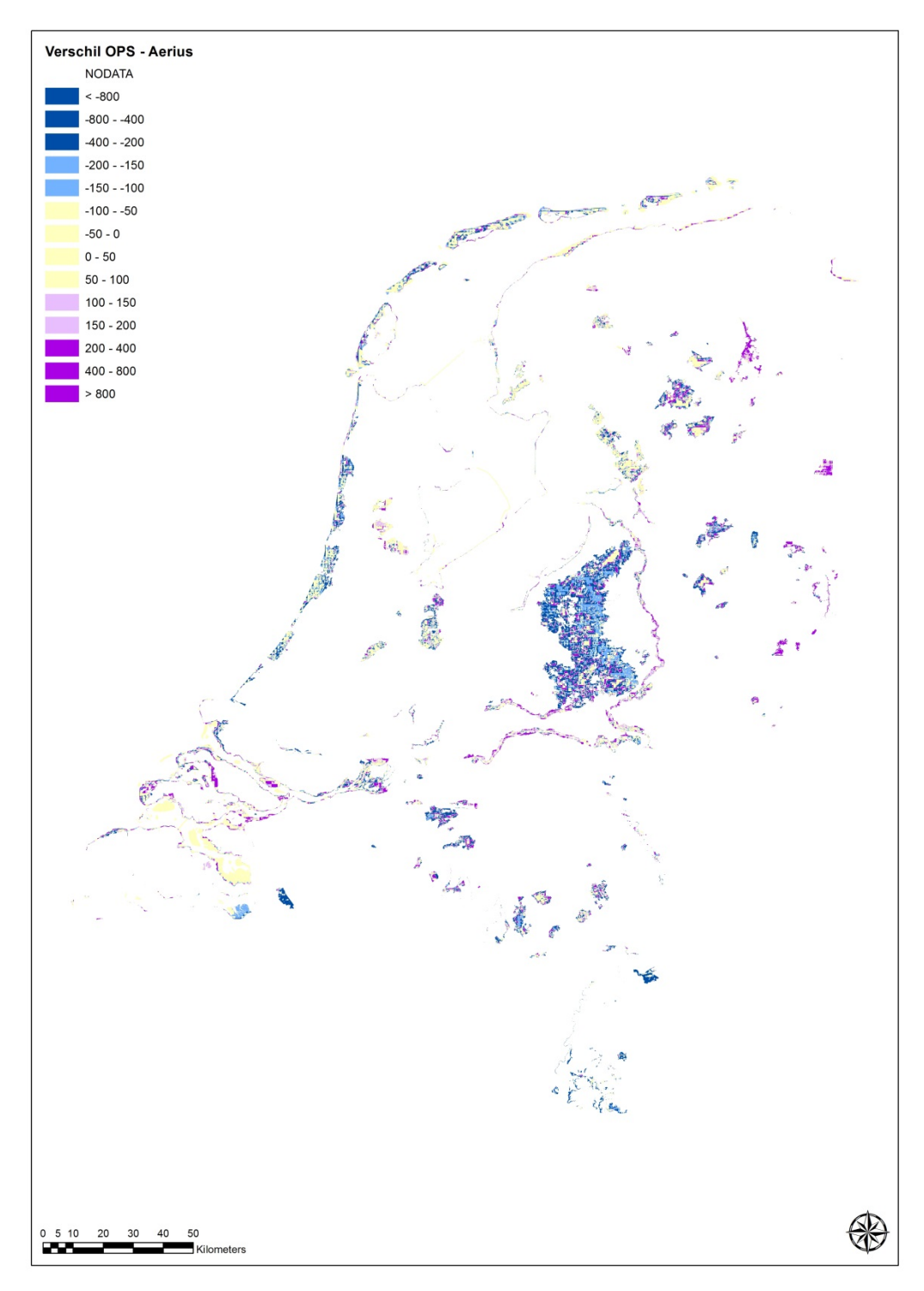

*Figuur 5.4 Verschil in depositiewaarden in mol/ha/jaar berekend met het model AERIUS en met GDN. De waarde van GDN is afgetrokken van de waarde volgens AERIUS, negatieve (voornamelijk blauwe) waarden geven dus aan dat AERIUS een hogere depositie berekent.* 

De verschillen in berekende depositie kunnen op gridcelniveau oplopen tot boven de 3000 mol/ha/j (boven de 40 kg/ha/j), maar minder dan 1% van de gridcellen heeft een verschil groter dan 800 mol/ha/j (tot 11 kg/ha/jaar; tabel 5.2). Dat verschil is fors; voor de meeste beheertypen is 11 kg al meer dan het verschil tussen goed en slecht (tabel 5.1). De stikstofdepositie berekend met AERIUS is op 59% van het areaal hogere dan GDN; de depositie van GDN is op 41% van het areaal hoger. In bijna 60% van het areaal is het verschil tussen OPS en AERIUS meer dan 100 mol/ha/jaar (1,4 kg/ha/jaar).

GDN geeft vooral hogere depositiewaarden aan de Nederlandse oostgrens, met uitzondering van Limburg en in het rivierengebied. Voor de duinen, Zeeland en de Veluwe lijkt AERIUS vooral hogere waarden te berekenen. Een mogelijke verklaring zou kunnen liggen in de mate waarin de scheepvaart of emissies uit het buitenland zijn meegenomen in de berekeningen. De verschillen werken door in de resultaten van deze gebieden. Het is ons niet bekend welke berekening, GDN of AERIUS, de werkelijke depositie het best benaderd. We hebben gekozen om de depositie berekend door GDN te gebruiken omdat deze landsdekkend beschikbaar is; in tegenstelling tot de depositiekaarten van AERIUS die alleen voor stikstofgevoelige Natura 2000-gebieden beschikbaar is.

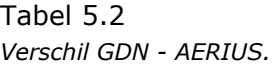

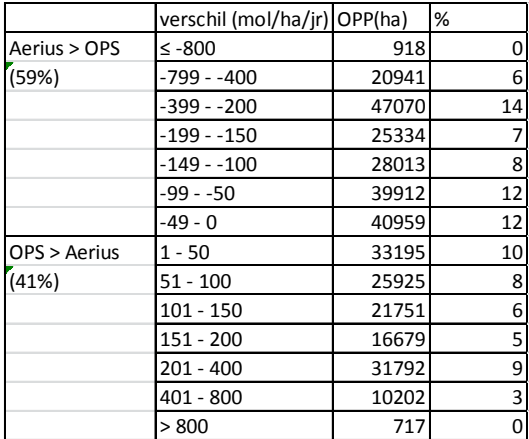

# 5.2.2 Beoordeling zuurgraad beheertypen

In de WMBN (BIJ12, 2014) is voor een aantal gevoelige beheertypen aangegeven hoe de milieucondities qua bodem-pH beschreven kunnen worden (tabel 5.3). Een deel van de beheertypen is als ongevoelig aangemerkt. Door Wamelink *et al.* (2007) zijn echter voor alle beheertypen randvoorwaarden geschat, ook voor de in de WMBN als niet gevoelig omschreven typen (tabel 5.3). De beheertypen die volgens Wamelink *et al.* (2007) wel een randvoorwaarde (benedengrens) hebben voor de pH zijn toegevoegd aan de lijst met beheertypen die zijn meegenomen in de berekening. Er worden drie categorieën onderscheiden; een goede, matige en slechte kwaliteit. De classificatie van een beheertype op een bepaalde plek hangt af van de afwijking van de bodem-pH van de randvoorwaarden van dat beheertype op die plek.

Een landsdekkend meetnet voor bodem-pH ontbreekt. Daarom is er een bodem-pH kaart indirect afgeleid uit vegetatieopnamen. De vegetatieopnamen zijn geselecteerd uit de Vegetatie van Nederland (Hennekens & Schaminee, 2001) en moesten daarbij voldoen aan de volgende criteria:

- 1. In de periode 1990-2015 zijn gemaakt, en
- 2. Gelokaliseerd zijn (noodzakelijk voor de koppeling met de beheertypenkaart en voor ruimtelijke weergave).

Op basis van de plantensoorten in de opnamen, met een pH-indicatiewaarde (=indicerende soorten), is de pH voor de opname geschat (conform Wamelink *et al.* 2005; 2011). Op basis van deze geschatte indicatieve pH-waarden is met behulp van geostatistische technieken een vlakdekkende pH-kaart geschat. Hierbij zijn de bodemkaart (De Vries *et al.*, 2003), Grondwatertrappen (GT)-kaart (Hoogland

*et al.*, 2014) en de neergeschaalde beheertypenkaart (figuur 5.2) gebruikt om een betere ruimtelijke interpolatie van de geschatte pH te verkrijgen. Daarnaast is het aantal indicerende soorten in een opname gebruikt om gewicht toe te kennen aan de geschatte pH-waarde. Opnamen met meer indicerende soorten en dus gemiddeld met een betere schatting van de pH tellen hierdoor zwaarder mee in de ruimtelijke interpolatie van de pH-kaart dan opnamen met weinig indicerende soorten (zie verder Wamelink *et al.* in prep). Ook is voor de geschatte pH-waarden de onzekerheid bepaald met behulp van geostatistische technieken (Wamelink *et al.*, in prep). Omdat er alleen opnamen beschikbaar zijn in natuurgebieden kan alleen daarvoor de pH worden geschat.

Deze geschatte pH-kaart (figuur 5.5) is vergelijken met de randvoorwaarden voor de pH van de beheertypen op de neergeschaalde beheertypenkaart, waarbij op basis van het verschil tussen de pH en de randvoorwaarde een waarde goed, matig of slecht kon worden toegekend aan het beheertype. Als beheertypenkaart is de neergeschaalde beheertypenkaart gebruikt zoals beschreven in Pouwels *et al.* (in prep, zie ook paragraaf 5.2.1).

#### Tabel 5.3

*Randvoorwaarden van de beheertypen voor pH. De cursief en vetgedrukte randvoorwaarden voor pH worden niet door de WMBN gegeven, maar zijn toegevoegd om ook die typen mee te nemen in de beoordeling.* 

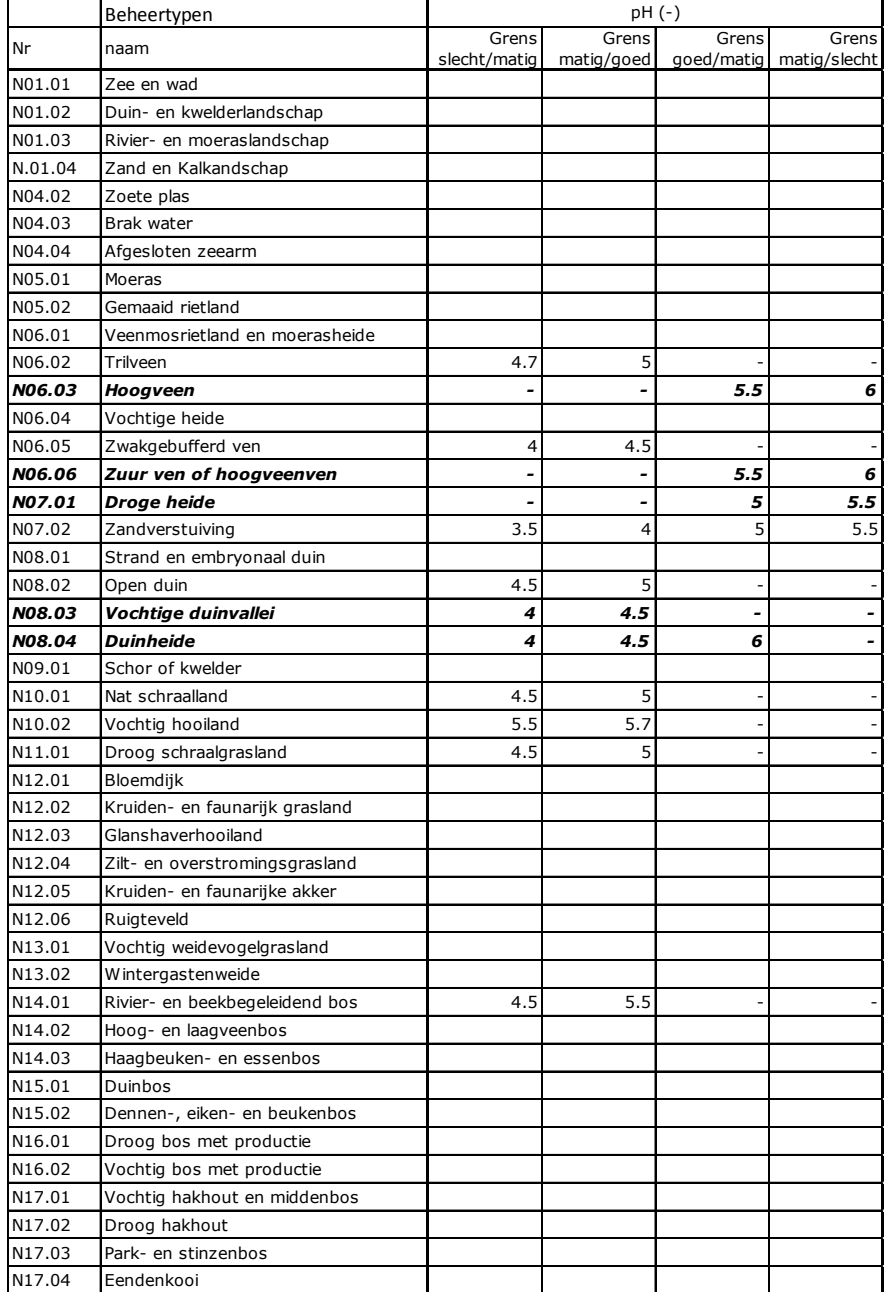

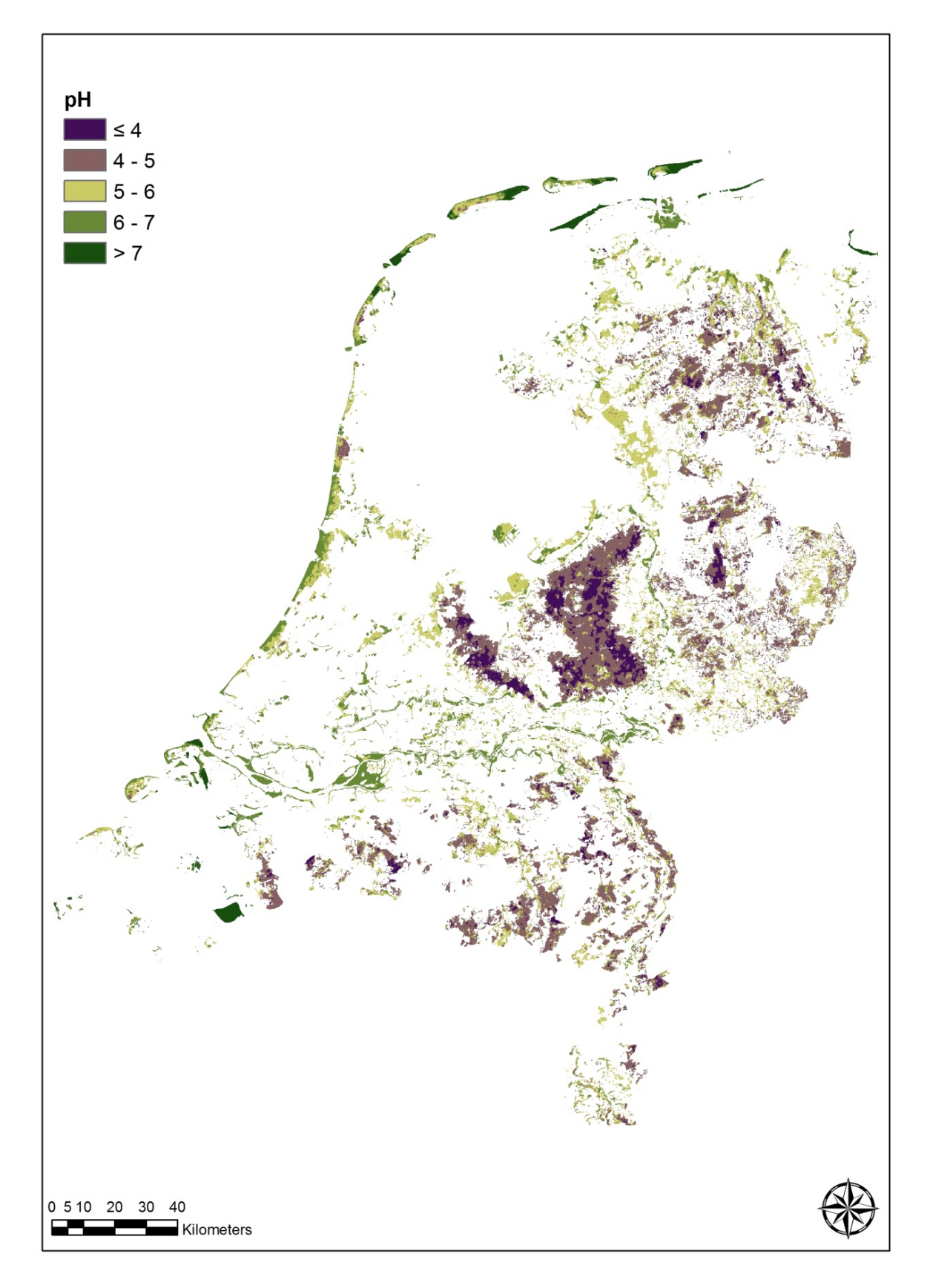

*Figuur 5.5 pH-Kaart voor Nederlandse natuurgebieden, gebaseerd op een ruimtelijke interpolatie van vegetatieopnamen gemaakt tussen 1990 en 2015 en indicatiewaarden van de plantensoorten in deze opnamen voor pH.*

## 5.2.3 Beoordeling voorjaarsgrondwaterstand beheertypen

In de WMBN (BIJ12, 2014) is voor grondwaterstandafhankelijke beheertypen aangegeven hoe de kwaliteit van de grondwatersituatie beschreven kan worden (tabel 5.4). Er worden drie categorieën onderscheiden; goed, matig en slecht. De classificatie van een beheertype op een bepaalde plek in een van deze categorieën hangt af van het verschil tussen de actuele gemiddelde voorjaarsgrondwaterstand (GVG) op die plek en de gewenste GVG genoemd in de randvoorwaarden die een beheertype stelt.

#### Tabel 5.4

*Randvoorwaarden van de beheertypen voor GVG. De cursief en vet gedrukte randvoorwaarden voor GVG worden niet door de WMBN gegeven, maar zijn toegevoegd om ook die typen mee te nemen in de beoordeling.* 

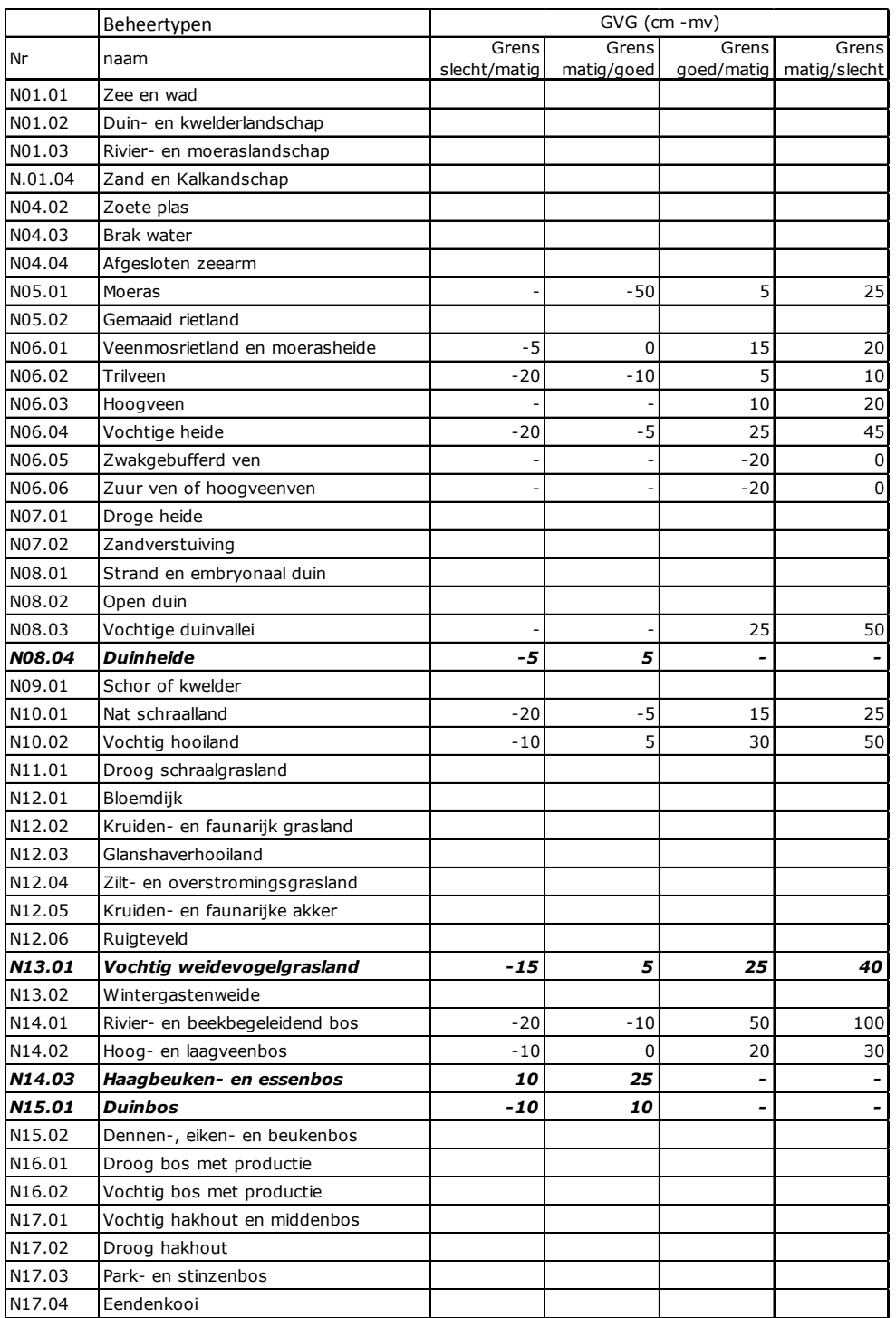

Een landsdekkend meetnet voor GVG ontbreekt. Daarom is er een GVG-kaart indirect afgeleid op basis van vegetatieopnamen. De grondwaterstanden zijn geschat op basis van vegetatieopnamen uit de periode 2004 tot 2015. Op basis van deze geschatte indicatieve GVG-waarden is met behulp van geostatistische technieken een vlakdekkende GVG kaart geschat analoog aan de schatting van de bodem-pH (paragraaf 5.2.2). Hierbij zijn de bodemkaart (de Vries *et al.*, 2003), Grondwatertrappen (GT)-kaart (Hoogland *et al.*, 2014) en de neergeschaalde beheertypenkaart (figuur 5.2) gebruikt om een betere ruimtelijke interpolatie van de geschatte GVG te verkrijgen. Daarnaast is het aantal indicerende soorten in een opname gebruikt om gewicht aan de geschatte GVG-waarde van de opname toe te kennen. Opnamen met meer indicerende soorten en dus gemiddeld met een betere schatting van de GVG tellen hierdoor zwaarder mee dan opnamen met weinig indicerende soorten (zie verder Wamelink *et al.* in prep). Voor elke geschatte GVG is met behulp van de geostatistische technieken ook de onzekerheid bepaald (Wamelink *et al.*, in prep).

Vervolgens is deze geschatte kaart gecombineerd met een grondwaterstandenkaart opgesteld op basis van een interpolatie van peilbuisgegevens (Hoogland en Van Delft, in prep) en is het gemiddelde van beide GVG's berekend. De twee kaarten voor de GVG hebben, in tegenstelling tot de twee beschikbare kaarten van stikstofdepositie (GDN en AERIUS), een zelfde schaal, een zelfde ruimtelijke dekking en bestaan beide uit interpolatie van puntgegevens op basis van dezelfde basiskaarten (beheertypenkaart). Beide kaarten vertonen geen grote afwijkingen en vullen elkaar aan.

Vervolgens is in ARC-GIS de geschatte GVG vergeleken met de randvoorwaarden voor de GVG van de beheertypen. Op basis van het verschil tussen de geschatte GVG en de randvoorwaarden van het beheertype op die plek, kon een waarde goed, matig of slecht worden toegekend aan het kaartvlak. De beheertypen zijn gelokaliseerd met de neergeschaalde beheertypenkaart (zie paragraaf 5.2.1).

### 5.2.4 Trends in milieuomstandigheden op basis van Landelijk Meetnet Flora

Met het Landelijk Meetnet Flora (LMF) worden de milieuontwikkelingen in de vegetatie gevolgd (Van der Peijl *et al.*, 2000). Dit meetnet omvat ruim 8600 vaste meetpunten in de terrestrische natuur en nog enkele duizenden in natuurlijke landschapselementen in het agrarisch gebied. Op deze meetpunten worden alle plantensoorten en de aantallen of bedekking per soort genoteerd. Deze plantensoorten verschillen in de eisen die ze stellen aan hun milieu. Aan de hand van toe- of afname van deze soorten en hun samenstelling kan worden vastgesteld of het gebied onderhevig is aan veranderingen in milieuomstandigheden zoals vochttoestand en voedselbeschikbaarheid. Ook kan uit plantensoortsamenstellingen worden afgeleid of maatregelen genomen om die milieu-invloeden teniet te doen, effect hebben. Met behulp van milieu-indicatiewaarden per plantensoort is voor de verschillende milieuomstandigheden (GVG, stikstof-totaal, zuurgraad) een trend per ecosysteem berekend aan de hand van gemiddelde indicatiewaarden van de plantensoorten in de vegetatieopnamen. De gebruikte milieu-indicatiewaarden zijn afkomstig uit Wamelink *et al.* (2005; 2007; 2012).

De PQ's (Permanente Quadraten) van het LMF worden eens in de vier jaar opgenomen. Wanneer de bedekking van een plantensoort in een PQ rechtstreeks zou worden gemodelleerd in een model met jaarcijfers, dan krijgen we in die jaarcijfers een vertekening die wordt veroorzaakt door de vierjarige cyclus van metingen. De in één jaar gemeten punten zijn geen willekeurige selectie van alle meetpunten uit de hele cyclus. Daarom is voor elk meetpunt van de te analyseren meetgegevens in de opnamen (bedekkingspercentage of Wamelink-milieu-indicatiegetal e.d.) de afwijking in een bepaald jaar van opname ten opzichte van het gemiddelde in het betreffende meetpunt genomen. Dit levert een set getallen per meetpunt per opnamejaar met een normale verdeling. Voor deze set getallen wordt met een lineair model (lm-functie in het programma R) getoetst op een site\*jaar effect. Dit resulteert in (lineaire) trends in een bepaalde periode (meestal vanaf 1999). De jaarcijfers worden apart van de trends berekend door voor de set aan meetpunten per jaar de berekende afwijkingen te middelen en de resultante daarvan op te tellen bij de gemiddelde waarde van het betreffende meetgegeven in alle meetpunten over de gehele periode. Inherent aan deze methode is dat er alleen standaardfouten bekend zijn van de lineaire trends; niet van de individuele jaarcijfers. Verder is deze methode niet geschikt om berekeningen uit te voeren op bedekkingspercentages die dicht tegen de limieten (0% of 100%) liggen. In tabel 5.5 staan de regressieparameters van de trendberekening.

### Tabel 5.5 *Regressieparameters.*

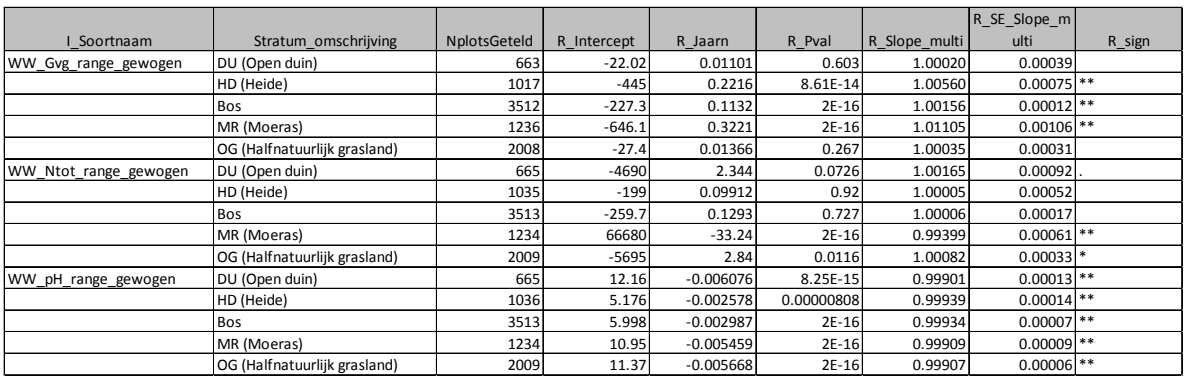

## 5.2.5 Trends in GVG op basis van peilbuizen en PQ's

De veranderingen van de GVG in beschikbare gegevens van peilbuizen per (LGN) landgebruiksklasse zijn op een rij gezet en voor zowel de grondwaterafhankelijke als niet-grondwaterafhankelijke natuurtypen. Het gaat om de veranderingen tussen de periodes 1994-2004 en 2005-2015 in cm verandering van de GVG, een negatief verschil betekent dat het natter is geworden. De verschillen zijn zo gering dat ze voor geen van de categorieën significant zijn (tabel 5.6). Voor moerassen en voor grondwaterafhankelijke doeltypen is de grootste vernatting opgetreden maar de aantallen buizen en spreiding van GVG-verschillen maken dat zelfs deze verschillen niet-significant zijn.

Een tweede gegevensbron zijn PQ's (N=4922) die zijn opgeslagen in de Landelijke Vegetatiedatabank (LVD). Voor GVG, GLG, Droogtestress en Zuurgraad zijn voor alle PQ's per beheertype getoetst of het verschil over de periode 1994-2004 en 2005-2015 significant afwijkt van 0. Dat blijkt in de meeste gevallen niet het geval te zijn. Op nationale schaal is op basis van deze gegevens voor de GVG geen significante verdroging of vernatting in de beheertypes vastgesteld. Bij de beoordeling van de droogtestress werd wel een significante verdroging gevonden in een beperkt deel van de PQ's. Voor meer informatie over deze berekeningen zie Hoogland en Van Delft (in prep).

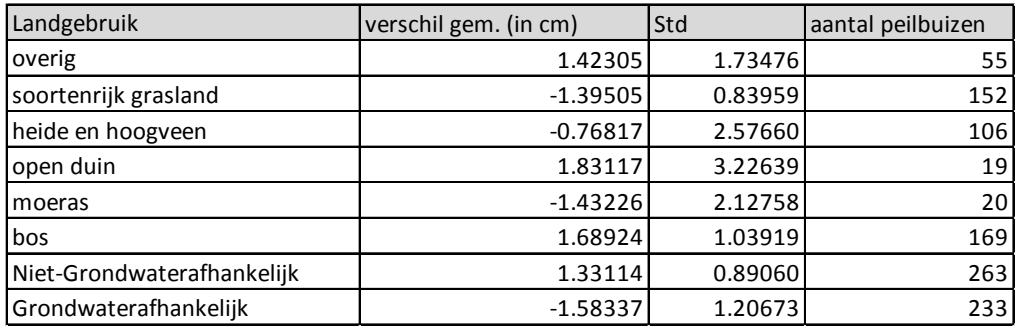

Tabel 5.6

*Parameters bij berekening verandering in GVG tussen twee perioden.*

# 5.3 Resultaten

In deze paragraaf beschrijven we de indicatoren voor milieucondities vermesting, verzuring en verdroging die zijn gepubliceerd in de digitale Balans:

[http://themasites.pbl.nl/balansvandeleefomgeving/jaargang-2016/themas/natuur/milieucondities](http://themasites.pbl.nl/balansvandeleefomgeving/jaargang-2016/themas/natuur/milieucondities-natuur)[natuur](http://themasites.pbl.nl/balansvandeleefomgeving/jaargang-2016/themas/natuur/milieucondities-natuur) en die ook in het Compendium voor de Leefomgeving (CLO) zijn gepubliceerd.

### 5.3.1 Voedselrijkdom

Volgens de indicator (figuur 5.5.) is de beschikbaarheid van stikstof, als maat voor vermesting, sinds 2000 niet significant afgenomen. Alleen in het ecosysteemtype moeras neemt deze in geringe mate af. In half natuurlijke graslanden is er sprake van een significante toename, hoewel de trend niet duidelijk zichtbaar is in figuur 5.5.

#### Verandering van beschikbaarheid van stikstof

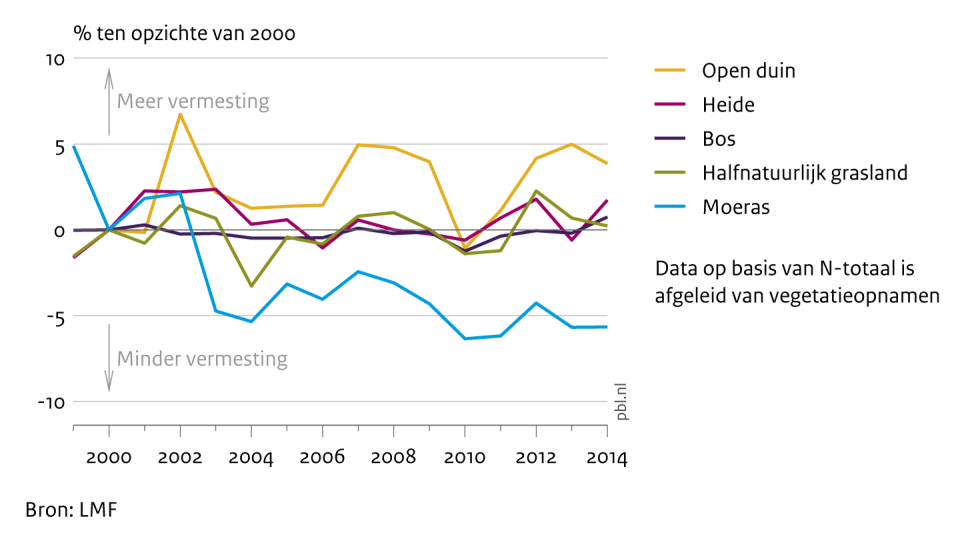

*Figuur 5.5 Beschikbaarheid stikstof (N-totaal) per ecosysteem.*

#### **De huidige milieudruk door stikstofdepositie in natuurgebieden is nog veel te hoog**

Teveel stikstof in de bodem is een belangrijke oorzaak voor de achteruitgang van zeldzame soorten. De hoeveelheid stikstof in de bodem neemt onder andere toe door stikstofdepositie uit de lucht. Kwetsbare plantensoorten verdwijnen wanneer de stikstofdepositie het kritisch depositieniveau (KDW) overschrijdt. Hoe hoger de overschrijding en hoe langer deze duurt, hoe groter de effecten. Ammoniak maakt tweederde deel uit van de stikstofdepositie, en is hoofdzakelijk afkomstig uit de landbouw. De overige depositie is afkomstig van stikstofoxiden afkomstig van onder andere verkeer en industrie.

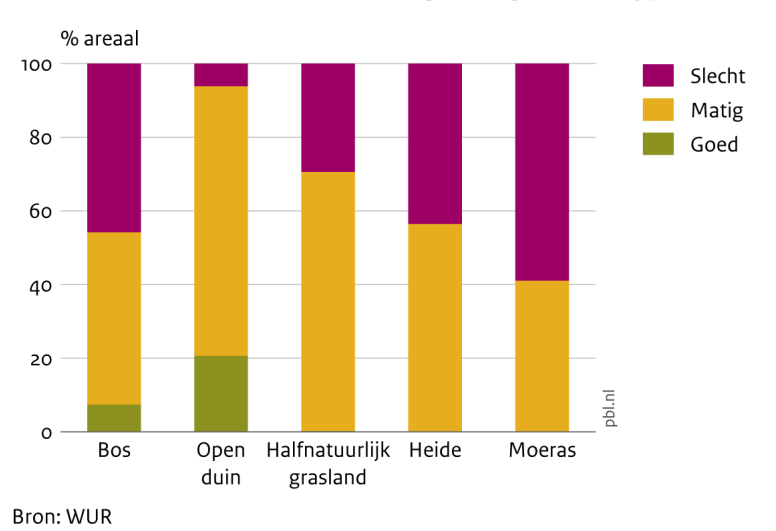

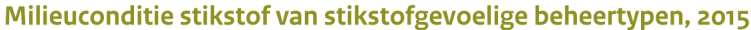

*Figuur 5.6 Kwaliteit stikstofgevoelige beheertypen ten aanzien van stikstofdepositie, 2015*

Voor alle stikstof-gevoelige ecosysteemtypen zijn de condities wat betreft stikstofdepositie (bijna geheel) matig of slecht (figuur 5.6). In vrijwel het gehele areaal van stikstofgevoelig grasland, heide en moeras wordt de kritische depositie overschreden; nagenoeg het gehele oppervlak valt in de categorieën matig of slecht. Voor bos en duin is de situatie iets beter, hoewel ook hier het grootste deel van het oppervlak binnen de categorieën matig en slecht valt. De meeste knelpunten spelen op de zandgronden, waar natuur erg gevoelig is voor stikstofdepositie en de depositie uit intensieve veehouderij hoog is (figuur 5.7). Gebieden met voor stikstof gevoelige natuur waar de kritische depositie waarde (KDW) niet wordt overschreden, komen vooral voor langs de kust in de duinen, op zeeklei (Flevoland) en in de provincies Zuid-Limburg en Drenthe. Veel van de natuur in het noorden en westen van het land is daarnaast ongevoelig voor stikstofdepositie. Het gaat daarbij veelal om wateren en moerassen in (zee/rivier)klei gebieden.

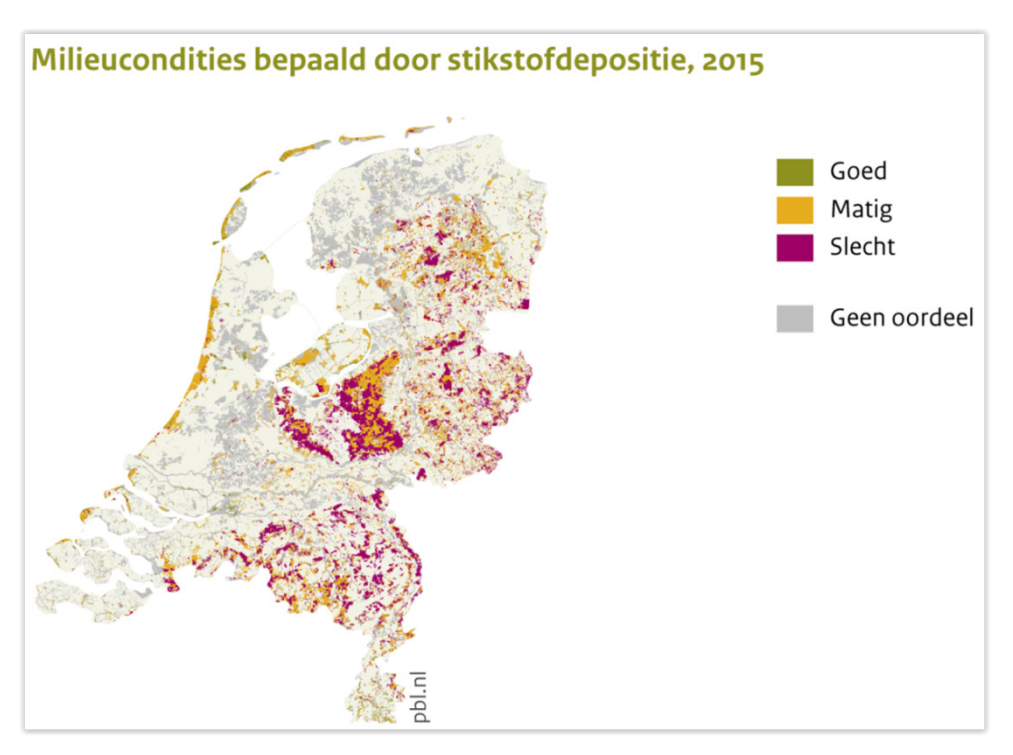

*Figuur 5.7. Kwaliteit stikstofgevoelige beheertypen ten aanzien van stikstofdepositie, 2015*

#### **Oorzaken achterwege blijven van een afname in stikstofbeschikbaarheid**

Ondanks dalende stikstofemissies [http://themasites.pbl.nl/balansvandeleefomgeving/jaargang-2016/themas/landbouw-en-voedsel/mest-en-ammoniak ], laten de trends op basis van de plantensoortensamenstelling nog geen verbetering in de condities zien. Milieuomstandigheden worden niet alleen door de huidige stikstofdepositie, maar door allerlei verschillende factoren bepaald. Zo is de beschikbaarheid van voedingsstoffen ook afhankelijk van de ophoping van deze stoffen door depositie in het verleden, van bodem- en begroeiingstype, van beheer, van verdroging en van de kwaliteit van het oppervlakte- en grondwater. Een mogelijke verklaring voor het uitblijven van een afname van stikstofbeschikbaarheid is dat meerjarige plantensoorten met vertraging reageren op veranderingen of omdat ze de natuurgebieden met verbeterde kwaliteit nog niet kunnen bereiken. Hierdoor kan het dat verbeteringen in milieucondities, blijkens rechtstreekse metingen, nog niet zichtbaar is in de vegetatiesamenstelling. Ook is het mogelijk dat het uitblijven van veranderingen in de vegetatiesamenstelling komt doordat de milieudruk de laatste jaren minder verbetering laten zien. In de oppervlaktewateren zijn de condities wel verbeterd: het percentage oppervlaktenwateren met een zeer goede fysisch-chemische waterkwaliteit voor stikstof volgens de KRW is toegenomen met 14% tussen 2009 en 2015 (CBS *et al.*, 2016). Belangrijkste bron van stikstof in het water is echter niet de stikstofdepositie uit de lucht.

Door de ophoping van stikstof in de bodem als gevolg van depositie uit het verleden, kan er nog lang sprake zijn van nalevering. Er is stikstof opgehoopt in de planten, het bodemleven, het organisch materiaal in de bodem en in de bodem zelf. Pas als de stikstof uit het systeem verdwijnt of een ander element (zoals fosfor) beperkend wordt, zijn er veranderingen in de vegetatie te verwachten (Van Dobben *et al.*, 2002, 2016; Wamelink *et al.*, 2009). De opgehoopte stikstof zal uit zichzelf maar

mondjesmaat verdwijnen uit het systeem door uitspoeling naar het diepe grondwater of door demineralisatie. Voor een afname van de stikstofbeschikbaarheid is actief beheer, zoals maaien, plaggen en dergelijke maatregelen nodig.

Ook de grondwaterstand kan veel invloed hebben op de stikstofbeschikbaarheid en de hoeveelheid stikstof in het systeem. Onder nattere (anaerobe) omstandigheden gaat de demineralisatie omhoog, waardoor bacteriën NO<sub>3</sub> gaan omzetten in N<sub>2</sub>. Hierdoor verdwijnt er dus reactieve stikstof uit het systeem. Daarom wordt de verdroging veelvuldig aangepakt in veel natuurgebieden als maatregel in het kader van de PAS.

## 5.3.2 Voorjaarsgrondwaterstand

#### **De huidige verdroging is nog veel te hoog en verbetert niet**

In natuurgebieden waar grondwaterafhankelijke beheertypen voorkomen, kan gekeken worden of de geschatte gemiddelde voorjaarsgrondwaterstand (GVG) voldoet aan de eisen van het betreffende beheertype. De grondwaterstand kan dan vervolgens getypeerd worden als goed, matig (grondwaterstand ligt beneden het gewenste niveau maar nog boven het minimale niveau) of slecht (de grondwaterstand ligt beneden het minimale niveau). In het laatste geval is het natuurgebied in termen van GVG sterk verdroogd en kunnen gewenste planten- of diersoorten verdwijnen of al verdwenen zijn. Op basis van een analyse van een beperkte set van vegetatie- en grondwaterstandmetingen uit de periode 2004 tot 2015, blijken sterk verdroogde situaties in alle ecosysteemtypen voor te komen (figuur 5.8). In veel moerassen en natte heide/hoogveen is de GVG te laag.

Plekken met matige of slechte grondwaterstanden komen verspreid voor in het hele land. Clusters van verdroogde beheertypen liggen onder andere in de kop van Overijssel, rond de Dollard en in een aantal hoogvenen (o.a. Peelgebieden, Fochteloërveen, Bargerveen).

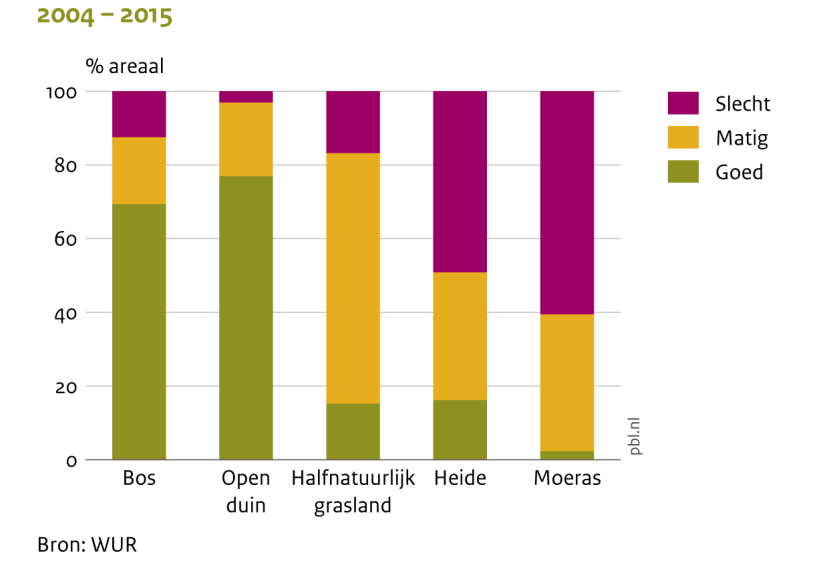

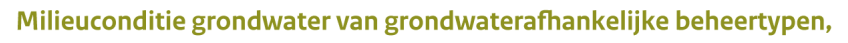

*Figuur 5.8 Kwaliteit grondwaterafhankelijke beheertypen ten aanzien van de geschatte gemiddelde voorjaarsgrondwaterstand, periode 2004-2015.*

#### **Verdroging gaat door in heide en moeras**

De trends in de gemiddelde voorjaarsgrondwaterstand (GVG) afgemeten aan de vegetatie zijn stabiel, behalve voor bos, heide en moeras (figuur 5.9). Vooral in het moeras daalt de GVG. De bodem in moerassen is iets minder vochtig geworden. Een mogelijke verklaring voor de afname in vochtbeschikbaarheid in combinatie met een afname in voedselbeschikbaarheid in moeras, is natuurlijke veroudering. Door de stapeling van organisch materiaal neemt na verloop van tijd de regenwaterinvloed toe en de oppervlaktewater-invloed af. Het moeras wordt daarom wat droger, voedselarmer en krijgt een lagere zuurgraad. Ook de zuurgraad van moeras neemt significant af van 6,0 in 1999 tot 5,95 in 2014.

#### Verandering van gemiddelde voorjaarsgrondwaterstand

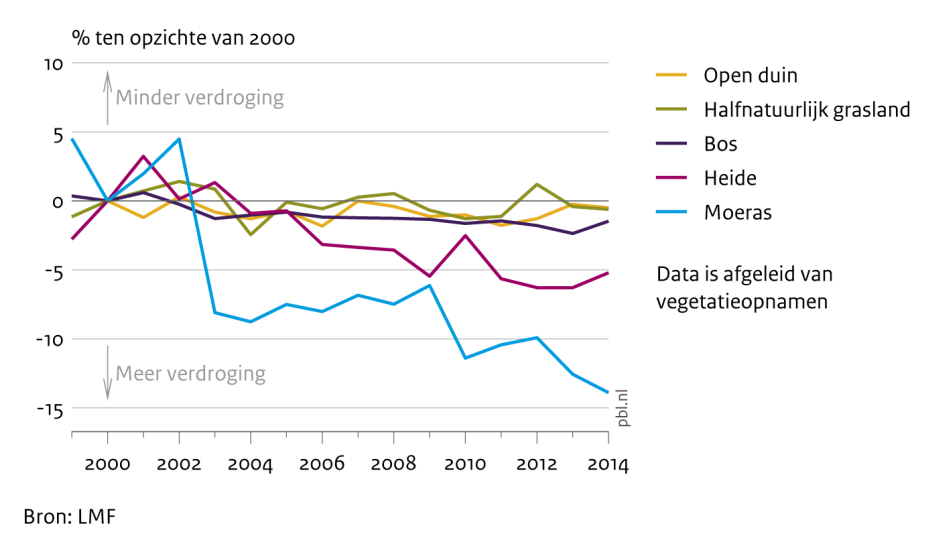

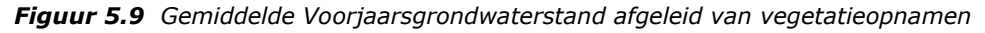

Naast de indicator van figuur 5.9 is ook gekeken naar veranderingen van de GVG in beschikbare gegevens van peilbuizen per landgebruiksklasse tussen de periodes 1994-2004 en 2005-2015. De verschillen in GVG tussen de perioden zijn niet significant (Hoogland en Van Delft, in prep). Bij de beoordeling van de droogtestress op basis van de PQ's uit de Landelijke Vegetatiedatabank werd alleen een significante verdroging gevonden in een beperkt deel van de PQ's. Op nationale schaal is er op basis van PQ's en peilbuizen nog geen significant effect van de antiverdrogingsmaatregelen waarneembaar.

#### **Oorzaken verdroging**

Op veel plaatsen is de grondwaterstand verlaagd voor landbouw en bewoning of door waterwinning. Daardoor kan ook in natuurgebieden de grondwaterstand zijn gedaald. Veel ecosystemen zijn afhankelijk van een hoge grondwaterstand, met name in het voorjaar. Dat geldt bijvoorbeeld voor natte heide, natte graslanden en vochtige bossen.

Een te lage grondwaterstand is één van de aspecten van verdroging. Een natuurgebied wordt ook als verdroogd aangemerkt als het grondwater niet de juiste kwaliteit heeft, of als ter compensatie van een te lage grondwaterstand of een te geringe kweldruk, water van een andere, gebiedsvreemde en vaak mindere kwaliteit, met bijvoorbeeld een te hoge voedselrijkdom, moet worden aangevoerd.

#### **Oorzaken achterwege blijven effecten verbetering watercondities**

Uit eerdere inventarisaties van verdroging door IPO/RIZA (2006) bleek dat de voortgang van verdrogingbestrijding traag verliep. Redenen waren onder andere dat er eerst gronden aangekocht moeten worden voordat het waterpeil kan worden verhoogd. Daarnaast bleek het draagvlak voor uitvoering van de maatregelen een probleem, omdat de consequenties van de watermaatregelen voor het landgebruik (bijv. natschade door peilverhoging) groot zijn.

## 5.3.3 Zuurgraad

#### **De zuurgraad is in veel natuurgebieden goed maar neemt wel in geringe mate af**

Uit vegetatiegegevens, die gebruikt zijn om de zuurgraad (bodem-pH) te indiceren, blijkt dat op maar weinig locaties de bodem te zuur is en dus een slechte kwaliteit heeft. Locaties waar de zuurgraad momenteel niet voldoet, liggen vooral in graslanden en moerassen (figuur 5.10). Zeker in de duinen en de heide is de zuurgraad gunstig voor de gewenste natuurkwaliteit en wordt als goed gekwalificeerd (figuur 5.11). De zuurgraad daalt wel in alle ecosystemen, maar de daling is gering (figuur 5.12).

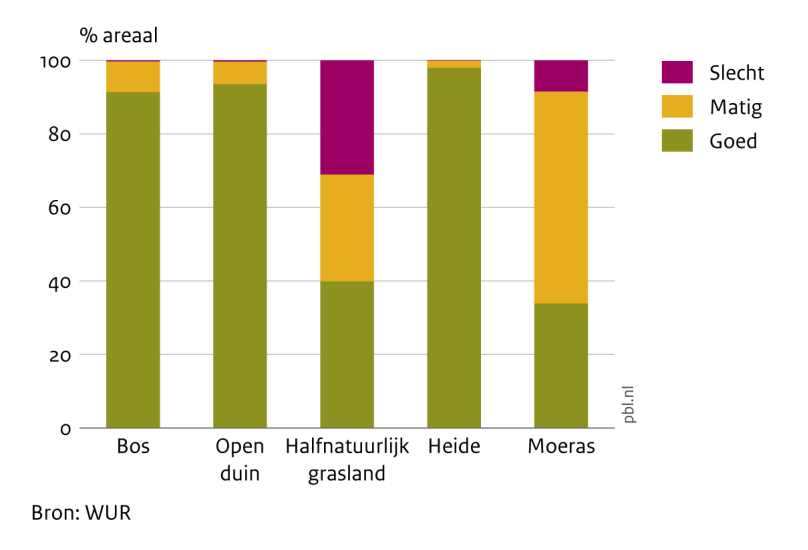

#### Milieuconditie zuurgraad van verzuringsgevoelige beheertypen, 1990 - 2014

*Figuur 5.10 Kwaliteit verzuringsgevoelige beheertypen ten aanzien van de zuurgraad bodem, periode 1990-2015*

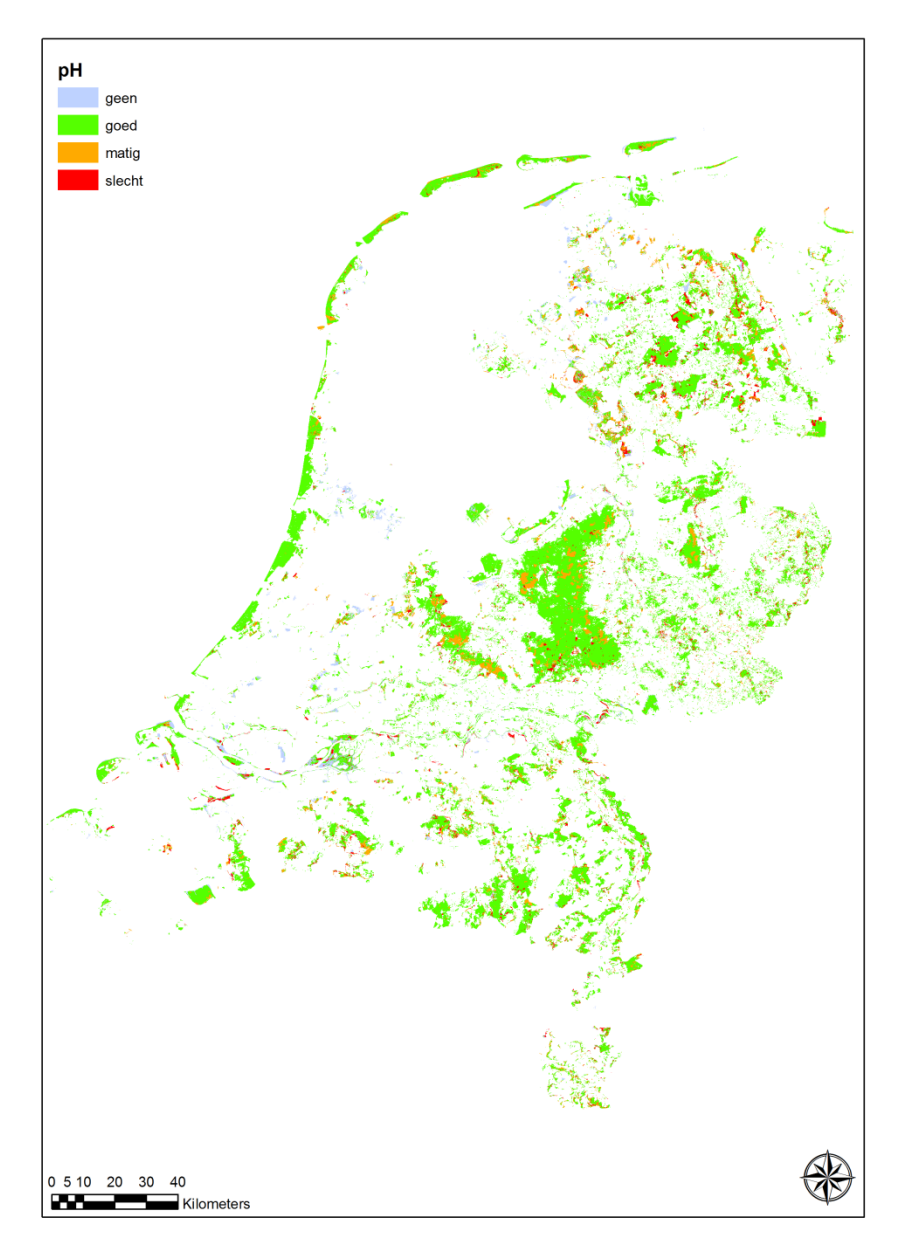

*Figuur 5.11 Kwaliteit van de zuurgraad (pH) voor beheertypen in 2015.*

#### Verandering van zuurgraad van bodem

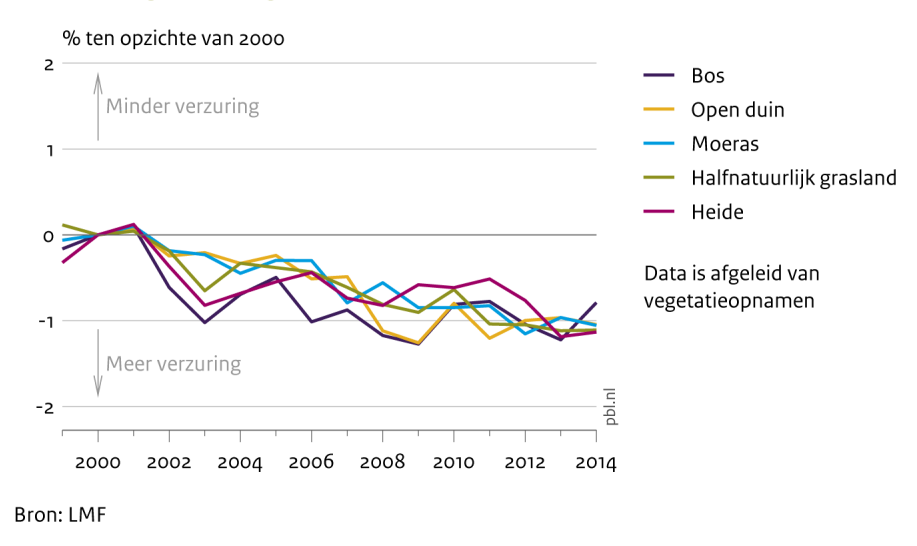

*Figuur 5.12 Zuurgraad afgeleid van vegetatieopnamen*

#### **Oorzaken van een verandering in zuurgraad**

De zuurgraad van de bodem kan veranderen door druk van buiten af, bijvoorbeeld door verlaging van de grondwaterstand, door een te hoge toevoer van verzurende stoffen of door het wegvallen van basenrijke kwel. Als gevolg van depositie van verzurende stoffen uit de lucht kan de bodem in natuurgebieden verzuren en kunnen plantensoorten uit dat gebied verdwijnen. Dit risico speelt vooral op de verzuringsgevoelige zandgronden bij zeer langdurige blootstelling. De zuurgraad kan ook beïnvloed worden door veranderingen in de waterhuishouding (bijvoorbeeld als de toevoer van baserijke kwel wegvalt), door landschapsvormende processen en natuurlijke dynamiek, of door ophoping van organische stof in de humuslaag. Door natuurlijke processen, zoals mineralisatie en uitloging kan de bodem ook verzuren. Dit kan worden tegengegaan door verwering en door het omwoelen van grond door dieren.

### 5.3.4 Beleid gericht op verbeteren milieucondities

Door nationaal en internationaal milieubeleid is de lucht de laatste decennia schoner geworden, waardoor minder zuur en stikstof terecht komt op natuur (CBS *et al.*, 2015a, 2015b). Desondanks is de lucht nog te verontreinigd voor duurzaam behoud van natuur. Onderzoek laat wel zien dat dankzij de verlaging van de zuurdepositie de bodemverzuring in verzuringsgevoelige zandgronden veel trager gaat dan vroeger. Op deze verzuringsgevoelige zandgronden veroorzaakt momenteel met name de depositie van vermestende stoffen risico's voor natuurkwaliteit (zie figuur 5.7).

Om de effecten van vermesting en verzuring te voorkomen, richt het Nederlandse milieubeleid zich op vermindering van de emissie van vermestende en verzurende stoffen in Nederland en de omringende landen. De depositie van verzurende stoffen is vooral in de jaren tachtig van de vorige eeuw sterk afgenomen door maatregelen aan de bron. Er treedt nog wel verzuring op door ammoniak maar deze is van een veel geringere orde. Sinds 1990 is de milieudruk door stikstofemissie afgenomen [http://themasites.pbl.nl/balansvandeleefomgeving/jaargang-2016/themas/landbouw-envoedsel/mest-en-ammoniak ]. Die afname was vooral zichtbaar in het begin van de jaren negentig. Meer recent lijken veel trends te stabiliseren en zelfs weer wat toe te nemen.

Provincies en het Rijk bekijken momenteel in het kader van Programmatische Aanpak Stikstof (PAS) hoe een combinatie van generiek en gebiedsgericht beleid verzuring en vermesting kan terugdringen. Daarnaast worden er middelen verstrekt voor herstelmaatregelen in bestaande natuurgebieden. Veel van deze maatregelen zijn ook gericht op bestrijding van verdroging. De beschikbaarheid van voedingsstoffen is immers niet alleen afhankelijk van de huidige depositie van vermestende stoffen maar ook van de mate van verdroging en van de kwaliteit van het oppervlakte- en grondwater.

In het kader van de PAS kunnen ook maatregelen voor het herstel van de basenbezetting van de bodem worden genomen. Het stoppen van verzuring alleen is in veel gevallen niet voldoende. De verlaagde pH herstelt zich namelijk niet snel vanzelf. Verwering kan de pH verhogen, maar dat is vaak een relatief langzaam proces. Bekalken kan dan een optie zijn. Pas als de pH en de basenbezetting weer op een voor planten acceptabel niveau is, zullen zij kunnen terugkeren.

# 5.4 Discussie

#### **Onzekerheid bij het berekenen van de stikstofdepositie met modellen**

De onzekerheid in de gemiddelde stikstofdepositie (GDN-kaarten) op Nederland berekend met OPS wordt geschat op circa 30 procent (Velders *et al.*, 2016). De onzekerheid in de lokale depositie is met 70 procent aanzienlijk groter (range van -50 procent tot +100 procent). AERIUS maakt gebruik van beschikbare brongegevens op een zo hoog mogelijk detail- en schaalniveau, met name voor de emissiebronnen die dicht bij de Natura 2000-gebieden liggen. In AERIUS is gedetailleerdere informatie opgenomen dan in de GDN-kaarten, waardoor de informatie specifieker is in de directe omgeving. Maar ook de berekende absolute depositiewaarden in AERIUS kunnen enkele tientallen procenten afwijken van de werkelijke depositie (Ministerie EL&I, 2012).

Doordat de onzekerheidsmarges rond de depositiekaarten van OPS en AERIUS overlappen, is moeilijk te zeggen of de kaarten significant van elkaar verschillen. Echter de onzekerheden in de depositie beïnvloeden wel de betrouwbaarheid van de uitspraken over overschrijding van KDW's. Deze onzekerheid werkt door in de beoordelingen: de verschillen in de depositiewaarden tussen goed en slecht zijn voor een deel van de beheertypen kleiner dan de onzekerheden.

#### **Aannemelijkheid resultaten stikstofdepositie**

Op de lokale schaal is de onzekerheid groot, op regionale en nationale schaal worden de onzekerheden door het nemen van gemiddelden minder groot en liggen de resultaten in lijn met eerdere analyses (Wamelink *et al.*, 2011; Schouwenberg *et al.*, 2000). Wanneer de modelresultaten van verschillende tijdsperioden met elkaar worden vergeleken, valt een deel van de onzekerheid weg, zodat de afname in depositie nauwkeuriger is dan de absolute depositie in beide periodes apart. Hierdoor zijn uitspraken over verandering in knelpunten ten aanzien van depositie robuuster dan absolute omvang. Wel blijft toetsen van resultaten van depositiemodellen met veldwaarnemingen belangrijk, maar voor stikstofdepositie eis dat duur en moeilijk. Droge depositie, in tegenstelling tot de stikstof die via het regenwater neer komt, kan alleen met hele dure opstellingen worden gemeten; men meet de concentraties in de lucht.

Maar niet alleen de depositie kent onzekerheden, ook de normen. De normen voor de kwaliteitsbeoordelingen uit de provinciale werkwijze zijn stringgent, zo is de norm tussen goed en matig, gebaseerd op de meest gevoelige plantenassociatie. Deze meest gevoelige associaties maken meestal maar een klein aandeel van het beheertype-areaal uit, maar bepalen wel hoe goed een heel beheertype wordt beoordeeld. Door deze gevoelige associaties te lokaliseren binnen het beheertype, zou hier enige variatie in worden aangebracht en wordt het areaal met slechte kwaliteit waarschijnlijk minder. Dit speelt vooral in beheertypen waarin er een grote variatie is van gevoeligheid van onderliggende plantenassociaties. Dat geldt bijvoorbeeld voor moeras en duin. Voor andere typen zoals hoogveen is dat minder het geval.

### **Onzekerheden bij de berekening van de pH en de GVG**

De bodem-pH en GVG zijn niet gebaseerd op bodemmetingen maar op indicaties van plantensoorten in vegetatieopnamen. De geschatte pH en GVG-waarden op basis van vegetatieopnamen kunnen wat afwijken van de feitelijke milieuomstandigheden omdat de vegetatie kan 'na-ijlen'. Zo weet riet zich lang te handhaven onder verdroogde omstandigheden. Door dit na-ijlen kan bij het berekenen van de GVG op basis van de aanwezige soorten, een verouderd en dus afwijkend beeld van de werkelijke pH en GVG ontstaan. Er is nog veel discussie over welke werkwijze er moet worden gehanteerd om een landelijke GVG-kaart te schatten. Er zijn grofweg twee stromingen, of je baseert de GVG op peilbuizen met gemeten waarden of je leidt de GVG af van de vegetatie. De eerste methode is nauwkeurig wat betreft de peilbuisgegevens en actueel, maar het is de vraag hoe direct deze samenhangt met de vegetatie. Planten reageren vooral op de vochtbeschikbaarheid in de wortelzone die vaak, maar niet

altijd samenhangt met de GVG. Hierdoor zal waarschijnlijk een beheertype een iets andere indicatie voor de mate van verdroging krijgen op basis van vegetatieopnamen dan met de gemeten GVG via peilbuizen, waarbij de laatste waarschijnlijk iets 'droger' zal zijn dan de geschatte GVG op basis van vegetatieopnamen. In dit project hebben we gekozen om beide methoden te combineren.

Naast de GVG-kaart en de pH-kaart zijn de in dit rapport gepresenteerde trends in voedselrijkdom, vochthuishouding en zuurgraad ook gebaseerd op LMF-vegetatieopnamen. Ook hier kan de vegetatie dus na-ijlen. Voor de pH heeft Wamelink *et al.* (2011) geprobeerd het effect daarvan te onderzoeken door gemiddelde waarden voor pH op basis van eenjarige soorten en meerjarige soorten met elkaar te vergelijken. Daaruit bleek dat er binnen de opnameset van de vegetatie van Nederland nagenoeg geen verschillen waren tussen berekende pH gebaseerd op alleen eenjarige soorten en op alleen meerjarige soorten. Voor sommige individuele opnamen waren er wel verschillen, maar dat aantal was gering. Dit duidt er op dat het effect, tenminste voor de pH, gemiddeld wel eens gering zou kunnen zijn.

Door de grote hoeveelheid beschikbare locaties met vegetatieopnamen en het gebruik van kaarten (GVG, neergeschaalde beheertypenkaart, bodemtype) om de interpolatie te verbeteren, kan een behoorlijk betrouwbare vlakdekkende schatting worden gemaakt van de bodem-pH. De grootste onzekerheid zit waarschijnlijk niet in het schatten van de vlakdekkende pH-kaart, maar in het schatten van de pH op puntlocaties door middel van de indicatiewaarden. Hoewel deze schatting redelijk betrouwbaar lijkt (Wamelink *et al.,* 2005), is hier waarschijnlijk nog wel verbetering mogelijk. Een nadeel is echter dat de kaart weinig gevoelig is voor veranderingen omdat de gebruikte opnamen over een lange periode (1990 tot 2014) zijn verzameld. De vraag daarbij is in hoeverre de kaart een actuele situatie weergeeft.

Op lokale schaal is de vraag hoe betrouwbaar en dus aannemelijk de resultaten zijn; op regionale schaal lijken de resultaten overeen te komen met wat experts verwachten; de resultaten lijken grotendeels te stroken met veldwaarnemingen (Wamelink *et al.*, 2005, 2012). De resultaten op regionale en nationale schaal lijken daarom redelijk goed te kloppen en zijn als zodanig aannemelijk. Nader onderzoek met onafhankelijke metingen is echter nodig om de betrouwbaarheid te kwantificeren.

#### **Aannemelijkheid resultaten**

Uit de wetenschappelijke literatuur is bekend dat bepaalde veranderingen in milieucondities (milieudruk), zoals voedselrijkdom (vermesting), vochthuishouding (verdroging) of zuurgraad (verzuring), negatieve veranderingen in biodiversiteit en natuurkwaliteit veroorzaken. In de literatuur worden voor deze milieucondities vaak de indicatoren voor stikstofdepositie, GVG en pH gebruikt. Deze indicatorparameters worden gezien als de meest belangrijke standplaatsfactoren voor planten en zijn daarmee zeer relevant voor het natuurbeleid. Op lokale schaal worden voedselrijkdom, vochthuishouding en zuurgraad echter bepaald door vele factoren. De beschikbaarheid van voedingsstoffen is niet alleen afhankelijk van de huidige depositie van voedingsstoffen maar bijvoorbeeld ook van de ophoping van deze stoffen door depositie in het verleden, van bodem- en begroeiingstype, van beheer, van verdroging en van de kwaliteit van het oppervlakte- en grondwater. Voor sommige beheertypen zou GLG (gemiddeld laagste grondwaterstand) of het vochtvasthoudend vermogen van de bodem wel eens net zo belangrijk kunnen zijn als de GVG.

Zelfs over pH als indicator voor verzuring is discussie. Het is echter de vraag of de pH nog wel de belangrijkste indicator is voor verzuring, zeker nu de zuurdepositie relatief gering is en bijna alleen maar een bijeffect is van stikstofdepositie. Er zijn steeds meer aanwijzingen dat er nu vooral problemen zijn met de beschikbaarheid van basische kationen (en dan vooral Ca en Mg). De bodem heeft een bepaalde buffercapaciteit waardoor verzuring niet direct leidt tot een verlaging van de pH maar eerst Ca en Mg uitspoelen. Deze kationen komen vrij door verwering, maar dat is een zeer langzaam proces. Het zou dus kunnen dat plantensoorten nu toch last hebben van verzuring omdat er een tekort is ontstaan aan basische kationen, terwijl de pH nog steeds als goed wordt gekwalificeerd. Nader onderzoek zou moeten uitwijzen of deze kationen een beter indicatie zijn voor verzuring dan de pH.

Op nationale schaal zijn de genoemde veranderingen in milieucondities een belangrijke maar niet de enige oorzaak van biodiversiteitsverlies. Naast bovengenoemde milieucondities zijn onder andere natuurlijke processen en dynamiek, beheer en landgebruik, klimaatverandering, ruimtelijke samenhang en gebiedsgrootte van invloed op de veranderingen in biodiversiteit.

# Literatuur

- BIJ12 (2014). Werkwijze Monitoring en Beoordeling Natuurnetwerk en Natura 2000/PAS. Versie 05032014. BIJ 12, Utrecht. BIJLAGE I - bij: Toelichting Werkwijze EHS- en Natura 2000 / PAS Monitoring en Beoordeling. Versie 02022014.; BIJLAGE II - bij: Toelichting Werkwijze EHS- en Natura 2000 / PAS Monitoring en Beoordeling. Versie 02022014.
- CBS, PBL, Wageningen UR (2009). Lokale natuurkwaliteit; periode 2000-2005 (indicator 1518, versie 01 , 29 september 2009 ). www.compendiumvoordeleefomgeving.nl. CBS, Den Haag; Planbureau voor de Leefomgeving, Den Haag/Bilthoven en Wageningen UR, Wageningen. http://www.clo.nl/indicatoren/nl151801-areaal-ecosysteemkwaliteit
- CBS, PBL, Wageningen UR (2014). Trend in kwaliteit van natuur, 1994 2012 (indicator 2052, versie 05 , 14 februari 2014 ). www.compendiumvoordeleefomgeving.nl. CBS, Den Haag; Planbureau voor de Leefomgeving, Den Haag/Bilthoven en Wageningen UR, Wageningen.
- CBS, PBL, Wageningen UR (2015a). Vermestende depositie, 1990-2014 (indicator 0189, versie 14 , 9 oktober 2015 ). www.compendiumvoordeleefomgeving.nl. CBS, Den Haag; Planbureau voor de Leefomgeving, Den Haag/Bilthoven en Wageningen UR, Wageningen.
- CBS, PBL, Wageningen UR (2015b). Verzurende depositie, 1990-2014 (indicator 0184, versie 15 , 9 oktober 2015 ). www.compendiumvoordeleefomgeving.nl. CBS, Den Haag; Planbureau voor de Leefomgeving, Den Haag/Bilthoven en Wageningen UR, Wageningen.
- CBS, PBL, Wageningen UR (2016). Algemene fysisch-chemische waterkwaliteit KRW, 2015 (indicator 0252, versie 15, 12 januari 2016). www.compendiumvoordeleefomgeving.nl. CBS, Den Haag; Planbureau voor de Leefomgeving, Den Haag/Bilthoven en Wageningen UR, Wageningen.
- CBS, PBL, Wageningen UR (2016a). Staat van instandhouding en trends soorten en habitattypen Vogel- en Habitatrichtlijn, 2007-2012 (indicator 1483, versie 04 , 20 september 2016 ). www.compendiumvoordeleefomgeving.nl. CBS, Den Haag; Planbureau voor de Leefomgeving, Den Haag/Bilthoven en Wageningen UR, Wageningen.
- CBS, PBL, Wageningen UR (2016b). Begrenzing van het Natuurnetwerk en de Natura 2000-gebieden (indicator 1425, versie 02 , 7 september 2016 ). www.compendiumvoordeleefomgeving.nl. CBS, Den Haag; Planbureau voor de Leefomgeving, Den Haag/Bilthoven en Wageningen UR, Wageningen.
- CBS, PBL, Wageningen UR (2016c). Realisatie Natuurnetwerk verwerving en inrichting, 1990-2014 (indicator 1307, versie 11 , 7 september 2016 ). www.compendiumvoordeleefomgeving.nl. CBS, Den Haag; Planbureau voor de Leefomgeving, Den Haag/Bilthoven en Wageningen UR, Wageningen.
- CBS, PBL, Wageningen UR (2016d). Ontsnipperende maatregelen bij infrastructuur, 2015 (indicator 2051, versie 10 , 7 september 2016 ). www.compendiumvoordeleefomgeving.nl. CBS, Den Haag; Planbureau voor de Leefomgeving, Den Haag/Bilthoven en Wageningen UR, Wageningen.
- CBS, PBL, Wageningen UR (2016e). Gebiedsgrootte terrestrische ecosystemen, 1990-2014 (indicator 1588, versie 01 , 7 september 2016 ). www.compendiumvoordeleefomgeving.nl. CBS, Den Haag; Planbureau voor de Leefomgeving, Den Haag/Bilthoven en Wageningen UR, Wageningen.
- CBS, PBL, Wageningen UR (2016f). Areaal ecosysteemkwaliteit, 2012 (indicator 1518, versie 02 , 15 september 2016 ). www.compendiumvoordeleefomgeving.nl. CBS, Den Haag; Planbureau voor de Leefomgeving, Den Haag/Bilthoven en Wageningen UR, Wageningen.
- CBS, PBL, Wageningen UR (2016g). Milieucondities in water en natuurgebieden, 1990 2014 (indicator 1522, versie 05 , 3 augustus 2016 ). www.compendiumvoordeleefomgeving.nl. CBS, Den Haag; Planbureau voor de Leefomgeving, Den Haag/Bilthoven en Wageningen UR, Wageningen.
- DLG (2011). Natuurmeting op kaart. Peildatum 1-1-2011. De realisatie van verwerving, inrichting en beheer van de Ecologische Hoofdstructuur (EHS) en Recreatie om de Stad (RodS). Dienst Landelijk Gebied, Utrecht.
- Dobben, H.F. van, G.W.W. Wamelink, E.P.A.G. Schouwenberg, J.P. Mol-Dijkstra (2002). Use of coupled models to predict biodiversity in managed ecosystems. Reports in Ecology and Environmental Engineering 2002(1): 76 – 86.
- Dobben, H. F. van, G.W.W. Wamelink, P.A. Slim, J. Kamiński, H. Piórkowski (2016). Species-rich grassland can persist under nitrogen-rich but phosphorus-limited conditions. Plant and Soil . - p. 1 - 16. doi:10.1007/s11104-016-3021-z.
- Ellenberg, H. (1991). Zeigerwerte der Gefäszpflanzen (ohne Rubus). Scripta Geobotanica 18: 9-166.
- Hazeu, G.W., C. Schuiling, G.J. Dorland, G.J. Roerink, H.S.D. Naeff & R.A. Smidt (2014). Landelijk Grondgebruiksbestand Nederland versie 7 (LGN7); Vervaardiging, nauwkeurigheid en gebruik. Wageningen, Alterra Wageningen UR. Alterra-rapport 2548.
- Hennekens, S.M. & J.H.J. Schaminee (2001). Turboveg, a comprehensive database management system for vegetation data Journal of Vegetation Science 12: 589-591.
- Hoogland, T., M. Knotters, M. Pleijter & D.J.J. Walvoort (2014). Actualisatie van de grondwatertrappenkaart van holoceen Nederland; Resultaten van het veldonderzoek. Alterra-rapport 2612. Alterra Wageningen UR.
- IPO (2012). Natuurmeting op kaart. Peildatum 1-1-2012. De voortgang van de Ecologische Hoofdstructuur (EHS); verwerving, inrichting en beheer. Interprovinciaal Overleg
- IPO (2013). Natuurmeting op kaart. Peildatum 1-1-2013. De voortgang van de Ecologische Hoofdstructuur (EHS); verwerving, inrichting en beheer. Interprovinciaal Overleg
- IPO (2014). Natuurmeting op kaart. Peildatum 1-1-2014. De voortgang van de Ecologische Hoofdstructuur (EHS); verwerving, inrichting en beheer. Interprovinciaal Overleg
- IPO (2015). Natuur in de provincie. Eén jaar Natuurpact in uitvoering. Interprovinciaal Overleg. Voortgangsrapportage Natuur.
- IPO en RIZA (2006). Verdrogingskaart 2004 van Nederland. Landelijke inventarisatie van verdroogde gebieden en projecten verdrogingsbestrijding. Interprovinciaal Overleg/ Rijksinstituut voor Integraal Zoetwaterbeheer en Afvalwaterbehandeling, IPO publicatienummer 260, Den Haag.
- Jaarsveld, H. van (2004). Description and validation of OPS-Pro 4.1. RIVM, Bilthoven. RIVM report 500045001/2004.
- Levins, R. (1970). Extinction. In M. Gerstenhaber (ed.). Some mathematical problems in biology. American Mathematical Societey, Providence 77-107.
- Ministerie EL&I (2012). AERIUS 1.5 Achtergronddocument. Ministerie van Economische Zaken, Landbouw en Innovatie, Den Haag.
- Ministerie EL&I (2013). Kamerbrief, kenmerk DGNR-NB / 13157005. Bijlage Natuurpact. Ministerie van Economische Zaken, Landbouw en Innovatie, Den Haag.
- Ministerie van LNV (1990). Natuurbeleidsplan. Regeringsbeslissing. Ministerie van Landbouw, Natuurbeheer en Visserij. Den Haag.
- Ministerie van VROM (2005). Nota Ruimte. Ministerie van Volkshuisvesting, Ruimtelijke Ordening en Milieu, Den Haag
- Peijl, van der M.J., N.J.M. Gremmen, O.F.R. van Tongeren, M. de Heer (2000). Ontwerp Landelijk Meetnet Flora - Milieu & Natuurkwaliteit (LMF -M&N). RIVM-Rapport 718101001. Rijksinstituut voor Volksgezondheid en Milieu, Bilthoven.
- PBL (2016). Balans van de Leefomgeving 2016. Richting geven Ruimte maken. PBL-publicatienummer: 1838. Planbureau voor de Leefomgeving, Den Haag.
- Pouwels, R., M.J.S.M. Reijnen, J.T.R. Kalkhoven & J. Dirksen (2002). Ecoprofielen voor soortanalyses van ruimtelijke samenhang LARCH. Alterra-rapport 493, Alterra Wageningen UR.
- Regiegroep Natura 2000 (2015). Voortgang Natura 2000. Status beheerplannen. http://www.natura2000.nl/pages/kaartpagina.aspx. Geraadpleegd op 9 december 2015.

#### RIVM (2015).

http://www.rivm.nl/Onderwerpen/G/GCN\_GDN\_kaarten\_2016/Depositiekaarten/Cijfers\_achter\_de\_depos itiekaarten:xstsT\_jYRve1RNQrWkwnLA/GDN\_depositiebestanden\_achterliggende\_jaren

- Sauter, F., M. van Zanten E. van der Swaluw, J. Aben, F. de Leeuw en H. van Jaarsveld (2016). The OPSmodel Description of OPS 4.5.0. National Institute for Public Health and the Environment (RIVM).
- Schouwenberg, E.P.A.G., H. Houweling, M.J.W. Jansen, J. Kros, J.P. Mol-Dijkstra (2000). Uncertainty propagation in model chains: a case study in nature conservancy Alterra-rapport 1. Alterra, Wageningen UR.
- Sierdsema H., C. Kampichler C. & L. Sparrius (2014). Verspreidingskaarten van planten ten behoeve van de kwaliteitsbepaling SNL. Sovon-rapport 2014/20. Sovon Vogelonderzoek Nederland, Nijmegen.
- Swaay, C.A.M. van (2013). Natuurkwaliteit voor dagvlinders van de SNL beheertypen. Rapport VS2013.014, De Vlinderstichting, Wageningen.
- TK (2015). Voortgang Natura 2000. Tweede Kamer, vergaderjaar 2015-2016, 32 670, nr. 102.
- Velders *et al.* (2016). Grootschalige concentratie- en depositiekaarten Nederland Rapportage 2016. RIVM Rapport 2016-0068. Rijksinstituut voor Volksgezondheid en Milieu (RIVM), Bilthoven.
- Vonk, M., C.C. Vos en D.C.J. van de Hoek (2010). Adaptatiestrategie voor een klimaatbestendige natuur. Planbureau voor de Leefomgeving (PBL), Den Haag/Bilthoven.
- Vries, F. de, W. de Groot, T. Hoogland, J. Denneboom (2003). De Bodemkaart van Nederland digitaal; Toelichting bij inhoud, actualiteit en methodiek en korte beschrijving van additionele informatie. Alterrarapport 811, Alterra, Wageningen UR.
- Wamelink, G.W.W. en M.H.C. van Adrichem (eds.) (2011). Eindrapport project ecologische condities. Alterrarapport 2195, Alterra Wageningen UR.
- Wamelink, G.W.W., Adrichem, M.H.C. van, Dobben, H.F. van, Frissel, J.Y., Held, M. den, Joosten, V., Malinowska, A.H., Slim, P.A. & Wegman, R.J.M. (2012). Vegetation relevés and soil measurements in the Netherlands; a database. Biodiversity and Ecology 4:125-132.
- Wamelink, G.W.W., L.M.W. Akkermans, D.J. Brus, G.B.M. Heuvelink, J.P. Mol-Dijkstra & E.P.A.G. Schouwenberg (2011). Uncertainty analysis of SMART2-SUMO2-P2E-MOVE4. The Nature Planner soil and vegetation model chain. WOt-Rapport 108. WOT Natuur & Milieu, Wageningen UR, Wageningen.
- Wamelink, G.W.W., H.F. van Dobben & F. Berendse (2009). Vegetation succession as affected by decreasing nitrogen deposition, soil characteristics and site management: a modelling approach. Forest Ecology and Management 258: 1762–1773.
- Wamelink, G.W.W, Goedhart, P.W., Dobben, H.F van & Berendse, F. (2005). Plant species as predictors of soil pH: replacing expert judgement by measurements. Journal of vegetation science 16:461-470. Indicatorwaarden plantensoorten: http://www.abiotic.wur.nl/
- Wamelink, G.W.W., P.W. Goedhart, J.Y. Frissel, R.M.A. Wegman, P.A. Slim & H.F. van Dobben (2007). Response curves for plant species and vegetation types. Report 1489, Alterra, Wageningen, the Netherlands.

#### **Geraadpleegde websites**

- http://themasites.pbl.nl/balansvandeleefomgeving/2012/landelijk-gebied/natuur/programmatische-aanpakstikstof
- https://www.rijksoverheid.nl/onderwerpen/natuur-en-biodiversiteit/inhoud/natuurnetwerk-nederland
- http://www.rivm.nl/Onderwerpen/G/GCN\_GDN\_kaarten\_2016
- http://www.rivm.nl/Onderwerpen/G/GCN\_GDN\_kaarten\_2016/Depositiekaarten/Cijfers\_achter\_de\_depositie kaarten:xstsT\_jYRve1RNQrWkwnLA/GDN\_depositiebestanden\_achterliggende\_jaren
- [http://themasites.pbl.nl/balansvandeleefomgeving/jaargang-2016/themas/landbouw-en-voedsel/mest-en](http://themasites.pbl.nl/balansvandeleefomgeving/jaargang-2016/themas/landbouw-en-voedsel/mest-en-ammoniak)[ammoniak](http://themasites.pbl.nl/balansvandeleefomgeving/jaargang-2016/themas/landbouw-en-voedsel/mest-en-ammoniak)

#### **(Nog) niet gepubliceerde bronnen/ interne rapportages**

- Hoogland, T. en S.P.J. van Delft (in prep). Verdrogingsinformatie voor de Nederlandse natuur; een vergelijking tussen de actuele en gewenste grondwatersituatie. Wageningen, Wageningen Environmental Research.
- Pouwels, R, G.W.W. Wamelink, R. Jochem, H.A.M. Meeuwsen, R.M.A. Wegman en B. de Knegt (in prep). MNP 4.0. WOt-technical report. WOT Natuur & Milieu - WUR, Wageningen.
- Sierdsema H. & C. Kampichler (2014). Verspreidingskaarten van broedvogels ten behoeve van de kwaliteitsbepaling SNL. Sovon intern rapport. Sovon Vogelonderzoek Nederland, Nijmegen.
- Wamelink, G.W.W., D.J.J. Walvoort, H.A.M. Meeuwsen, R.M.E. Wegman & M. Knotters (In prep). Estimation of the soil pH in nature on a national scale.

# Verantwoording

De indicatoren zijn geactualiseerd en uitgewerkt in 2015 en 2016 voor de Balans van de Leefomgeving 2016 binnen het project 'Rapportage Digitale Balans' WOT-04-010-033.11 onder projectleiding van Marlies Sanders (Wageningen Environmental Research (Alterra)) en onder begeleiding van Pim Vugteveen (Planbureau voor de Leefomgeving, PBL) en Joep Dirkx (WOT Natuur & Milieu, Wageningen University & Research).

De resultaten over verwerving en inrichting zijn besproken met vertegenwoordigers van het Ministerie van EZ, het IPO en de provincies. Waar nodig hebben we deskundigen gevraagd om een bijdrage te leveren. Tom Hoogland en Bas van Delft van Wageningen Environmental Research hebben GVG-trends berekend met peilbuisgegevens en vegetatieopnamen van de Landelijke Vegetatiedatabank (paragraaf 5.2.5). Tom van der Meij van het CBS heeft de trends in milieucondities berekend op basis van het Landelijk Meetnet Flora (paragraaf 5.2.4). Bart de Knegt (Wageningen Environmental Research) en Arjen van Hinsberg (PBL) hebben meegedacht over normen voor natuurkwaliteit. Joep Dirkx, Arjen van Hinsberg en Pim Vugteveen hebben het rapport becommentarieerd, en Joep en Pim hebben akkoord gegeven voor publicatie.

De auteurs bedanken allen voor hun bijdrage aan het tot stand komen van deze rapportage.

# Bijlage 1 Berekening natuurkwaliteit met database geleverd door PGO's

### **Stap 1: selectie van juiste gegevens uit de geleverde databases en maken van tabel die kan worden samengevoegd met andere verspreidingsgegevens en het GIS-bestand.**

#### *Vlinders*

Uit database van Chris (natuurkwaliteit\_Dagvl\_PBL\_Alterra) een exceltabel gemaakt van alleen de kwalificerende vlindersoorten voor SNL: snl\_vlinders door een kruistabel te maken van tabel "1 en 2 – Dagyl\_Aantal\_SNL\_kwalsrt" met x250, y250 en SNL\_beheertype\_code in de rijen en periode (1, 2) in de kolommen en sommatie van "Aantal SNL Kwal\_ soorten". Nieuwe kolomnamen geven. Resultaat: (snl\_vlinders.xls): xd, yd, snld, d2005 en d2012

Uit database van Chris (natuurkwaliteit\_Dagvl\_PBL\_Alterra) een exceltabel gemaakt van alleen de bijlage 1 vlindersoorten voor SNL: snl\_vlindersb1 door een kruistabel te maken van tabel "1 en 2 – Dagvl\_Aantal\_SNL\_Bijl1srt" met x250, y250 en SNL\_beheertype\_code in de rijen en periode (1, 2) in de kolommen en sommatie van "Aantal SNLBijlage 1 soorten". Nieuwe kolomnamen geven.

Resultaat: (snl\_vlindersb1.xls) xdb1, ydb1, SNLdb1, db1\_2005 en db1\_2012

#### *Vogels*

Uit database van Henk (Vogels\_per\_type) een exceltabel gemaakt van alleen de kwalificerende vogelsoorten voor SNL.

Selecteer categorie = " snl" uit tabel Vogels\_per\_type\_predicted (zonder r) = snl\_vogels Kruistabel maken van snl\_vogels\_crosstab met periode 1 en 2 in kolommen, uitvoeren naar Excel, en tabbladnaam en kolomnamen aanpassen (eenduidigheid en uniekheid).

Resultaat: (snl\_vogels.xls) xv, yv, SNLv, v2005 en v2012

Uit database van Henk (Vogels\_per\_type) een exceltabel gemaakt van alleen de vogels voor SNL bijlage 1.

Selecteer categorie = "snlplus" uit tabel Vogels\_per\_type\_predicted (zonder r) = snlplus\_vogels Tabel exporteren naar xls, in kolom beheertypen tekst "Species\_richness......" verwijderen en opnieuw in ACCESS importeren. Kruistabel maken van snlplus\_vogels-asc\_kruistabel met periode 1 en 2 in kolommen, uitvoeren naar Excel, en tabbladnaam en kolomnamen aanpassen (eenduidigheid en uniekheid).

Resultaat: (snl\_vogelsb1.xls) xvb1, yvb1, SNLvb1, vb1\_2005 en vb1\_2012

#### *Planten*

Uit de database van Henk/Laurens (Doelrealisatie\_planten \_v2) een selectie gemaakt van kwalificerende plantensoorten.

Selecteer categorie = "snl" uit tabel Planten per type predicted (zonder r) = snl planten. Van snl\_planten een kruistabel maken met x, y, btype in rijen en periode in kolommen en opgeteld aantal soorten. Uitvoeren naar Excel, en tabbladnaam en kolomnamen aanpassen

Resultaat: (snl\_planten.xls) xp, yp, SNLp, p2005 en p2012

Uit de database van Henk/Laurens (Doelrealisatie planten v2) een selectie gemaakt van bijlage 1 plantensoorten.

Selecteer categorie = "snlplus" uit tabel Planten\_per\_type\_predicted (zonder r) = snl\_plantenb1. Van snl\_plantenb1 een kruistabel maken met x, y, btype in rijen en periode in kolommen en opgeteld aantal soorten. Uitvoeren naar excel, en tabbladnaam en kolomnamen aanpassen

Resultaat: (snl\_plantenb1.xls) xpb1, ypb1, SNLpb1, pb1\_2005 en pb1\_2012

### **Stap 2. Combinatie van tabellen vlinders, vogels en planten in access database SNL5 (Figuur B1.1)**

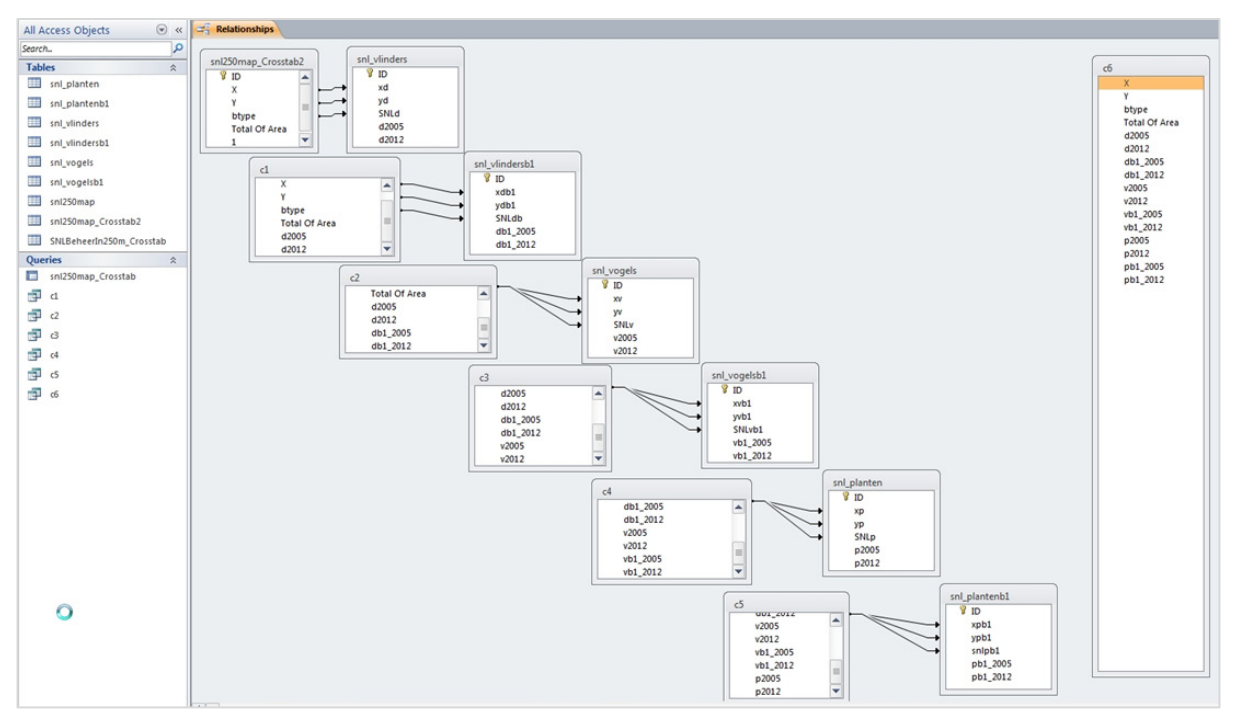

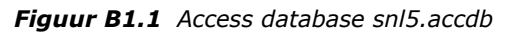

SNLBeheerIn250m is een shapefile van de combinatiekaart uit SNL en het 250meter gridbestand (SNLBeheerIn250mk is hetzelfde bestand met een uniek nummer als koppelitem). Het bevat 799720 records. Uit het database-bestand van de shapefile is X, Y, btype en area geselecteerd en een kolom met 1 toegevoegd. Dit bestand heet snl250map. Hiervan is een kruistabel gemaakt zodat er per gridcel maar 1 record van hetzelfde beheertype is, het oppervlak wordt opgeteld = Total of Area. De query wordt geëxporteerd naar een excel-bestand en opnieuw geïmporteerd.

Resultaat is: Snl250map\_crosstab2 met kolommen, X, Y, Btype, Total of Area

Importeren excel van snl\_vlinders, snl\_vlindersb1, snl\_vogels, snl\_vogelsb1, snl\_planten, snl plantenb1.

Tussen Snl250map\_crosstab2 (tabel i.p.v. query) en snl\_vlinders is een 3-voudige relationship gelegd met x,y,btype. Kies jointype 2: Include ALL records from ' Snl250map\_crosstab2' and only those records from 'snl\_vlinders' where the joined fields are equal. Deze combinatie is weggeschreven naar een nieuwe query (c1) waarbij X, Y, btype en Total of Area zijn overgenomen uit

- Snl250map\_crosstab2 en d2005, d2012 zijn overgenomen uit snl\_vlinders. Verdere koppelingen: Tussen c1 (query) en snl\_vlindersb1 is een relationship gelegd met X, Y, btype. Kies jointype 2: Include ALL records from 'c1' and only those records from 'snl\_vlindersb1' where the joined fields are equal. Deze combinatie is weggeschreven naar een nieuwe query (c2) waarbij X, Y, btype, Total of Area, d2005 en d2012 zijn overgenomen uit c1 en db1\_2005, db1\_2012 zijn overgenomen uit snl\_vlindersb1.
- Tussen c2 (query) en snl\_vogels is een relationship gelegd met X, Y, btype. Kies jointype 2: Include ALL records from 'c2' and only those records from 'snl\_vogels' where the joined fields are equal. Deze combinatie is weggeschreven naar een nieuwe query (c3) waarbij X, Y, btype, Total of Area, d2005, d2012, db1\_2005, db1\_2012 zijn overgenomen uit c2 en v2005, v2012 zijn overgenomen uit snl\_vogels.
- Tussen c3 (query) en snl\_vogelsb1 is een relationship gelegd met X, Y, btype. Kies jointype 2: Include ALL records from 'c3' and only those records from 'snl\_vogelsb1' where the joined fields are equal. Deze combinatie is weggeschreven naar een nieuwe query (c4) waarbij X, Y, btype, Total of Area, d2005, d2012, db1\_2005, db1\_2012, v2005, v2012 zijn overgenomen uit c3 en vb1\_2005, vb1\_2012 zijn overgenomen uit snl\_vogelsb1.
- Tussen c4 (query) en snl\_planten is een relationship gelegd met X, Y, btype. Kies jointype 2: Include ALL records from 'c4' and only those records from 'snl\_planten' where the joined fields are

equal. Deze combinatie is weggeschreven naar een nieuwe query (c5) waarbij X, Y, btype, Total of Area, d2005, d2012, db1\_2005, db1\_2012, v2005, v2012, vb1\_2005, vb1\_2012 zijn overgenomen uit c4 en p2005, p2012 zijn overgenomen uit snl\_planten.

• Tussen c5 (query) en snl\_plantenb1 is een relationship gelegd met X, Y, btype. Kies jointype 2: Include ALL records from 'c5' and only those records from 'snl\_plantenb1' where the joined fields are equal. Deze combinatie is weggeschreven naar een nieuwe query (c6) waarbij X, Y, btype, Total of Area, d2005, d2012, db1\_2005, db1\_2012, v2005, v2012, vb1\_2005, vb1\_2012, p2005, p2012 zijn overgenomen uit c5 en pb1\_2005, pb1\_2012 zijn overgenomen uit snl\_plantenb1.

*Stap 3. Koppelen samengevoegde gegevens (c6) en dbf van GIS-bestand SNLBeheerIn250m met koppelitem 'nr' in database SNL\_koppel3 (Figuur B1.2)*

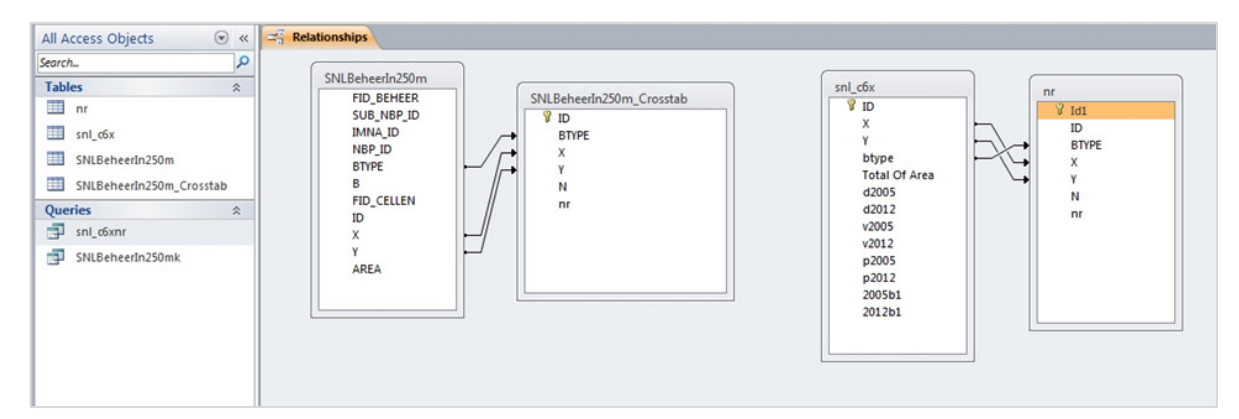

*Figuur B1.2 Access Database SNL\_koppel3*

Tabellen worden tot nu toe aan elkaar gerelateerd en gekoppeld met drie items: x, y, btype. In het GIS gaat koppelen het makkelijkst met 1 koppelitem (nr). Daartoe moet er een koppelitem (uniek nummer) aan het c6 bestand worden toegevoegd en een aan het GIS-bestand. Database waarin de koppelitems worden toegevoegd heet: snl\_koppel3.accdb

GIS-bestand: SNLBeheerIn250m\_Crosstab is een kruistabel van het GIS-dbfbestand, waarbij de combinatie X,Y, Btype uniek is. De tabel bevat naast X, Y, BTYPE, ook een kolom N en nr (=koppel item). Dit koppelitem is een opvolgende nummering dat er handmatig aan is toegevoegd. N is het aantal keer dat de unieke combinatie (X, Y, BTYPE) in het GIS-bestand voorkomt. De tabel SNLBeheerIn250m\_Crosstab is met een relationship toegevoegd (jointype 2) aan SNLBeheerIn250m (de dbftabel van het GIS-bestand) en via een query weggeschreven naar een nieuwe tabel, nu met de kolommen N en nr toegevoegd: SNLBeheerIn250mk. Deze query wordt geëxporteerd naar een dbf met dezelfde naam. Aan de overige bestandsnamen van de shape wordt een -k toegevoegd. Nu heeft de shape het koppelitem nr gekregen.

Combinatietabel vogels-vlinders-planten: C6 exporteren uit accesdatabase (snl5) naar 1 Excel bestand: SNL\_c6.xls. In het excel worden de SNL soorten van bijlage 1 opgeteld tot 2005b1 en 2012b1. De kolommen pb1\_2005, pb1\_2012, vb1\_2005, vb1\_2012, db1\_2005 en db1\_2012 zijn verwijderd en het bestand is gesaved als snl\_c6x.xls. Deze tabel importeren naar snl\_koppel3 en een relationship toevoegen op x, y, btype (jointype 2) met tabel nr (deze tabel is een exacte copy van SNLBeheerIn250m\_Crosstab) en via een query weggeschreven naar een nieuwe tabel nu met de kolommen N en nr toegevoegd: SNL\_c6xnr.

Query snl\_c6xnr wegschrijven naar een komma delimited tekst bestandje (snl\_c6xnr.txt) en koppelen in Arcview aan de shapefile SNLBeheerIn250mk met join.

#### *Stap 4. Koppelen met de normen voor kwaliteit*

Materiaal:

- 1. Bestand Normen per btype (normen\_snl2.xlsx, Marlies):
- 2. Bestand snl\_c6xnr, o.b.v. SNL kaart en soortdata van PGO's

*Noot Normen per btype: criteria klasse toedeling:* 

Bij de toedeling van kwaliteitsklassen aan een btype wordt onder meer het aantal soorten per btype gebruikt. Dit gebeurt op twee manieren: 1) bij enkele btypen gelden aantalscriteria per soortgroep, 2) bij de meeste btypen gelden aantalscriteria over alle soortgroepen gezamenlijk. Dit levert verschillen op in inschatting van kwaliteit:

- 1. Aantal per soortgroep: dan is de norm voor soortaantal gecorrigeerd voor de 3 soortgroepen plavo-vli (groene kolommen, versus oranje kolommen voor alle soortgroepen).
	- a. Dit geeft een onbekend effect op de toedeling aan kwaliteitsklassen wanneer data niet van alle soortgroepen beschikbaar zijn; de aanname is dat een hogere of lagere kwaliteit zich vergelijkbaar uit bij verschillende soortgroepen (lees: vergelijkbare toe- of afname van aantal soorten in een soortgroep), en er dus geen effect optreedt op de kwaliteitsklassetoedeling door meenemen van minder soortgroepen. NIET VAN TOEPASSING. ALLEEN BIJ NATUURTYPEN 2, 3 EN 4 (WATEREN), MAAR OMDAT WE GEEN GEGEVENS VAN VISSEN EN LIBELLEN HEBBEN, DEZE NIET MEENEMEN)
- a. Aantal totaal: dan is totaal aantal soorten aangehouden voor indeling goed-matig-slecht.
	- b. Dit resulteert in een kwaliteitsklassetoedeling die maximaal gelijk kan zijn maar waarschijnlijk lager, omdat er 3 van de 6+ soortgroepen zijn geteld BIJ ENKELE BTYPEN (9) MOGEN OOK LIBELLEN EN SPRINKHANEN MEETELLEN.
	- c. Optie: aantallen voor klassegrenzen aanpassen: grens(nieuw) = grens(oud)  $*$ nSoorten(huidig) / nSoorten(totaal). Dan geldt een vergelijkbare aanname als hierboven bij punt 1. Klasse grenzen NIET aanpassen. Want dan moet je ook aantal niet gemonitorde plavo-vli verrekenen.

#### Voorbeeld:

- Aantal per soortgroep: N03.01, Beek en bron: 3 soortgroepen waarvan 1 (planten) in EDG, en klasse Goed bij minstens 5 kwalificerende plantensoorten, 3 kwalificerende vissoorten en 2 kwalificerende libellensoorten. Dit is in tabel normen snl2.xlsx aangepast naar: Goed bij minstens 5 soorten (waarbij de aanname is dat dat planten betreft, wat nu ook zo is).
- Aantal totaal: N05.02, Gemaaid rietland: 3 soortgroepen waarvan 2 (planten, broedvogels) in EDG, en klasse Goed bij minimaal 8 kwalificerende soorten en minimaal 2 soortgroepen.

#### *Noot Normen per btype: btypen met subtypen en criteria:*

Drie beheertypen hebben subtypen met afzonderlijke soortenlijsten en afzonderlijke criteria voor toedeling kwaliteitsklasse o.b.v. soortaantallen. Het gaat om

- N02.01 Rivier: subtype A (stromend) en B (stilstaand),
- N04.04 Afgesloten zeearm: subtype A (zoet) en B (zout),

- A02.02 Botanisch waardevol akkerland: subtype A (zeldzame soorten) en B (regelmatige soorten). Aanpak:

- 1. N02.01: normen zijn gelijk, dus in normentabel N02.01 toevoegen (A verwijderen).
- 2. N04.04: normen verschillen 1 soort, lichtste normering aangehouden. Preciezer is geografische toedeling aan zoet of zout; voorlopig is dit een goede eerste indicatie.
- 3. Geen A-typen in snl-kaart, dus nu geen oplossing nodig. Als deze wel meegenomen worden, dan kan het preciezer, maar alleen als de soortinformatie van de PGO's ook zo is opgeleverd.

Dit is aangepast in de normentabel, deze is opgeslagen als normen\_snl4.

(Uiteindelijk besloten wateren niet mee te nemen BT N02, N03 en N04.)

#### Stap 4-0. Voorbereidingen

Map Berekening gemaakt: E:\Data\Projecten\_2014\EDG\_SNL\Uitwerking\Berekening Database: gekopieerd naar snl koppel4.accdb

Normen: gekopieerd naar normen snl3.xlsx; kolomnamen uniek gemaakt

Stap 4-1. Basistabel maken genaamd SNL\_c7xnr\_kwal met behulp van een query genaamd:

- snl\_c7xnr\_toKwal. We hebben daarvoor tabel snl\_c6xnr gebruikt en de tabel normen\_snl4.
- 1. snl\_c6xnr koppelen met normen\_snl4 (koppeling op btype)
- 2. Kolommen p2005 etc. veranderd van text in number, heten nu p2005n etc. Wanneer er geen waarde staat is er -9 (nodata) toegekend.
- 3. Kolommen toegevoegd voor tussenberekeningen (voor sommeren van aantal soorten en soortgroepen), met initiële waarde 0: (nSpec2005, nSpec2012, nSg2005, nSg2012)
- 4. Kolommen toegevoegd voor bepaling uiteindelijke kwaliteit voor beide jaren, met initiële waarde "- " (kwalBT\_2005, kwalBT\_2012)
- Query snl\_c7xnr\_toKwal

 SELECT snl\_c6xnr.ID, snl\_c6xnr.X, snl\_c6xnr.Y, snl\_c6xnr.btype, snl\_c6xnr.[Total Of Area], IIf(snl\_c6xnr.[d2005]<>"",Val(snl\_c6xnr.[d2005]),-9) AS d2005n, IIf(snl\_c6xnr.[d2012]<>"",Val(snl\_c6xnr.[d2012]),-9) AS d2012n, IIf(snl\_c6xnr.[v2005]<>"",Val(snl\_c6xnr.[v2005]),-9) AS v2005n, IIf(snl\_c6xnr.[v2012]<>"",Val(snl\_c6xnr.[v2012]),-9) AS v2012n, IIf(snl\_c6xnr.[p2005]<>"",Val(snl\_c6xnr.[p2005]),-9) AS p2005n, IIf(snl\_c6xnr.[p2012]<>"",Val(snl\_c6xnr.[p2012]),-9) AS p2012n, snl\_c6xnr.[2005b1], snl\_c6xnr.[2012b1], snl\_c6xnr.N, snl\_c6xnr.nr, 0 AS nSpec2005, 0 AS nSpec2012, 0 AS nSg2005, 0 AS nSg2012, normen\_snl4.[bijlage 1], normen\_snl4.[goed\_vpb(min)], normen\_snl4.[slecht\_vpb(max)], normen\_snl4.[goed\_vpb#soortgroepen], "-" AS kwalBT\_2005, "-" AS kwalBT\_2012 INTO SNL\_c7xnr\_kwal FROM snl\_c6xnr LEFT JOIN normen\_snl4 ON snl\_c6xnr.btype = normen\_snl4.btype;

Stap 4-2. Bepalen tussenberekeningen, het vullen van de tabel door het aantal soorten te berekenen (sommeren) nSpec2005, nSpec2012:

- 1. Sommeren van #dagvlinders, #vogels, #planten en #bijlage1-soorten dat mee mag tellen.
- 2. Bepalen aantal mee te tellen bijlage1-soorten: het aantal bijlage1-soorten dat is aangetroffen, met als maximum het aantal bijlage1-soorten wat voor dat btype mag worden meegeteld, dus het minimum van het aangetroffen b1-soorten of het normaantal b1-soorten voor het btype. Uitwerking in access (bij deze niet-relationele tabelopzet) kan met Switch functie (een serie if-then expressies, met als resultaat de waarde die hoort bij de eerste correcte expressie).
- 3. Noot: omdat lege velden bij #pla/vo/vli nu waarde -9 hebben gekregen, moet hierop ook weer worden geselecteerd voor sommatie.
- 4. Noot: wanneer Bijlage 1 veld niet is ingevuld wordt hiervoor 0 gerekend.
	- Voor 2005 Query snl\_c7xnr\_kwal1: UPDATE SNL\_c7xnr\_kwal SET nSpec2005 = IIf([d2005n]>-1,[d2005n],0) + IIf([v2005n]>- 1,[v2005n],0) + IIf([p2005n]>-1,[p2005n],0) + Switch([2005b1]<(Iif([bijlage 1]>0,[bijlage 1],0)), [2005b1], [2005b1]>=(Iif([bijlage 1]>0,[bijlage 1],0)), Iif([bijlage 1]>0,[bijlage 1],0)); Voor 2012 Query snl\_c7xnr\_kwal2: UPDATE SNL\_c7xnr\_kwal SET nSpec2012 = IIf([d2012n]>-1,[d2012n],0) + IIf([v2012n]>- 1,[v2012n],0) + IIf([p2012n]>-1,[p2012n],0) + Switch([2012b1]<(Iif([bijlage 1]>0,[bijlage 1],0)), [2012b1],

[2012b1]>=(Iif([bijlage 1]>0,[bijlage 1],0)), Iif([bijlage 1]>0,[bijlage 1],0));

Stap 4-3. Bepalen tussenberekeningen, het vullen van de tabel door het aantal soortgroepen te berekenen (sommeren) nSg2005, nSg2012:

- 1. Sommeren van aantal soortgroepen waarvan soorten voorkomen in dat btype (dus met  $#$ soorten > 0).
- 2. Iif >0, omdat ook waarde 0 in het basisbestand bestaat, en vaak -9 bij no data
- Voor 2005: Query snl\_c7xnr\_kwal3 UPDATE SNL\_c7xnr\_kwal SET [nSg2005] = IIf([d2005n]>0,1,0) + IIf([v2005n]>0,1,0) + IIf([p2005n]>0,1,0);
- Voor 2012 Query snl\_c7xnr\_kwal4 UPDATE SNL\_c7xnr\_kwal SET [nSg2012] = IIf([d2012n]>0,1,0) + IIf([v2012n]>0,1,0) + IIf([p2012n]>0,1,0);

Stap 4-4. Het toekennen van de classificatie goed, matig en slecht in kolommen kwalBT2005, kwalBT2012:

- Voor 2005 Query snl\_c7xnr\_kwal5 UPDATE SNL\_c7xnr\_kwal SET [kwalBT\_2005] = Switch([nSpec2005]>=[goed\_vpb(min)] AND [nSq2005]>=[qoed\_vpb#soortgroepen],"goed", [nSpec2005]>[slecht\_vpb(max)], "matig",[nSpec2005]<=[slecht \_vpb(max)], "slecht", True, "NoData" );
- Voor 2012 Query snl\_c7xnr\_kwal6 UPDATE SNL\_c7xnr\_kwal SET kwalBT\_2012 = Switch( [nSpec2012]>=[goed\_vpb(min)] AND [nSg2012]>=[goed\_vpb#soortgroepen],"goed", [nSpec2012]>[slecht \_vpb(max)], "matig", [nSpec2012]<=[slecht \_vpb(max)], "slecht", True, "NoData" );

Tabel Snl\_c7xnr\_kwal uitvoeren naar Exceltabel Snl\_c7xnr\_kwal.

#### **Stap 5. Het maken van kruistabellen voor de grafieken**

- Snl\_c7xnr\_kwal opslaan in kommadelimitted txt-bestand, ophalen in Arcview, koppelen aan GISbestand via NR, shapefile opslaan als snldef. Snldef.dbf opslaan als snldef.xls
- De Exceltabel snldef invoeren in nieuwe access database: snldef
- Hierin kruistabellen maken zoals die van btype (rijen) en kwalBT2005 (kolommen) met sommering area.
- Kruistabellen kopiëren naar Excel (resultaat snl) en daar grafieken maken.

# Bijlage 2 Kwaliteitscontrole resultaten natuurkwaliteit

### Oppervlakte gridcellen

De controle van de SNL-resultaten (file snl\_c7) geeft 218 records met TotalArea > 62.500 m<sup>2</sup>. Aangezien een cel 250 x 250 m groot is, zou dit niet moeten voorkomen. Check de oorzaak hiervan: bijv. afrondingsfouten of kaartfouten.

- Conclusie 1: basiskaart heeft 338.879 unieke X,Y-cellen, waarvan 2423 cellen met oppervlakte > 62.500 $m<sup>2</sup>!$
- Conclusie 2: hoewel de dubbele vlakken in oppervlakte verwaarloosbaar klein zijn, is het voor de ligging van de afzonderlijke Btypen wel belangrijk dat deze basiskaart geüpdatet wordt.

### **1. SNLBeheerIn250mk.xlsx (=dbf, gesaved als xlsx):**

- a. Conclusie 1: basiskaart heeft 338.879 unieke X,Y-cellen, waarvan 2423 cellen met oppervlakte  $> 62.500$  m<sup>2</sup>!
- b. Toelichting checks:
	- i. Basischecks
		- 1. 555.172 unieke waarden in kolom nr (van 1 t/m 555.172)
		- 2. 555.172 unieke combinaties X,Y,Btype
		- 3. 799.720 records: X,Y,Btype met overige info (wat is unieke sleutel? Combi met FID\_Beheer?)
	- ii. Check per rij in het bestand: X, Y, Btype, area
		- 1. Per rij: area max 62500 OK
		- 2. Som alle areas:  $13.270 \text{ km}^2$ : check of dat reëel is
	- iii. Aanvulling via pivot op Row Area (Sum) (dus per rij uit SNLBeheerIn250m)
		- 1. Totaal 799.720 records
		- 2. 107.388 records met opp 62.500
		- 3. 6503 records met opp 0!
		- 4. 3378 records met opp 1
		- 5. Totaal 21.238 records met opp 0 t/m 10
	- iv. Check pivot op X,Y,Btype en Area (dus per unieke X,Y,Bt)
		- 1. Totaal 555.172 records (cf. tabel in dbf)
		- 2. 218 records met opp > 62.500 $m^2$  (cf. wat we gisteren in ArcView zagen)
	- v. Check pivot op X,Y en Area (dus per unieke X,Y)
		- 1. Totaal 338.879 records (dus X,Y combi's)
		- 2.  $2423$  records met opp > 62.500 $\text{m}^2$
- c. Idem voor SNLBeheerIn250m.xlsx

#### **2. Kaart**

- a. Cel met hoogste SumArea, 64.960m<sup>2</sup> is:  $X$   $Y$  = 216125 549125
	- i. Uit xlsx: 3 X,Y,Btype-combi's:
		- 1. BType N06.06: Nr = 219.523, N = 5, SumArea = 42.146
		- 2. BType N07.01: Nr = 232.433, N = 1, SumArea = 5
		- 3. BType N07.02: Nr = 238.033, N = 5, SumArea = 22.809
		- 4. SumArea Totaal =  $64.960$
	- ii. In kaart: is cel in Drents-Friese Wold (Figuur B2.1)

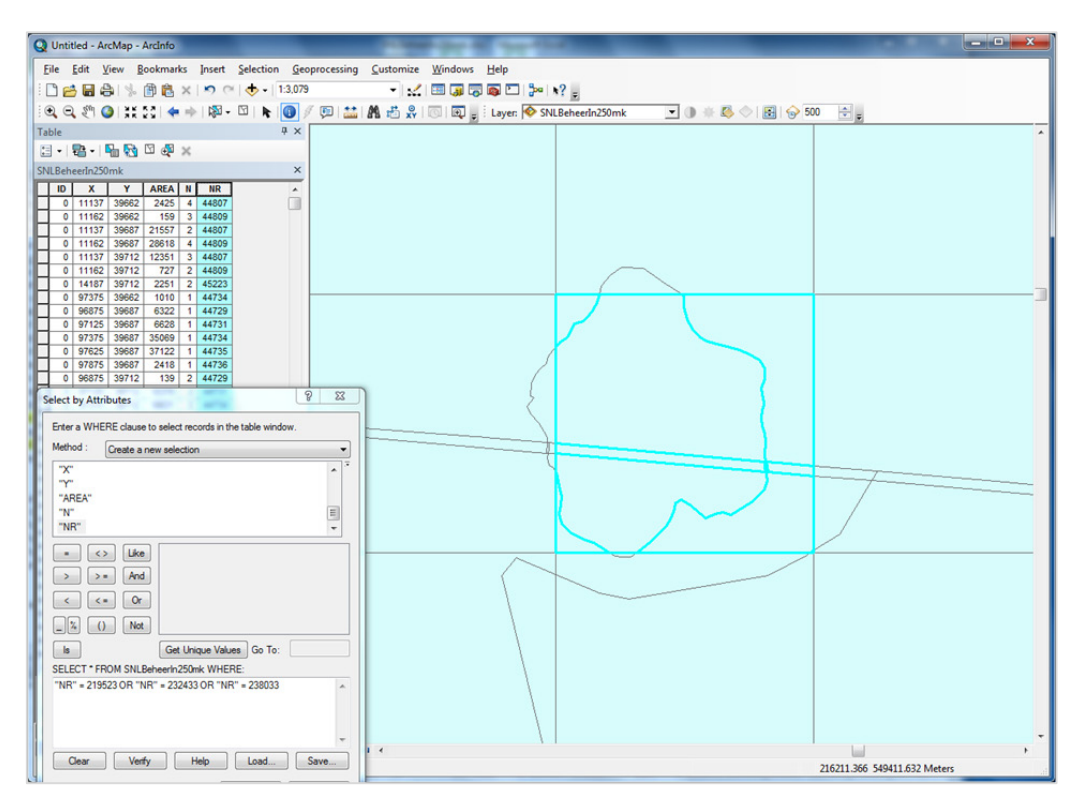

*Figuur B2.1 Dubbele polygonen in Drents-Friese Wold*

De drie vlakken die samen een band vormen van li naar re staan elk dubbel in de attribute table. Samen geven ze precies het goede #ha's teveel. Het gaat om de volgende vlakken (ArcMap pakt hier de IMNA-codes, die zijn echter niet uniek...); hieronder in een tabel de overige relevante info (Tabel B2.1).

| <b>Identify</b>              |                 |  |
|------------------------------|-----------------|--|
| <b>Identify from:</b>        | Top-most layer> |  |
| <b>E</b> ·· SNLBeheerIn250mk |                 |  |
| - NL.IMNA.5733               |                 |  |
| -NL.IMNA.92663               |                 |  |
| $M$ . IMNA. 5733             |                 |  |
| - NL.IMNA.93830              |                 |  |
| NLIMNA.5861                  |                 |  |
| NL.IMNA.93830                |                 |  |

*Tabel B2.1 met overige info voor die 6 vlakken:*

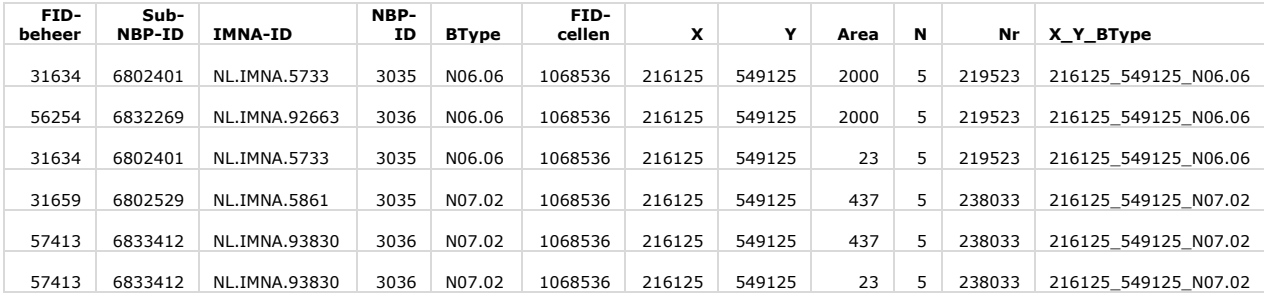

- Opvallend: beide grotere gebieden (areaal 2000 en 437 m<sup>2</sup>) hebben in beide rijen dezelfde BType (N06.06 resp. N07.02). het kleinste gebied heeft een keer N06.06 en een keer N07.02.
- Noot: dit is de check voor 1 cel met SumArea > 62.500 m<sup>2</sup>, maar dit kan natuurlijk net zo goed mis gaan bij cellen met kleinere SumArea.
- Mogelijke verklaring: hadden de 2 types een overlap, en is daar iets misgegaan?
- Conclusie: basiskaart is niet OK, want mogelijk overlap in de gebieden.
- Consequentie: graag kaart met 1 type per vlakje.

*Tabel B2.2 met alle info voor die cel (X,Y)*

| FID-<br>beheer | Sub-<br><b>NBP-ID</b> | <b>IMNA-ID</b>      | NBP-<br>ID | <b>BType</b> | FID-<br>cellen | x      | Υ      | Area  | N  | Nr     | X Y BType            |
|----------------|-----------------------|---------------------|------------|--------------|----------------|--------|--------|-------|----|--------|----------------------|
|                |                       |                     |            |              |                |        |        |       |    |        |                      |
| 31634          | 6802401               | <b>NL.IMNA.5733</b> | 3035       | N06.06       | 1068536        | 216125 | 549125 | 25817 | 5  | 219523 | 216125 549125 N06.06 |
| 56254          | 6832269               | NL.IMNA.92663       | 3036       | N06.06       | 1068536        | 216125 | 549125 | 12306 | 5  | 219523 | 216125 549125 N06.06 |
| 31634          | 6802401               | <b>NL.IMNA.5733</b> | 3035       | N06.06       | 1068536        | 216125 | 549125 | 2000  | 5  | 219523 | 216125 549125 N06.06 |
|                |                       |                     |            |              |                |        |        |       |    |        |                      |
| 56254          | 6832269               | NL.IMNA.92663       | 3036       | N06.06       | 1068536        | 216125 | 549125 | 2000  | 5  | 219523 | 216125 549125 N06.06 |
| 31634          | 6802401               | <b>NL.IMNA.5733</b> | 3035       | N06.06       | 1068536        | 216125 | 549125 | 23    | 5  | 219523 | 216125 549125 N06.06 |
|                |                       |                     |            |              |                |        |        |       |    |        |                      |
| 57022          | 6833043               | NL.IMNA.93426       | 3036       | N07.01       | 1068536        | 216125 | 549125 | 5     | 1  | 232433 | 216125 549125 N07.01 |
|                |                       |                     |            |              |                |        |        |       |    |        |                      |
| 31659          | 6802529               | NL.IMNA.5861        | 3035       | N07.02       | 1068536        | 216125 | 549125 | 12899 | 5  | 238033 | 216125 549125 N07.02 |
| 57413          | 6833412               | NL.IMNA.93830       | 3036       | N07.02       | 1068536        | 216125 | 549125 | 9013  | 5  | 238033 | 216125 549125 N07.02 |
|                |                       |                     |            |              |                |        |        |       |    |        |                      |
| 31659          | 6802529               | <b>NL.IMNA.5861</b> | 3035       | N07.02       | 1068536        | 216125 | 549125 | 437   | 5. | 238033 | 216125 549125 N07.02 |
|                |                       |                     |            |              |                |        |        |       |    |        |                      |
| 57413          | 6833412               | NL.IMNA.93830       | 3036       | N07.02       | 1068536        | 216125 | 549125 | 437   | 5  | 238033 | 216125 549125 N07.02 |
|                |                       |                     |            |              |                |        |        |       |    |        |                      |
| 57413          | 6833412               | NL.IMNA.93830       | 3036       | N07.02       | 1068536        | 216125 | 549125 | 23    | 5  | 238033 | 216125 549125 N07.02 |

Ander voorbeeld, oost van Reeuwijk (Figuur B2.2).

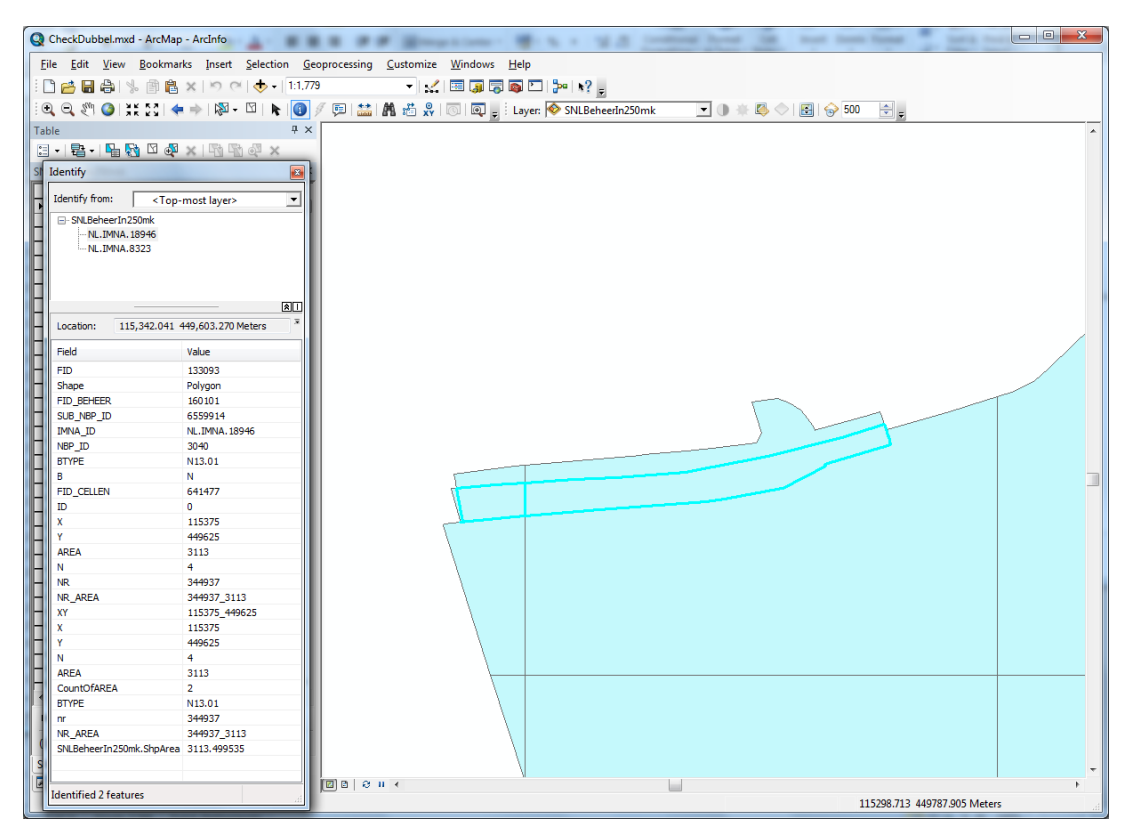

*Figuur B2.2 Dubbele polygonen in Reeuwijk*

#### **3. Topology build op SNLBeheerIn250mk**

- a. Conclusie 2: oppervlakte van dubbele vlakken verwaarloosbaar klein. Soms wel verschillende Btypen, maar dat zal in resultaten waarschijnlijk geen effect hebben. Kaart moet wel geüpdatet, maar hoeft niet voor dit project.
- b. In ArcGIS topologie opbouwen:
	- i. New File Geodatabase: SNL fgd
	- ii. New Feature Dataset: SNL250mk
	- iii. Import Feature Class: SNLBeheerIn250mk naar SNL250mk
	- iv. New Topology: output: SNL250mk\_Topology
- c. Resultaat: zie onder
- d. Voorbeelden
	- i. Drents-Friese Wold als boven (2\* 2 vlakken met hetzelfde BT, 2 vlakken met verschillend)
	- ii. Oost van Reeuwijk, als boven (verschillende BT's)
	- iii. provinciegrenzen in Waddenzee:  $opp = 1 \text{ m}^2$  en dan nog dubbel ook (Figuur B2.3)

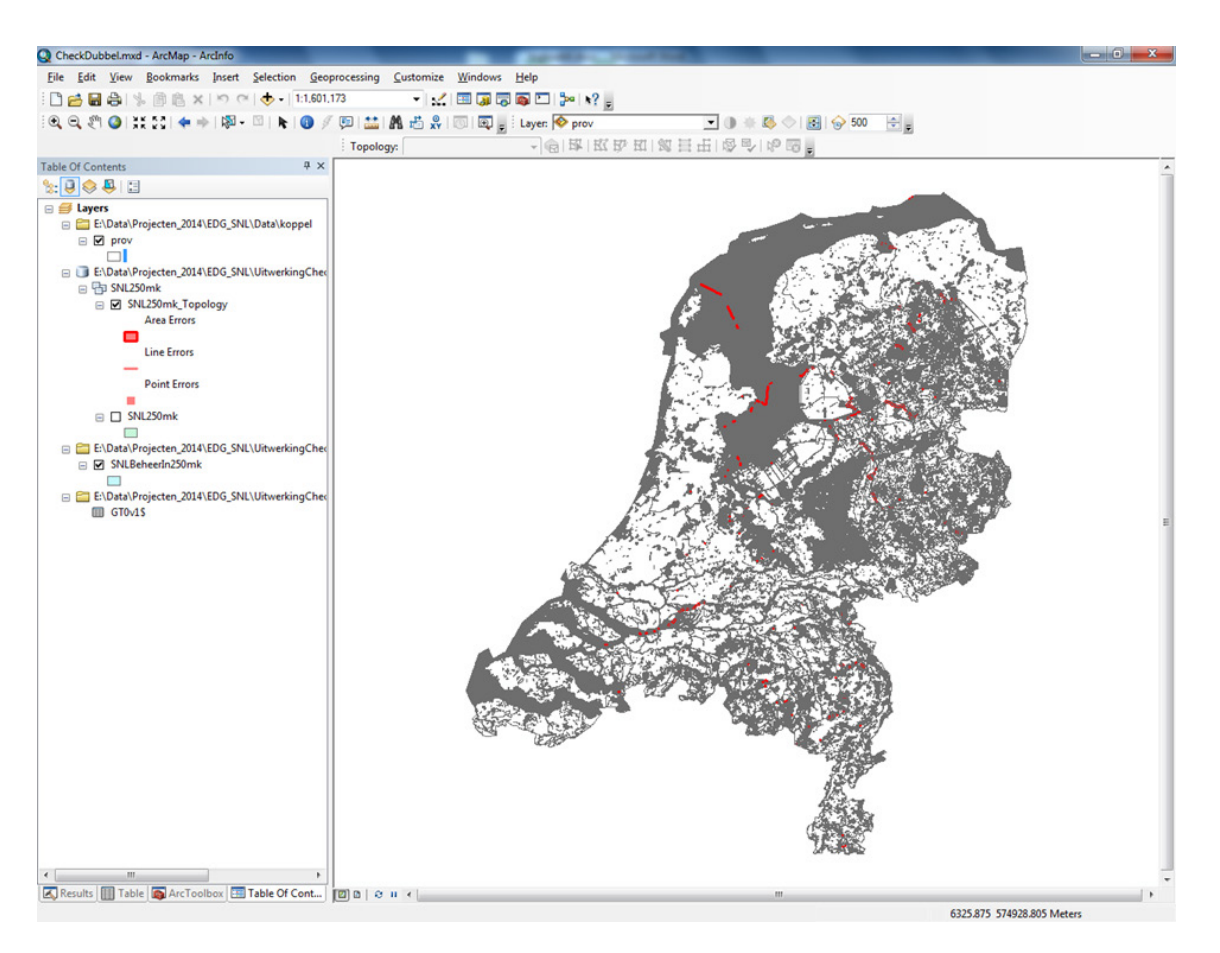

*Figuur B2.3 Dubbele polygonen provinciegrenzen*

### **4. Check resultaten: #spec vo/vli/pla**

- 1. Vogels
- a. Conclusie: steekproef OK
- b. Bestanden
	- i. E:\Data\Projecten\_2014\EDG\_SNL\UitwerkingCheck\Data\_PGOs\Vogels\_per\_type.acc db; te gebruiken: vogels\_per\_type\_predicted
	- ii. E:\Data\Projecten\_2014\EDG\_SNL\UitwerkingCheck\Data\_PGOs\SNL\_c7xnr\_kwal\_co py.xlsx
- c. Bewerking
	- i. In Vogels\_per\_type.accdb
	- ii. Check inhoud:
		- 1. Predicted: heeft SNL-beheertypes direct: N01.02 e.d.
		- 2. 558.484 recs
	- iii. Vergelijk data met snl-c7xnr
		- 1. Aantal queries
		- 2. Resultaat: aantal vogels 2005 in snl\_c7xnr = waarden in vogels\_per\_type\_predicted (diff = 0 voor 271.624 records)
- 2. Vlinders
- a. Conclusie: steekproef OK
- b. Bestanden
	- i. E:\Data\Projecten\_2014\EDG\_SNL\UitwerkingCheck\Data\_PGOs\ Natuurkwaliteit\_Dagvl\_PBL\_Alterra.accdb; te gebruiken: 1 en 2 - Dagvl\_Aantal\_SNL\_kwalsrt
	- ii. E:\Data\Projecten\_2014\EDG\_SNL\UitwerkingCheck\Data\_PGOs\SNL\_c7xnr\_kwal\_co py.xlsx
- c. Resultaten:
	- i. 2005: 65.809 records met diff  $= 0$
	- ii. 2012: 66.007 records met diff = 0
- 3. Planten
- a Conclusie: steekproef OK
- b Bestanden
	- i E:\Data\Projecten\_2014\EDG\_SNL\UitwerkingCheck\Data\_PGOs\

Doelrealisatie\_planten\_v2.accdb; te gebruiken: Planten\_per\_type\_predicted

ii E:\Data\Projecten\_2014\EDG\_SNL\UitwerkingCheck\Data\_PGOs\SNL\_c7xnr\_kwal\_copy.xlsx

- a. Resultaten:
	- i 2005: 288.xxx records met diff  $= 0$
	- ii 2012: 288.572 records met diff = 0

## **5. Bijlage1 soorten**

- a. Conclusie: steekproef OK
- b. Bestanden
	- i. Pla: E:\Data\Projecten\_2014\EDG\_SNL\UitwerkingCheck\Data\_PGOs\ Doelrealisatie\_planten\_v2.accdb; te gebruiken: Planten\_per\_type\_predicted, category **SNLplus**
	- ii. Vli: E:\Data\Projecten\_2014\EDG\_SNL\UitwerkingCheck\Data\_PGOs\ Natuurkwaliteit Dagvl PBL Alterra.accdb; te gebruiken: 1 en 2 -Dagvl\_Aantal\_SNL\_Bijl1srt
	- iii. E:\Data\Projecten\_2014\EDG\_SNL\UitwerkingCheck\Data\_PGOs\Vogels\_per\_type.acc db; te gebruiken: vogels\_per\_type\_predicted, category SNLplus
	- iv. E:\Data\Projecten\_2014\EDG\_SNL\UitwerkingCheck\Data\_PGOs\SNL\_c7xnr\_kwal\_co py.xlsx
- c. Resultaten:
	- i. Bestand: Check\_B1.xlsx
		- 1. X,Y,Btype-combinaties getest voor 2005 en 2012
		- 2, Werkwijze
			- a. Bijl1-aantallen uit soortgroep dbfs in excel gezet en opgeteld als waarde >-1
			- b. Bijl1-waarden uit SNL\_c7xnr gekopieerd
			- c. Verschil bepaald: Data-SNL\_C7xnr voor 2005 en voor 2012
			- d. Verschil is in elke steekproef 0, dus data zijn gelijk.
- d. Opvallend (verwijst naar bestand Check\_B1.xlsx):
	- i. Bijlage1 soorten worden aan elk BType in een cel toegekend
		- 1. muv BTypes waar geen vo/vli/plantendata van zijn (i.e. -9)
		- 2. noot: ook aan Btypes waar alleen vogels zijn waargenomen (plantendata = -9, geen 0), zijn wel alle B1 soorten toegekend, ook als dit in meerderheid planten zijn
	- ii. Inherent aan deze werkwijze N12.06 in gele regel kwaliteit 'goed', want 3 vogelsoorten + 2 bijlage1 soorten
		- 1. Deze bijlage1 soorten betreffen in 2012 zeker 1 plantensoort (zie rij 6 in deze sheet)
	- iii. Planten hebben soms wel heel hoge aantallen, ook in vergelijking met kwaliteitscriteria. Als zowel opnames als criteria kloppen, dan hebben veel cellen alleen al o.b.v. planten klasse 'goed'.

## **Verschenen documenten in de reeks Technical reports van de Wettelijke Onderzoekstaken Natuur & Milieu**

WOt-technical reports zijn verkrijgbaar bij het secretariaat van Unit Wettelijke Onderzoekstaken Natuur & Milieu te Wageningen. T 0317 – 48 54 71; E [info.wnm@wur.nl](mailto:info.wnm@wur.nl)

WOt-technical reports zijn ook te downloaden via de website [www.wur.nl/wotnatuurenmilieu](http://www.wur.nl/wotnatuurenmilieu)

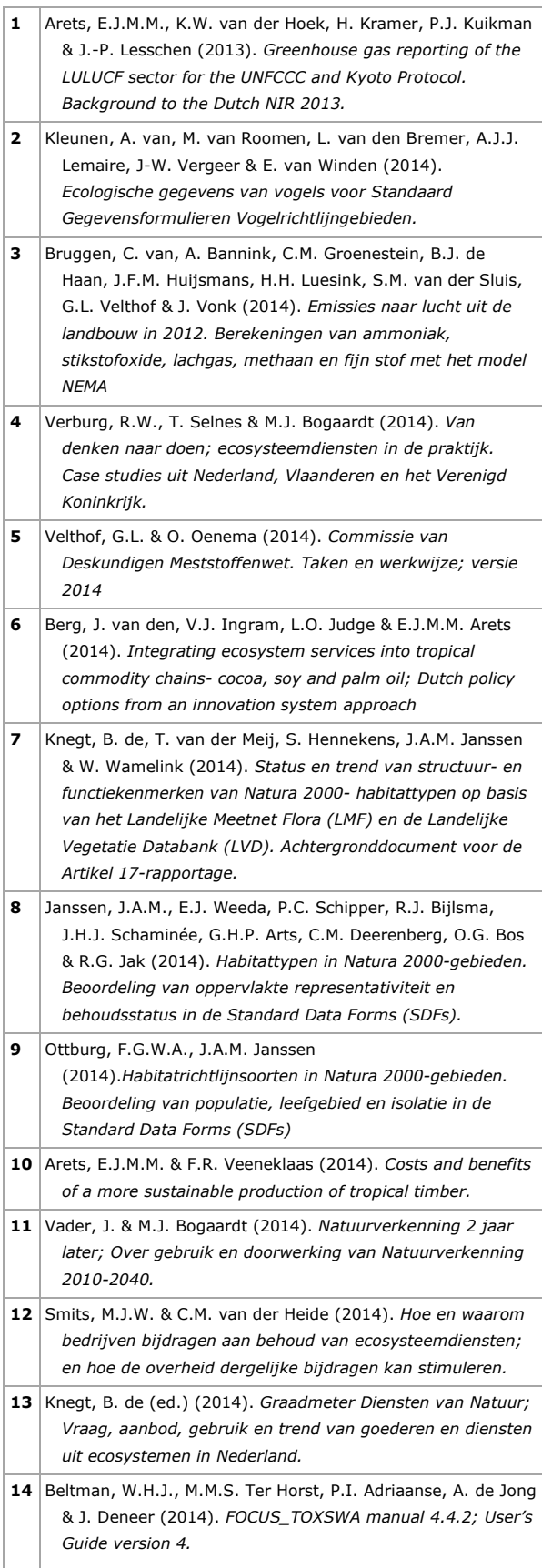

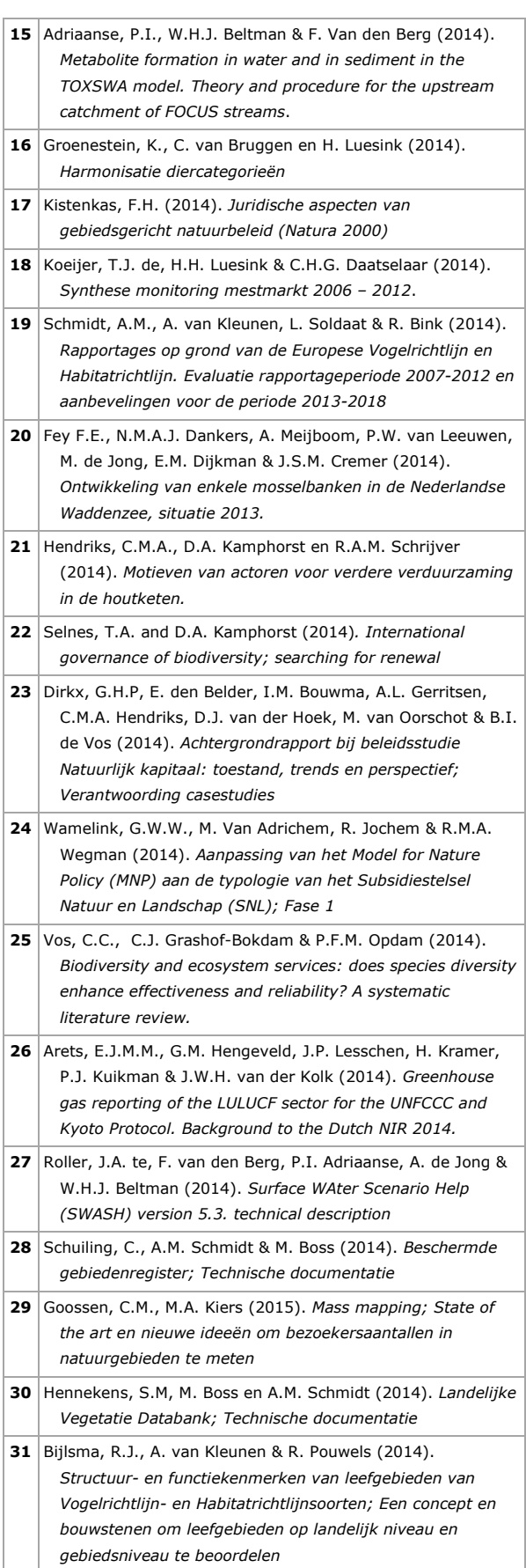

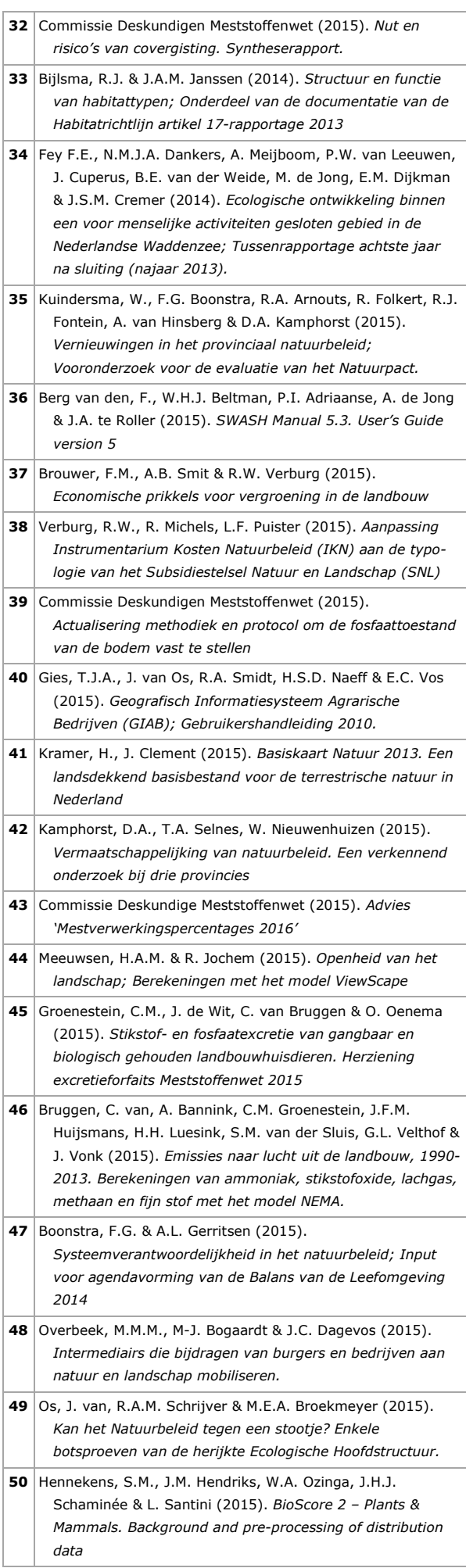

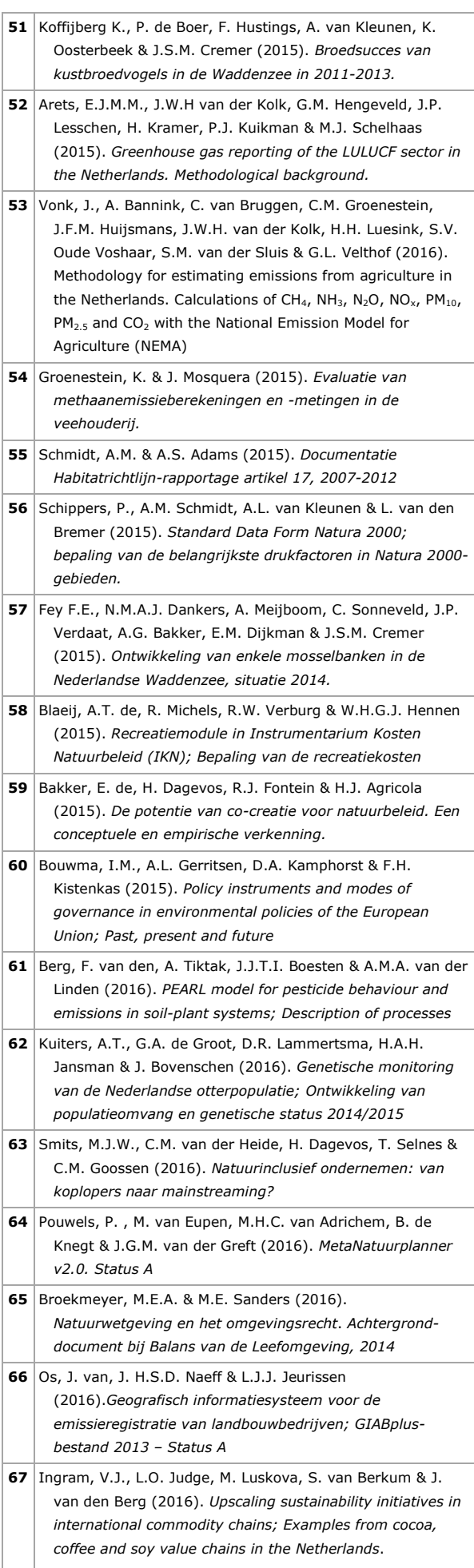

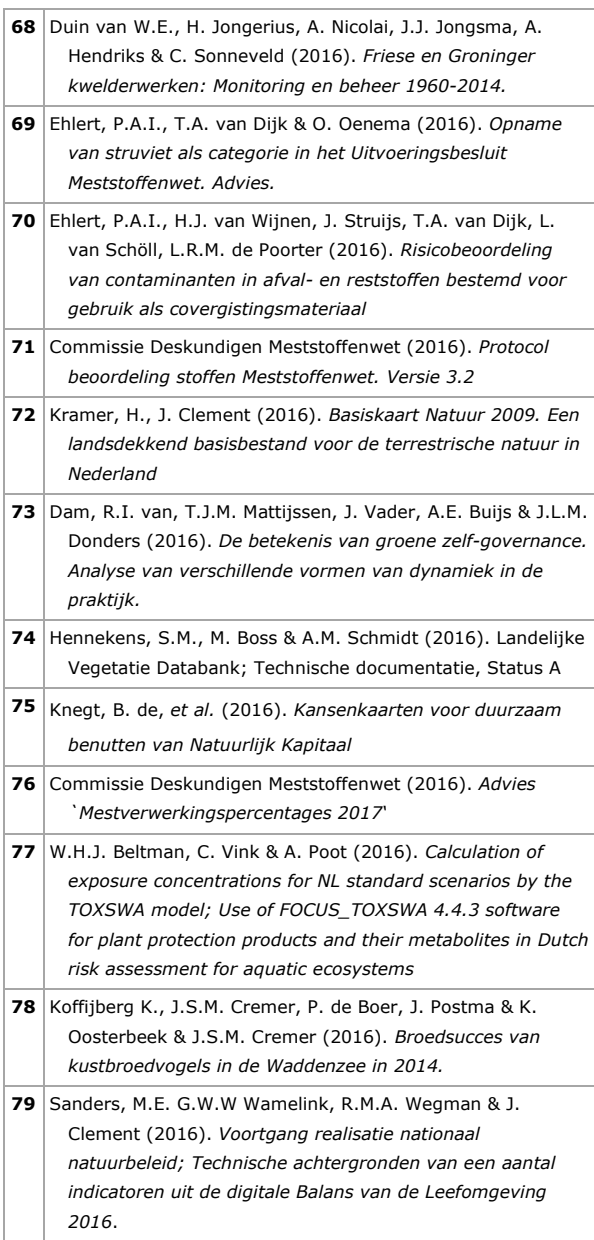

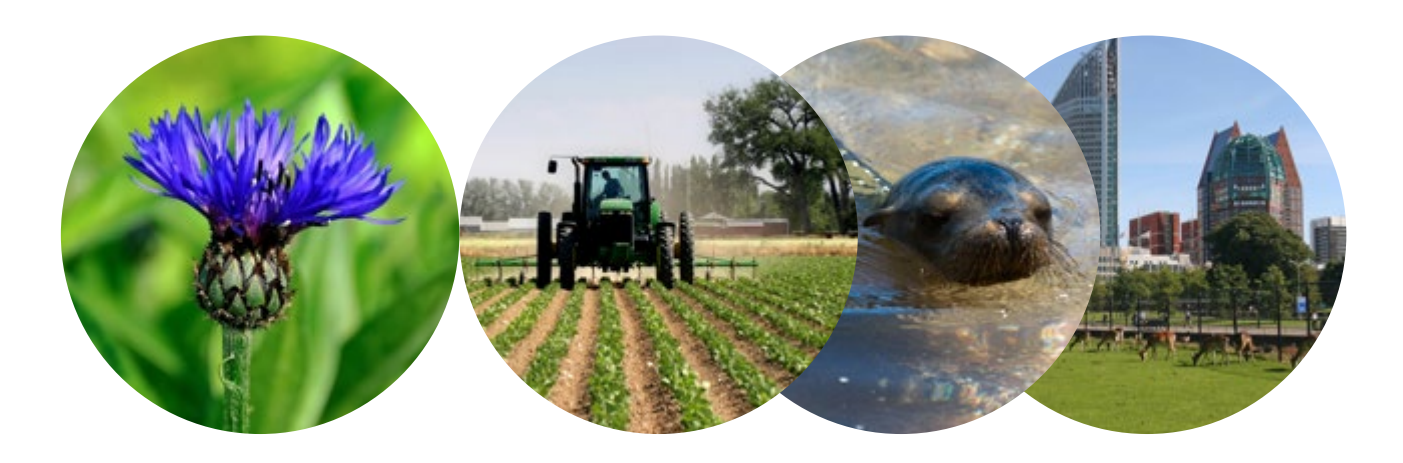

Thema Balans van de Leefomgeving Wettelijke Onderzoekstaken Natuur & Milieu Postbus 47 6700 AA Wageningen T (0317) 48 54 71 E info.wnm@wur.nl

ISSN 2352-2739

www.wur.nl/wotnatuurenmilieu

De missie van Wageningen University & Research is 'To explore the potential of nature to improve the quality of life'. Binnen Wageningen University & Research bundelen 9 gespecialiseerde onderzoeksinstituten van Stichting Wageningen Research en Wageningen University hun krachten om bij te dragen aan de oplossing van belangrijke vragen in het domein van gezonde voeding en leefomgeving. Met ongeveer 30 vestigingen, 5.000 medewerkers en 10.000 studenten behoort Wageningen University & Research wereldwijd tot de aansprekende kennisinstellingen binnen haar domein. De integrale benadering van de vraagstukken en de samenwerking tussen verschillende disciplines vormen het hart van de unieke Wageningen aanpak.

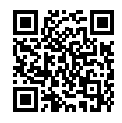